**SSP 52050**

## **INTERNATIONAL STANDARD PAYLOAD RACK TO INTERNATIONAL SPACE STATION, SOFTWARE INTERFACE CONTROL DOCUMENT PART 1**

# **International Space Station Program**

**Revision E November 12, 2002**

**Type 1, Approved by NASA**

**National Aeronautics and Space Administration International Space Station Program Johnson Space Center Houston, Texas Contract No. NAS9–02099 (DR RA03)**

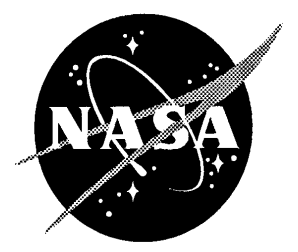

**The Information contained in this document is controlled for U.S. export and subsequent re–export by the U.S. Government. Pursuant to the Dept. of Commerce, Export Administration Regulations it is classified; EAR99, as of issue date. Diversion contrary to U.S. law is prohibited.**

### **REVISION AND HISTORY PAGE**

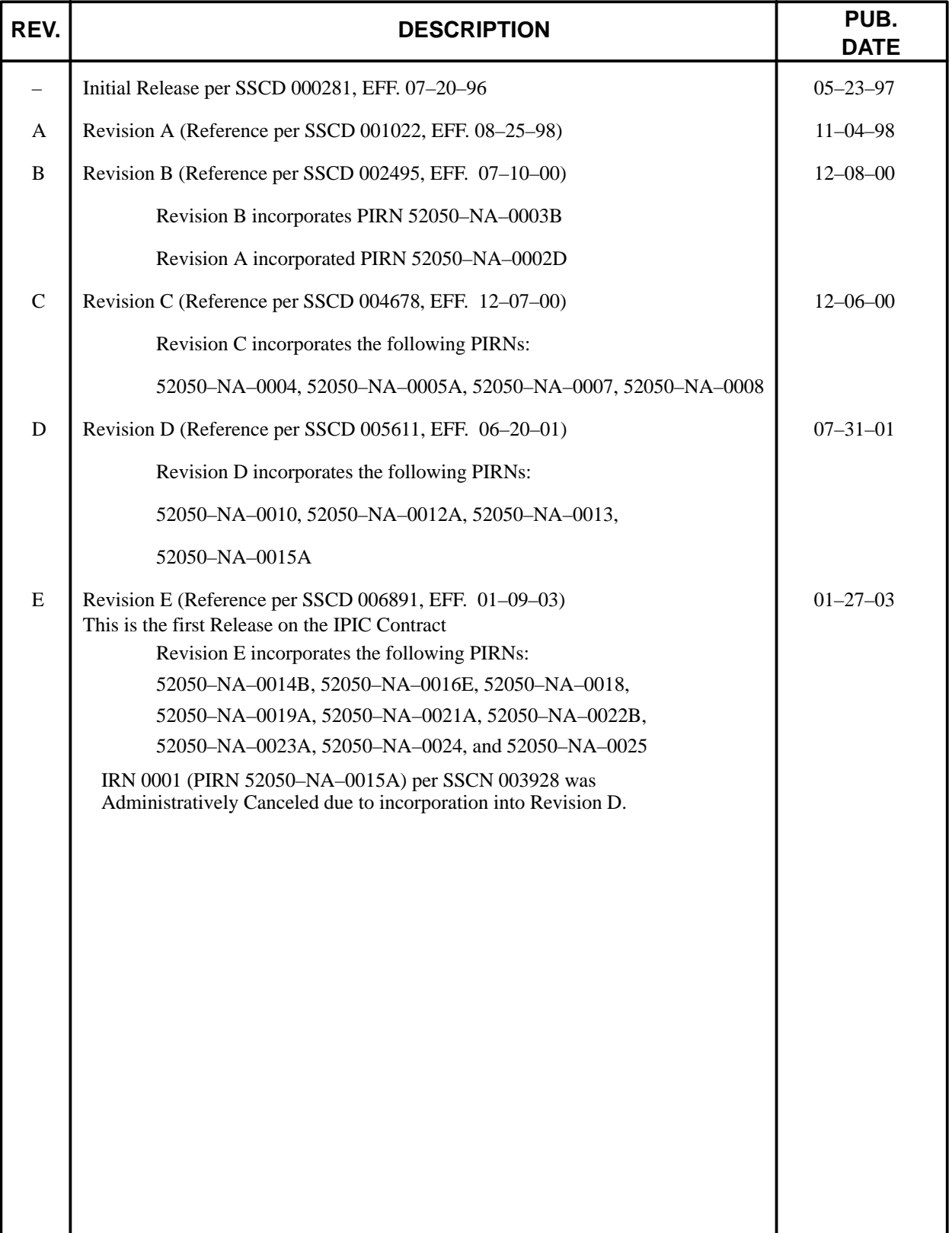

ERU: /s/ M. Hehn 01–27–03

#### **PREFACE**

This document in conjunction with SSP 57000, Pressurized Payloads Interface Requirements Document, and SSP 57003, Attached Payloads Interface Requirements Document, defines the minimum International Space Station Command and Data Handling requirements for International Standard Payload Racks and Attached Payloads. This document contains an introduction, a list of applicable documents, subsections on general and detailed interface and payload specific design requirements, along with appendices for MIL–STD–1553B bus timing profiles, acronyms, glossary of terms, and CCSDS header tailoring. The applicability of these requirements will depend upon the characteristics of the integrated rack or pallet payloads as specified in the individual Payload Integration Agreement (PIA). The interface requirements outlined in this document are mandatory and may not be violated unless specifically agreed upon in the individual Software Interface Control Document.

> Approved By: /s/ Daniel W Hartman for Lesa Roe Manager, Space Station Payloads Office NASA/OZ

#### **INTERNATIONAL SPACE STATION PROGRAM**

### **SOFTWARE INTERFACE CONTROL DOCUMENT, PART 1 , INTERNATIONAL STANDARD PAYLOAD RACK TO INTERNATIONAL SPACE**

#### **NOVEMBER 12, 2002**

#### **CONCURRENCE**

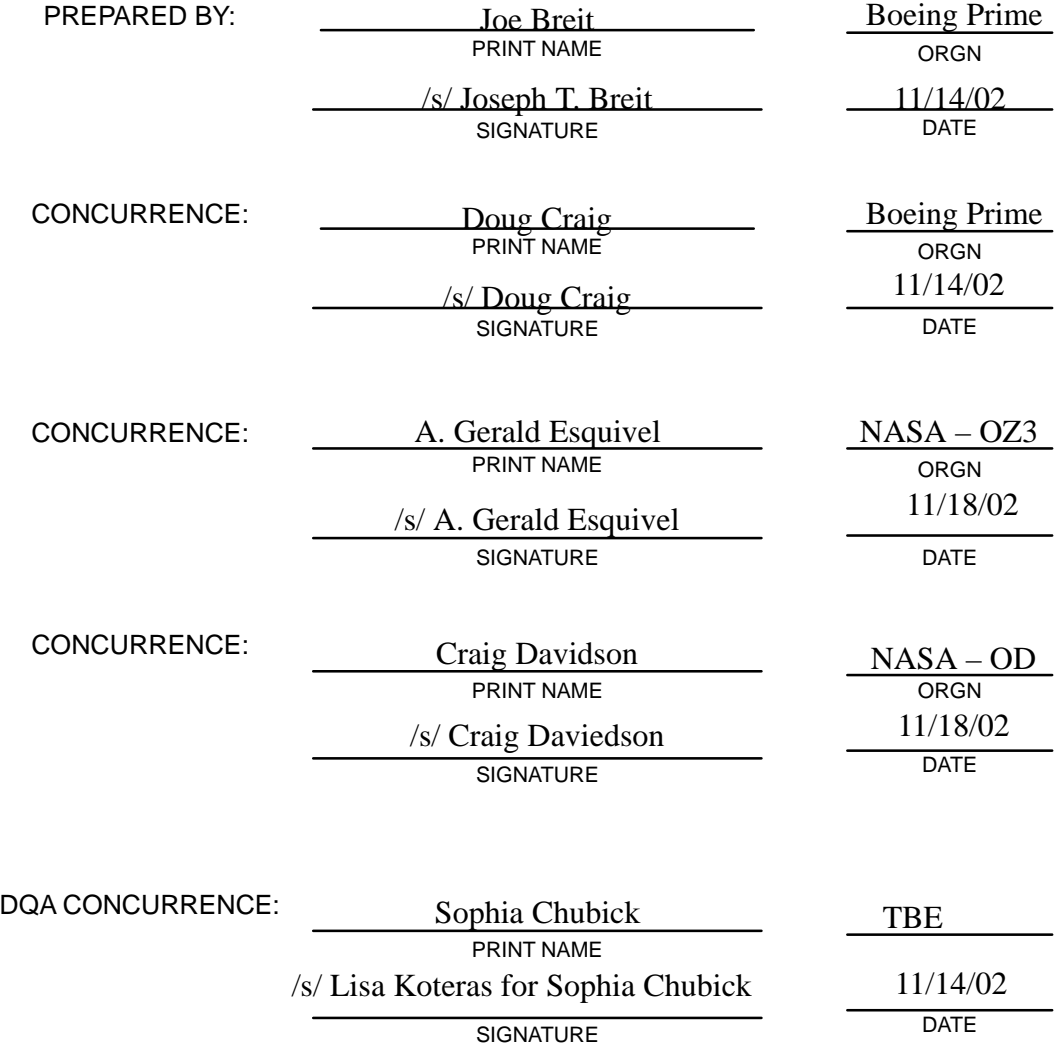

### **INTERNATIONAL SPACE STATION PROGRAM SOFTWARE INTERFACE CONTROL DOCUMENT, PART 1 , INTERNATIONAL STANDARD PAYLOAD RACK TO INTERNATIONAL SPACE STATION**

#### **LIST OF CHANGES**

### **12 NOVEMBER 2002**

All changes to paragraphs, tables, and figures in this document are shown below:

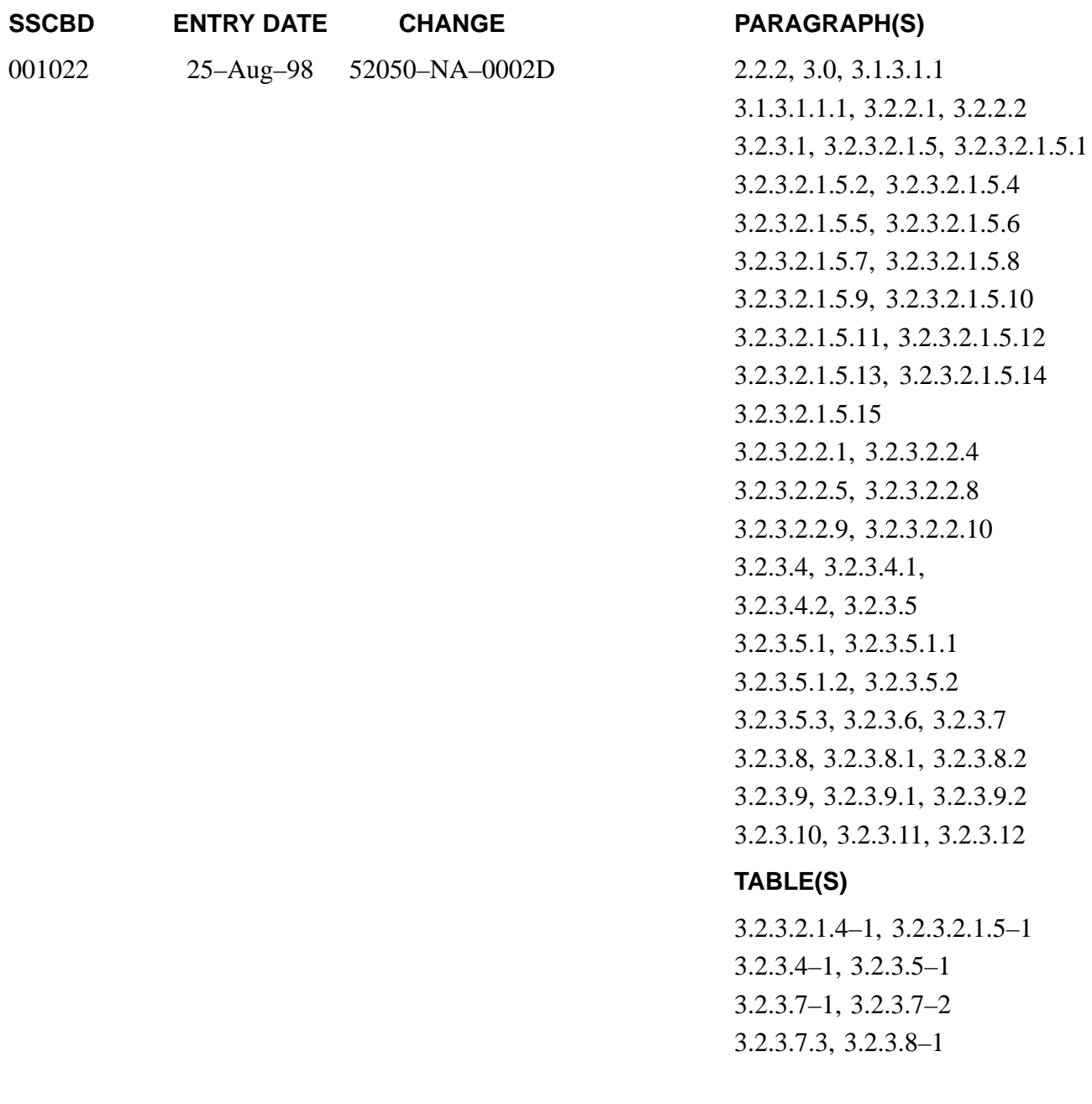

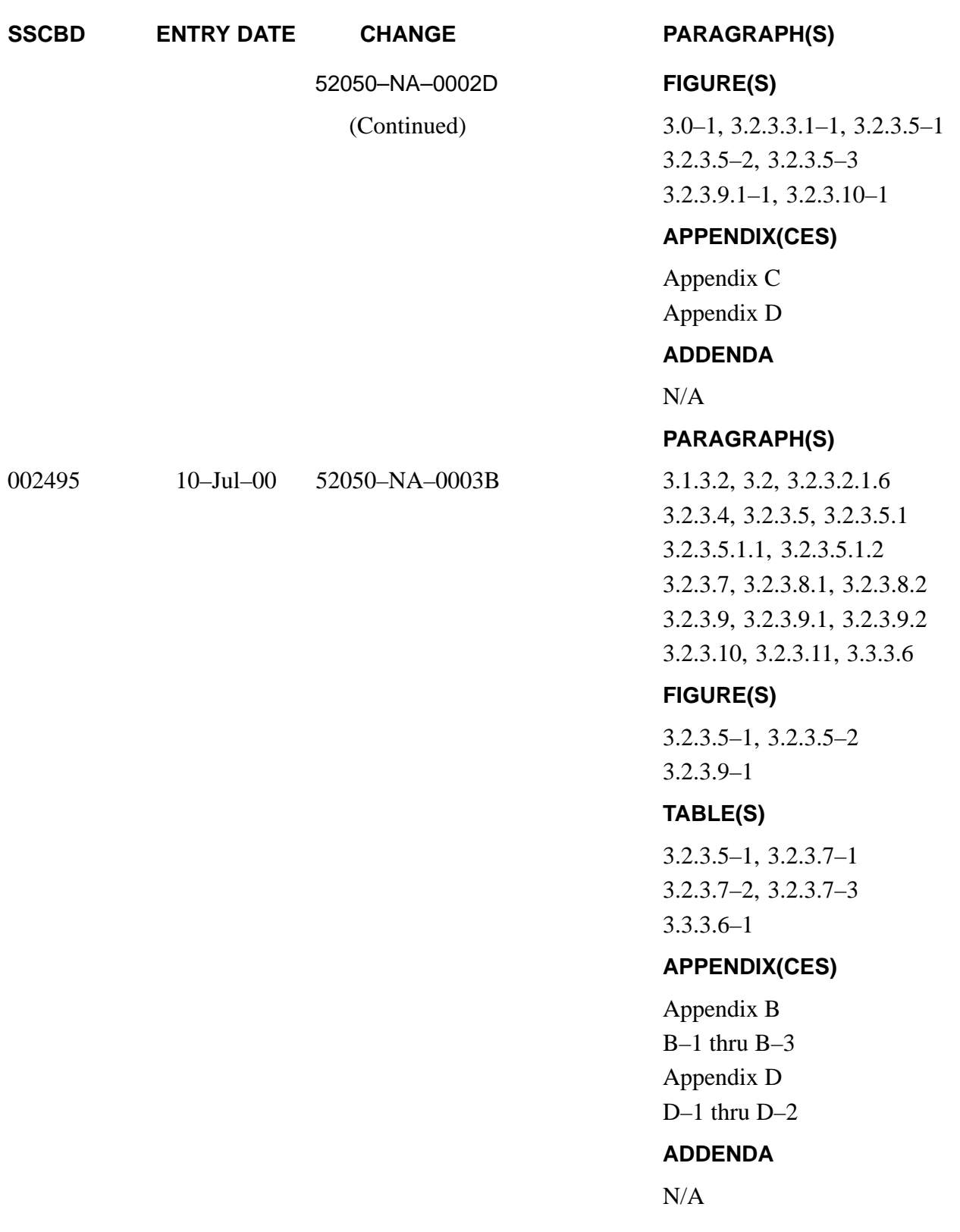

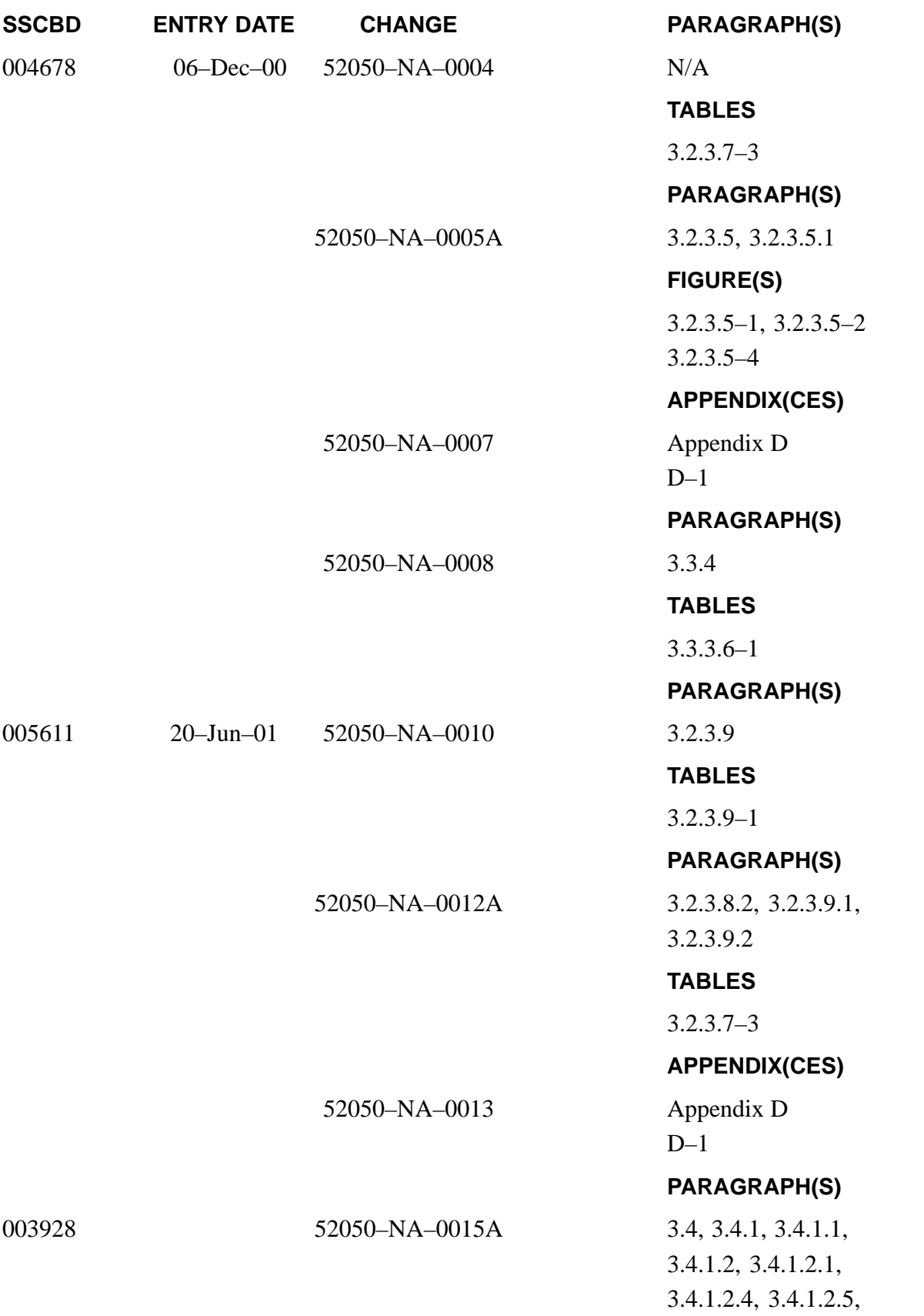

3.4.1.3, 3.4.2, 3.4.2.1, 3.4.2.1.1, 3.4.2.1.2, 3.4.2.2, 3.4.2.2.2, 3.4.2.3, 3.4.2.4, 3.4.2.4.1, 3.4.2.4.1.1, 3.4.2.4.1.2, 3.4.2.4.1.3, 3.4.2.4.1.4, 3.4.2.4, 3.4.2.4.1, 3.4.2.4.2, 3.4.2.4.2.1 3.4.2.4.2.2, 3.4.2.4.2.3, 3.4.2.4.4, 3.4.2.4.4.1, 3.4.2.4.5, 3.4.2.4.6, 3.4.2.4.7, 3.4.2.4.8, 3.4.2.4.9, 3.4.2.5,

### **FIGURE(S)**

3.4–1, 3.4.2.1–1 3.4.2.2.2–1, 3.4.2.3–1 3.4.2.4.1.1–1, 3.4.2.4.4.1–1, 3.4.2.4.2–1  $3.4.2.5 - 1$ 

#### **TABLES**

 3.4.1.1–1, 3.4.1.2–1, 3.4.1.2.2–1, 3.4.1.2.2–2, 3.4.1.2.2–3, 3.4.1.3–1

#### **PARAGRAPH(S)**

006891 12–Nov–02 52050–NA–0014B 3.2.3.7, 3.2.3.8.2, 3.2.3.9, 3.2.3.9.1, 3.2.3.9.2, 3.2.3.10, 3.2.3.11

#### **TABLES**

3.2.3.7–3

#### **FIGURE(S)**

N/A

**APPENDIX(CES)**

N/A

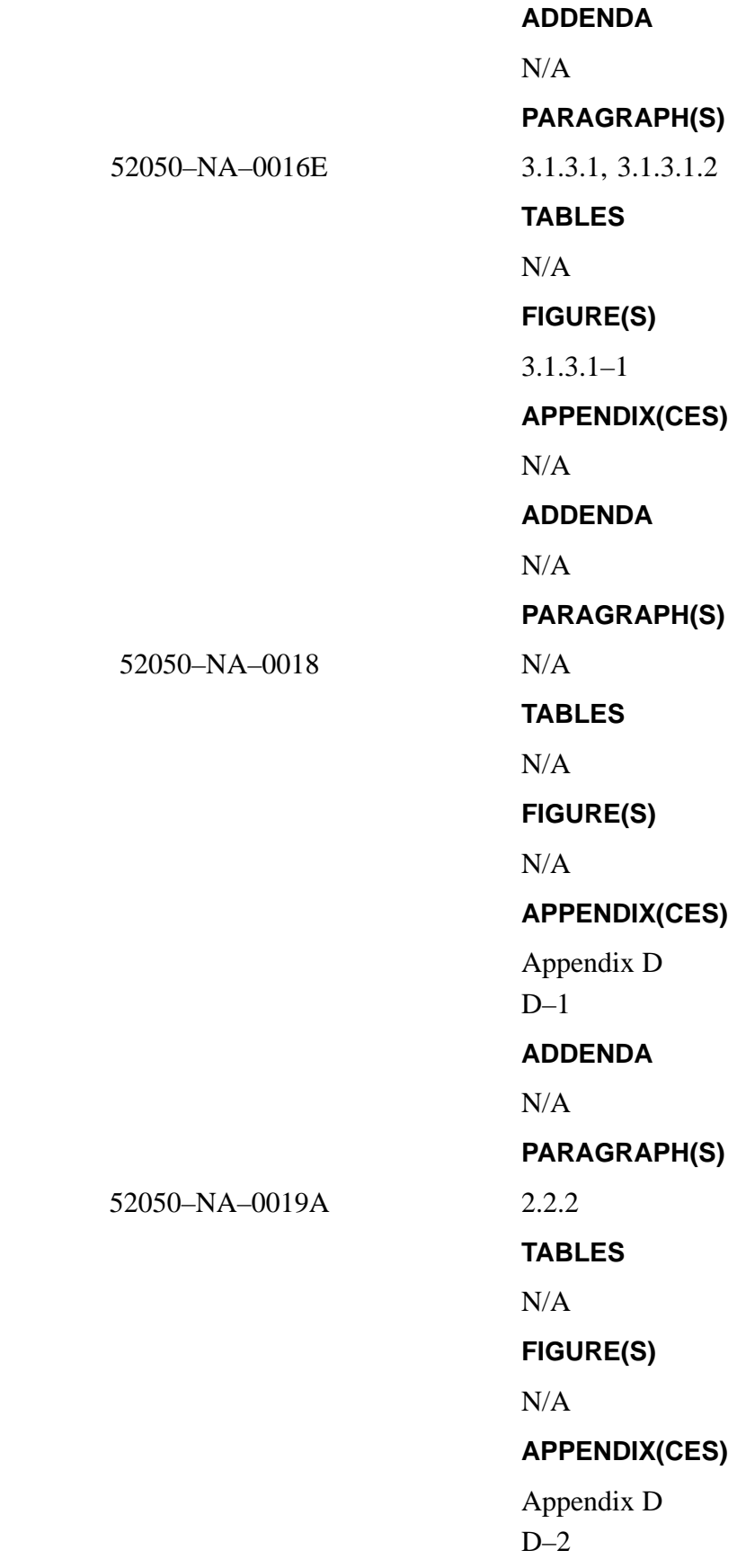

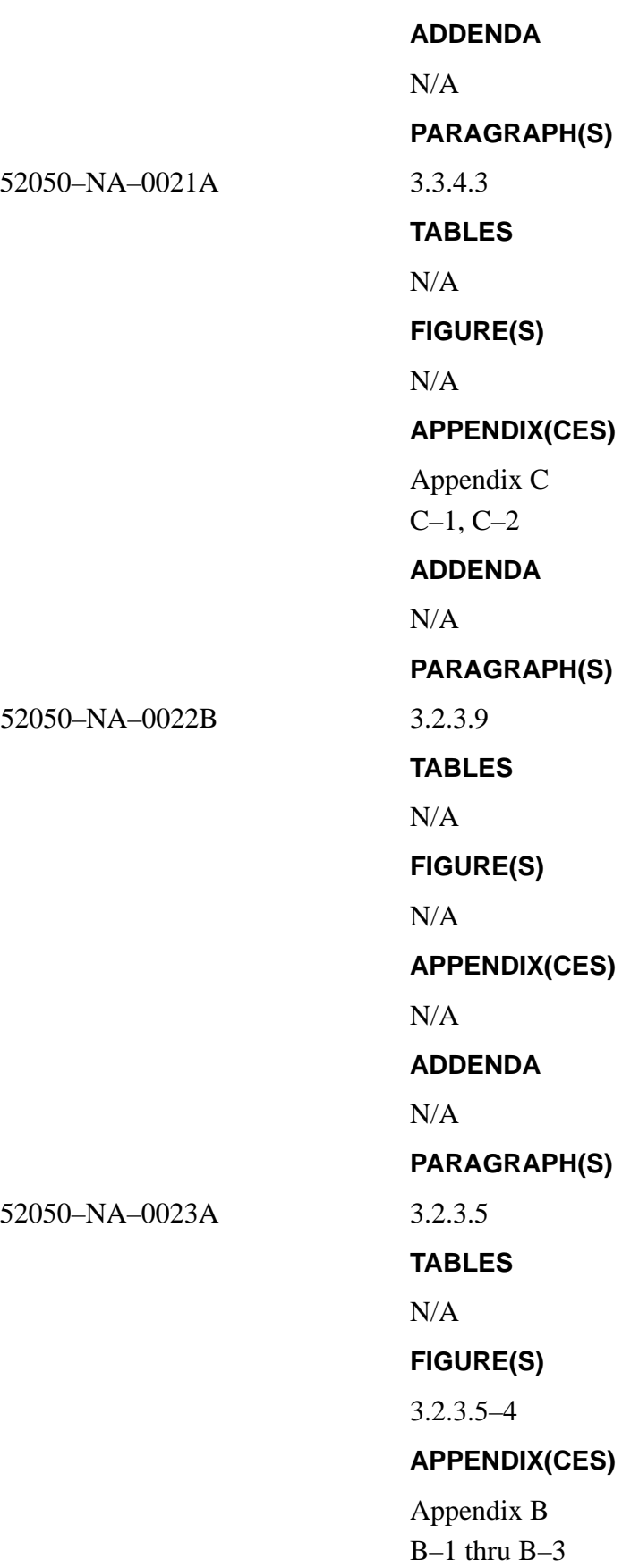

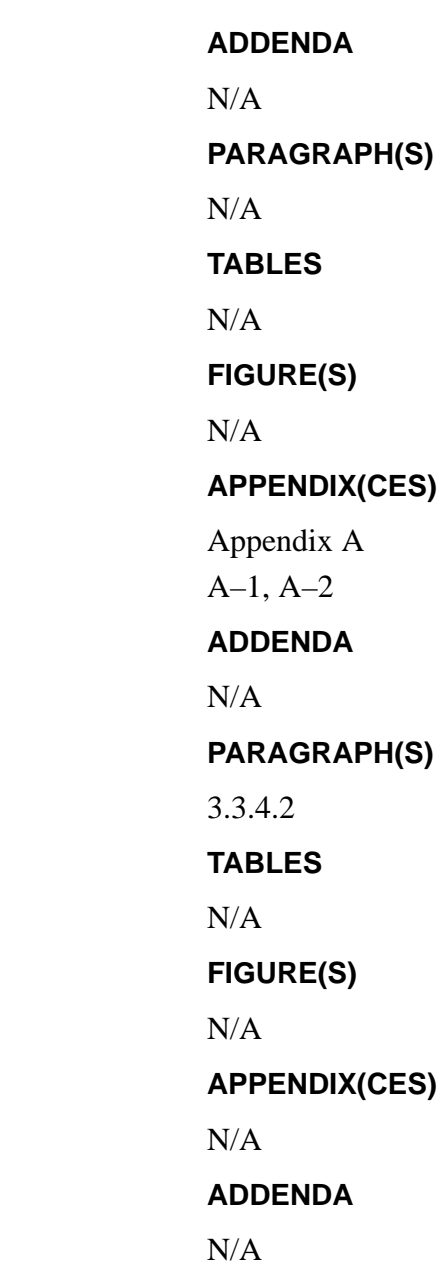

52050-NA-0024

52050-NA-0025

### **TABLE OF CONTENTS**

#### PARAGRAPH PARAGRAPH

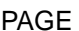

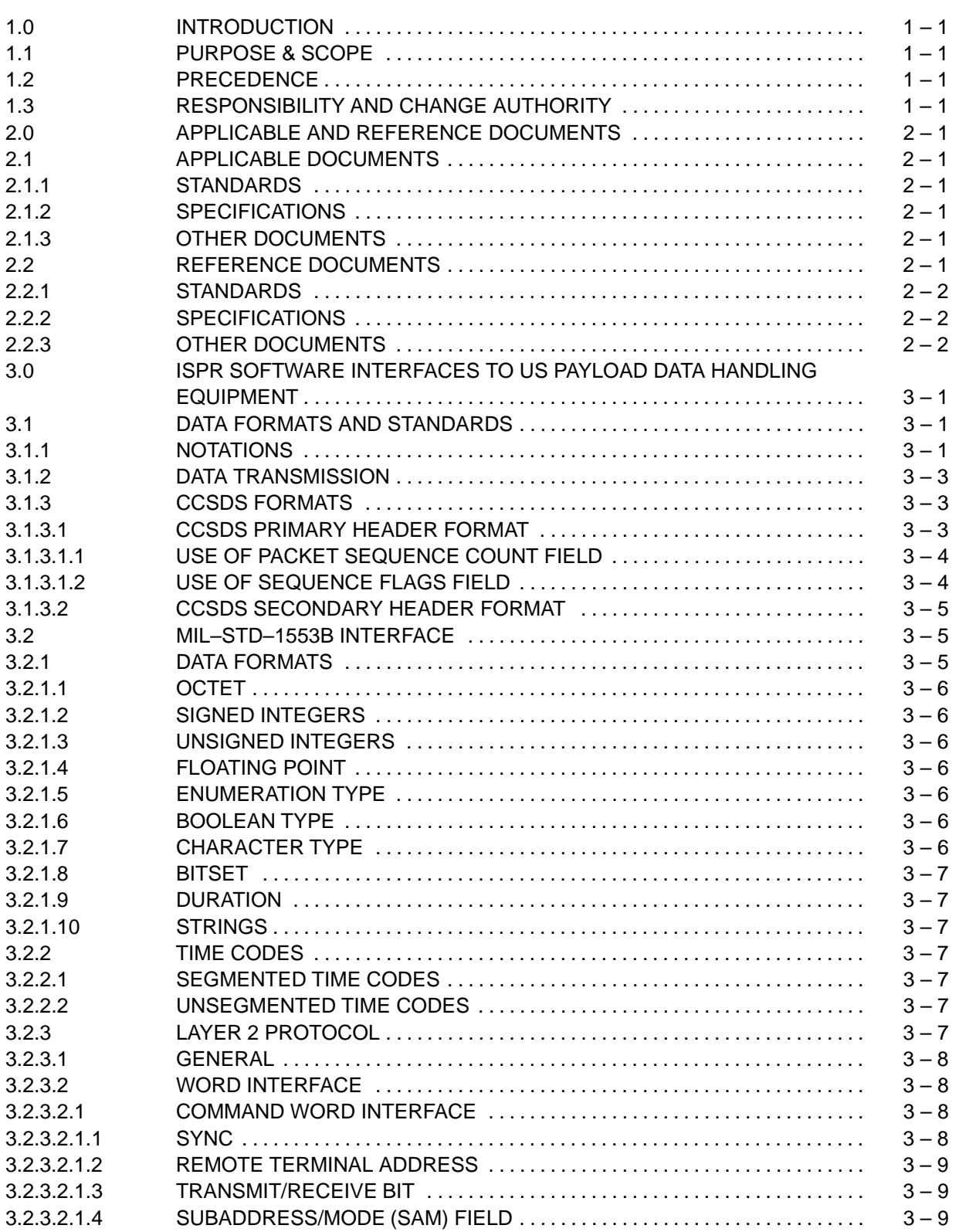

### **TABLE OF CONTENTS (Continued)**

#### PARAGRAPH PARAGRAPH

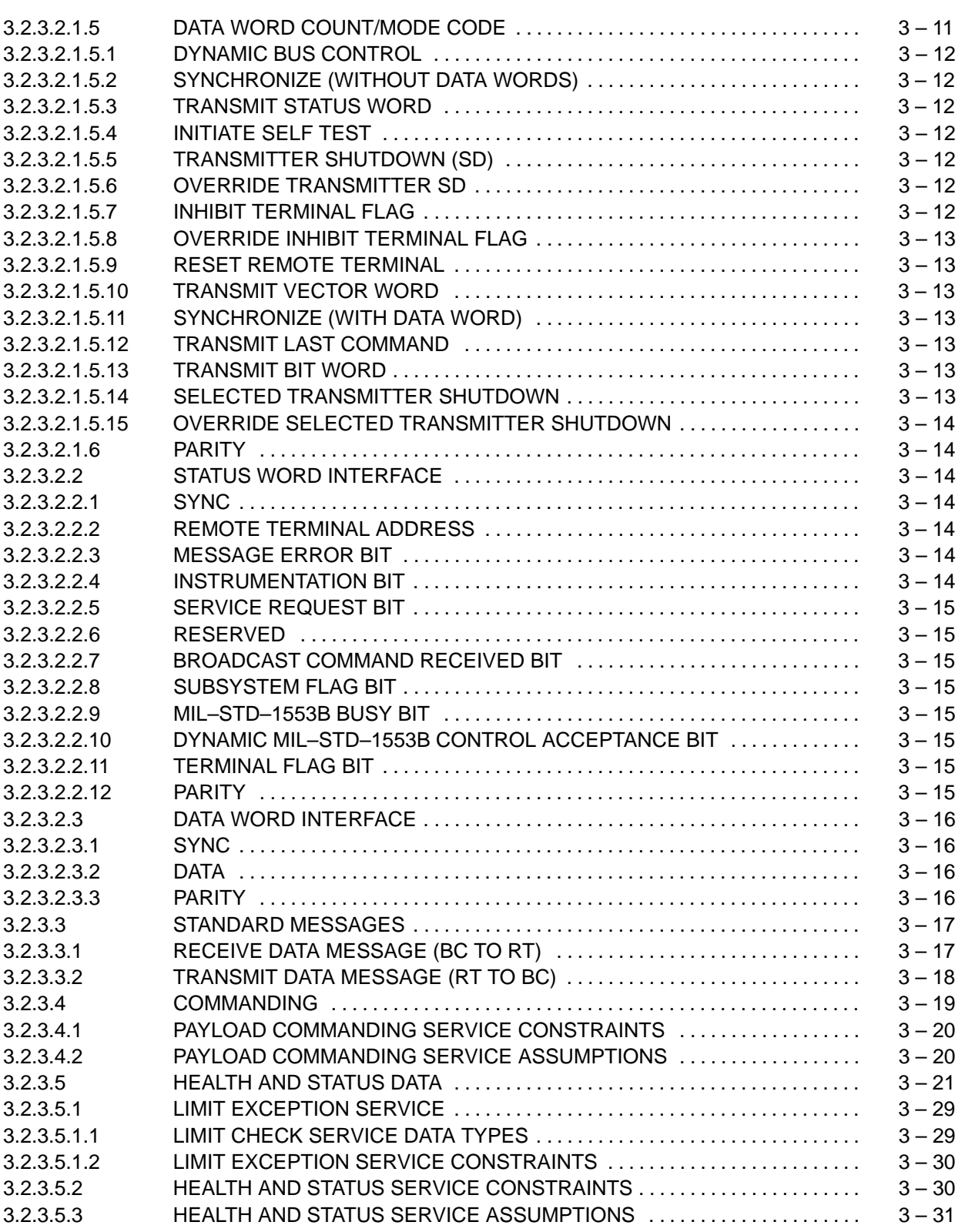

### **TABLE OF CONTENTS (Continued)**

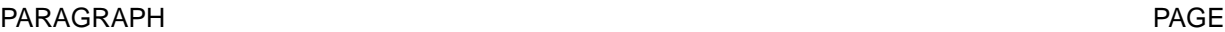

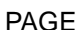

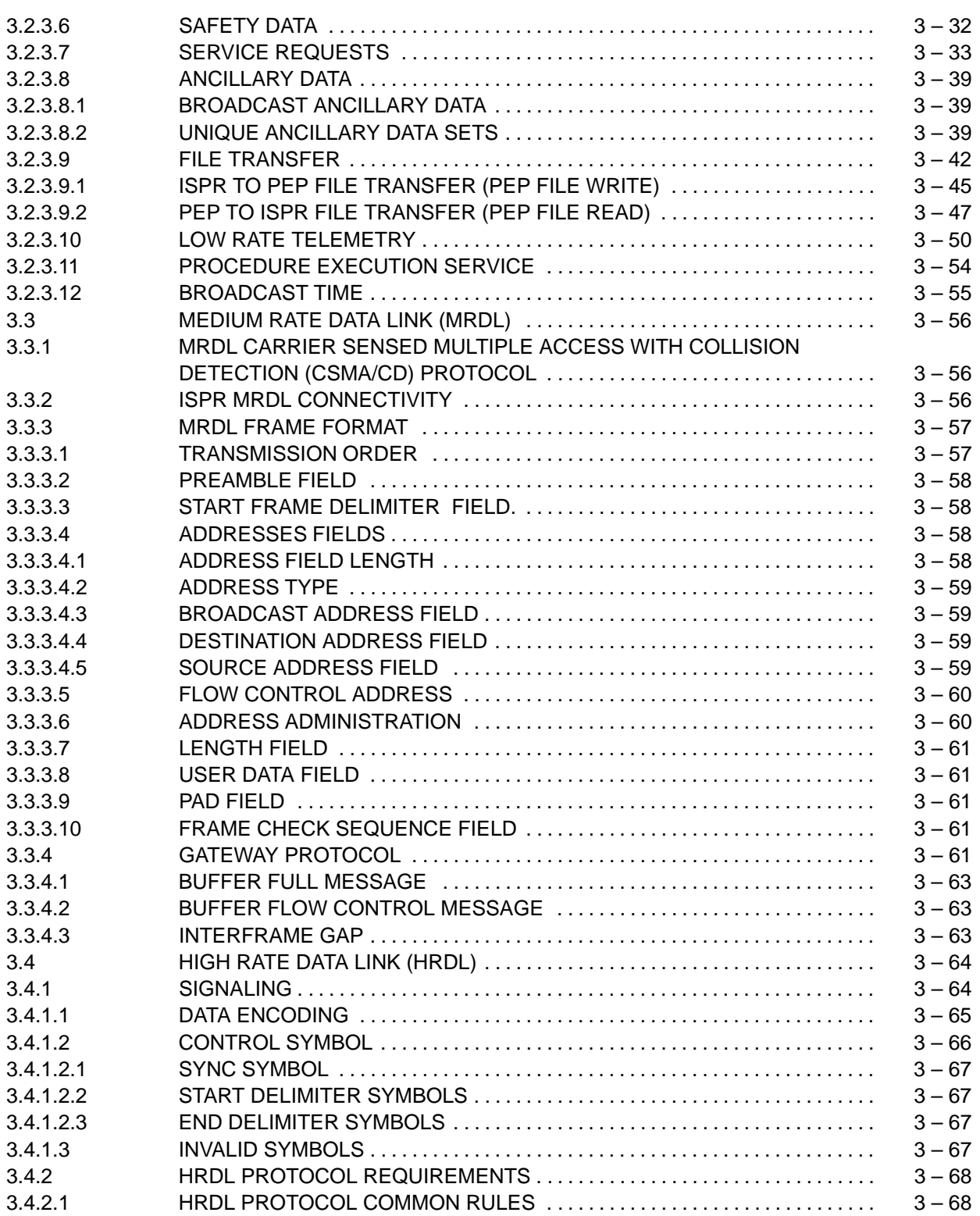

### **TABLE OF CONTENTS (Continued)**

#### PARAGRAPH PARAGRAPH

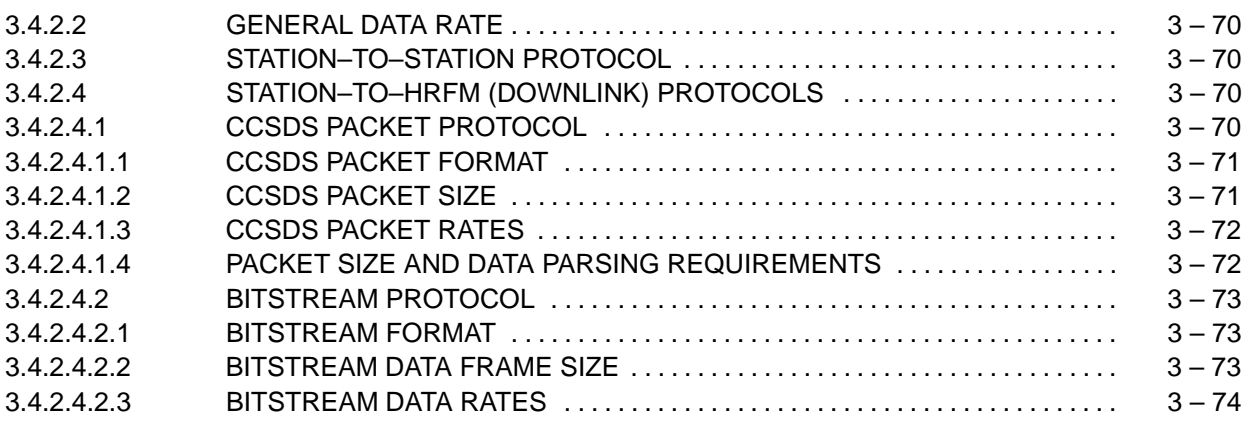

#### **APPENDICES**

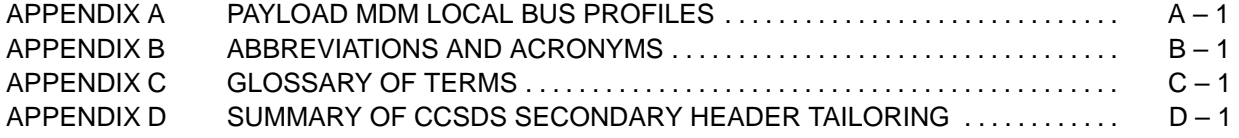

### **TABLES**

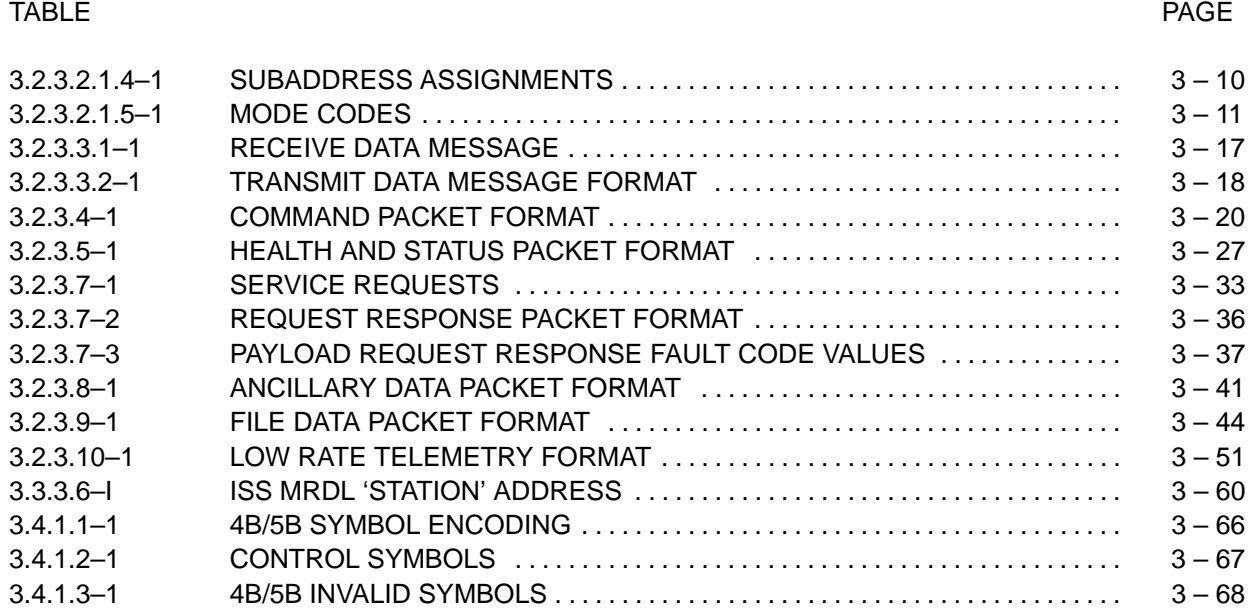

### **FIGURES**

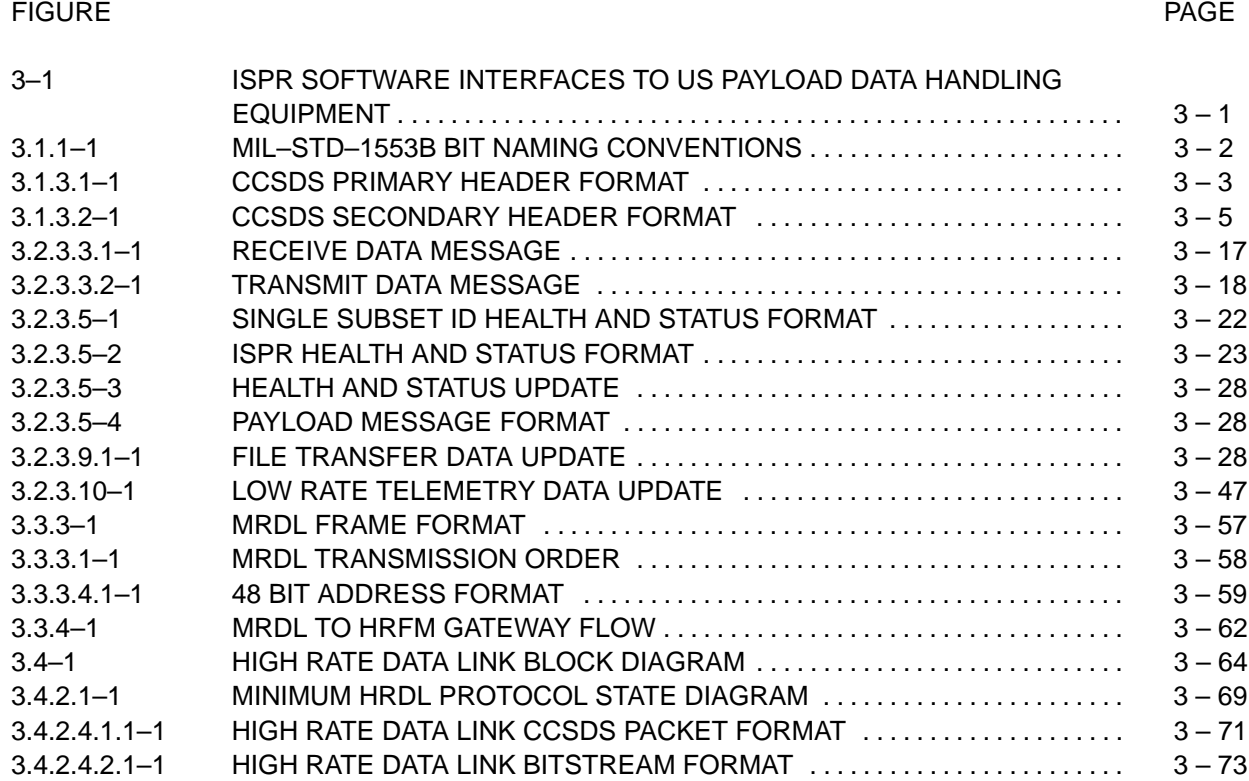

### **1.0 INTRODUCTION**

### **1.1 PURPOSE & SCOPE**

The purpose of this document is to provide definition of the software interface requirements between the International Standard Payload Rack (ISPR) end item and the ISS flight elements. The scope of this document is limited to the software interfaces between ISPR and ISS flight elements.

### **1.2 PRECEDENCE**

In the event of conflict between SSP 41162, United States On–orbit Segment (USOS) Specification, and the contents of this Interface Control Document (ICD), the requirements of the USOS Specification shall take precedence.

### **1.3 RESPONSIBILITY AND CHANGE AUTHORITY**

This document is prepared and maintained in accordance with SSP30459, International Interface Control Plan.

### **2.0 APPLICABLE AND REFERENCE DOCUMENTS**

#### **2.1 APPLICABLE DOCUMENTS**

The following documents, of the exact issue shown, form a part of this document to the extent specified herein.

#### **2.1.1 STANDARDS**

MIL–STD–1553B Digital Time Division Command/Response Multiplex Data Bus Notice 2 8 September 1986

ISO/IEC 8802–3 Information Technology – Local and Metropolitan Area Networks, formerly known as ANSI/IEEE 802.3

#### **2.1.2 SPECIFICATIONS**

SSP 41162 United States On–orbit Segment Specification Revision E 3 July 1996

#### **2.1.3 OTHER DOCUMENTS**

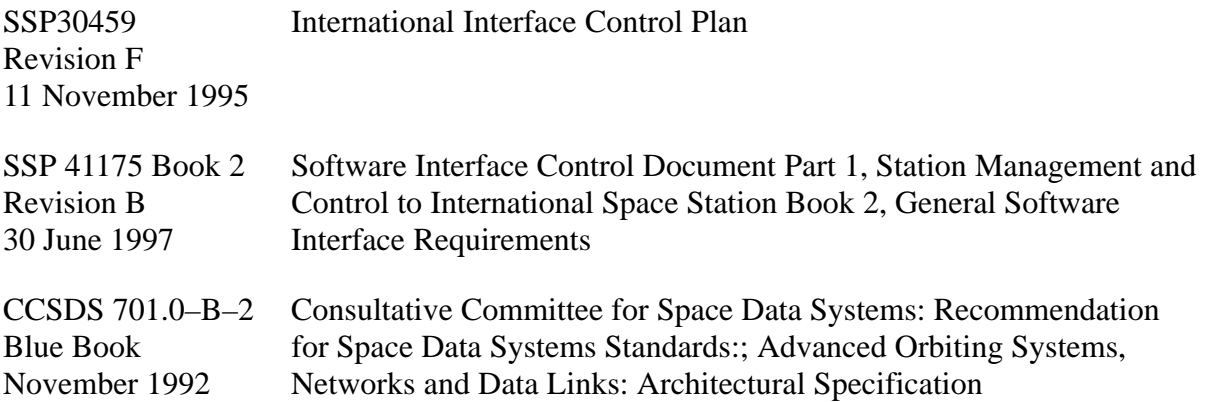

#### **2.2 REFERENCE DOCUMENTS**

The following documents are referenced in this ICD. In the event of a conflict between the documents referenced, and this document, the contents of this document are considered the controlling information.

### **2.2.1 STANDARDS**

### **2.2.2 SPECIFICATIONS**

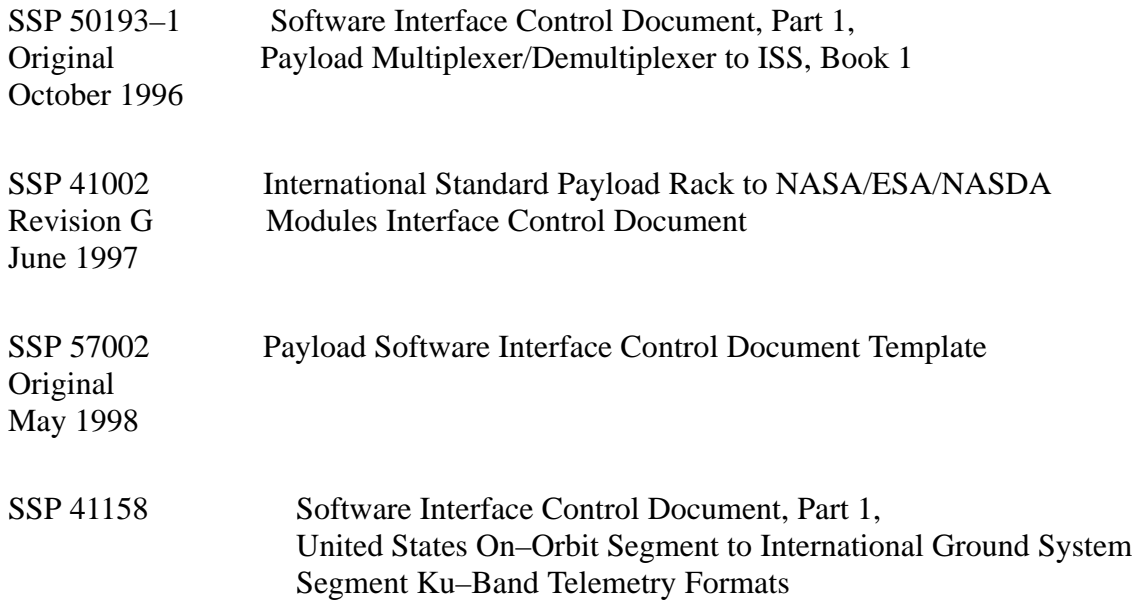

### **2.2.3 OTHER DOCUMENTS**

#### **3.0 ISPR SOFTWARE INTERFACES TO US PAYLOAD DATA HANDLING EQUIPMENT**

The ISPR to Station Command and Data Handling (C&DH) interface is composed of a 1553B Local Bus connection to the Payload MDM and a connection to the onboard High Rate Data Link (HRDL). Additionally, for ISPRs inside the US lab, a connection to each of two onboard Ethernet medium rate Local Area Networks (LAN), US–LAN 1 and US–LAN 2, is available. For ISPRs inside the Japanese Experiment Module (JEM) and the European Attached Pressurized Module (APM), there is only one connection to onboard Ethernet LAN services. The ISPR software interfaces to US payload data handling equipment is shown in Figure 3–1.

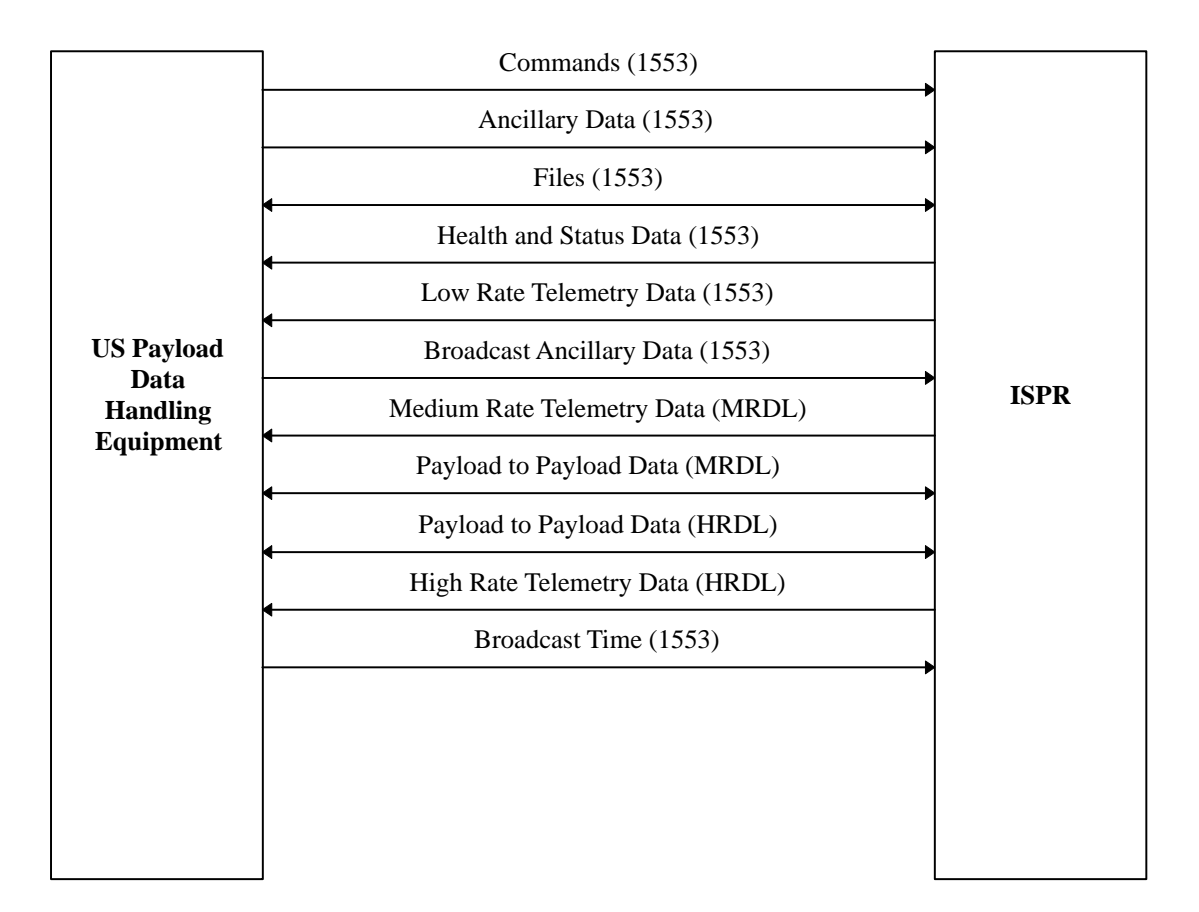

#### **FIGURE 3–1 ISPR SOFTWARE INTERFACES TO US PAYLOAD DATA HANDLING EQUIPMENT**

#### **3.1 DATA FORMATS AND STANDARDS**

#### **3.1.1 NOTATIONS**

The following notations are used in this document:

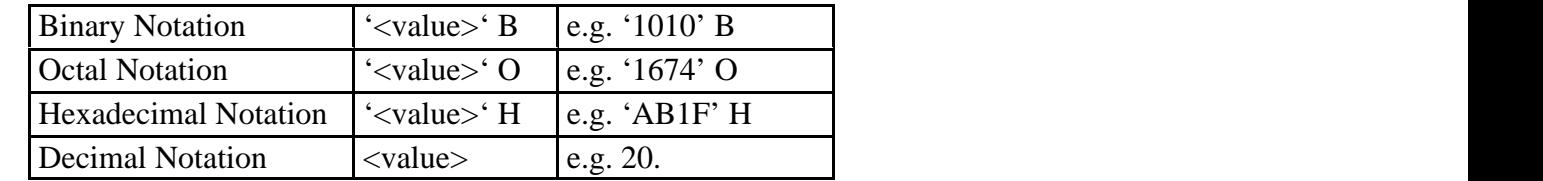

The following nomenclature is used to describe contiguous groups of bits within a data packet:

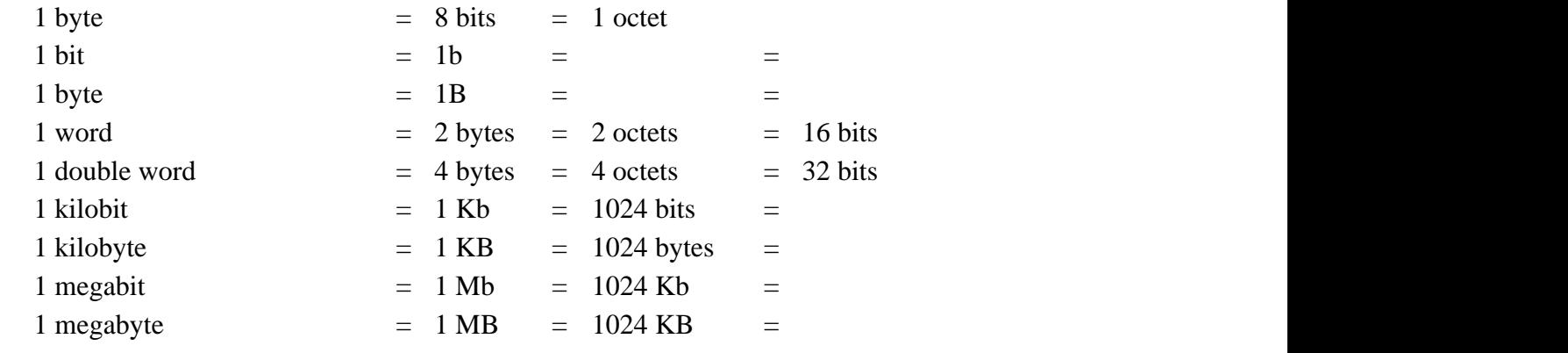

The following convention is used to identify each bit in an MIL–STD–1553B N–bit field and illustrated in Figure 3.1.1–1.

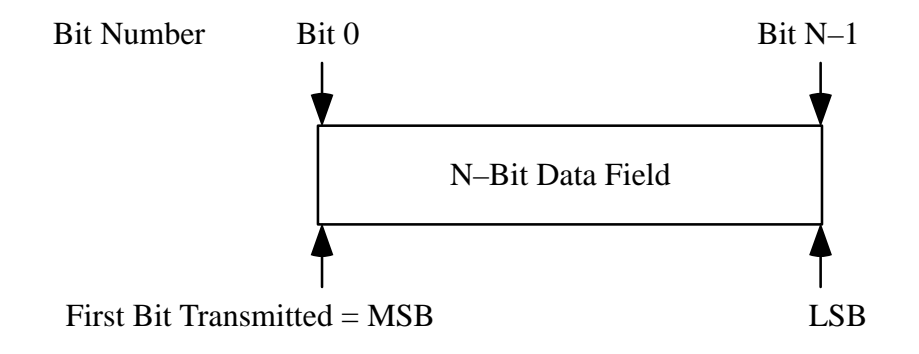

### **FIGURE 3.1.1–1 MIL–STD–1553B BIT NAMING CONVENTIONS**

The first bit in a field, starting from the left is defined to be "Bit 0" and will be represented as the left most justified bit on a figure. The following bit is called "Bit 1", and so on, up to "Bit N–1", the bits being represented in this order from the left to right in the figure.

When the N–bit field is to be interpreted as a "Signed Integer", Bit 0 will indicate the sign with Bit  $0 = '0'$  B corresponding to a positive number and Bit  $0 = '1'$  B corresponding to a negative number according to the "2's complement" convention.

### **3.1.2 DATA TRANSMISSION**

This section applies to payload data transmissions where the data will be processed by ISS systems (Payload MDM, Command and Control MDM, etc.). The MSB is always transmitted first. The data transmitted is as defined in MIL–STD–1553B, 4.3.2.

### **3.1.3 CCSDS FORMATS**

The US Lab provides a logical interface to each ISPR location via the Standard Payload MIL–STD–1553B, the Payload Medium Rate Data Link, and the High Rate Data Link (HRDL). On each interface, the US Lab provides the Consultative Committee for Space Data Systems (CCSDS) path service protocol as the logical interface. The CCSDS Protocol is in accordance with section 3.3.3 of CCSDS 701.0–B–2 path protocol data unit (PDU) in entirety, except as noted in this ICD or as modified by a ISS document referenced from this ICD. In addition, the HRDL accommodates private bit–stream interfaces.

For each interface, the CCSDS path service is provided layered above the Physical Layer and the minimum required Protocol Layer as described in the following subsections.

### **3.1.3.1 CCSDS PRIMARY HEADER FORMAT**

The US Lab provides data to and receives data from ISPR locations in the form of CCSDS packets. The first six octets of each packet are the CCSDS Primary Header as shown in Figure 3.1.3.1–1, CCSDS Primary Header Format. Field definitions for the primary header are per section 3.3.2.1.1 of SSP 41175–2, Software Interface Control Document, Part 1, Station Management and Control to International Space Station, Book 2, General Software Interface Requirements.

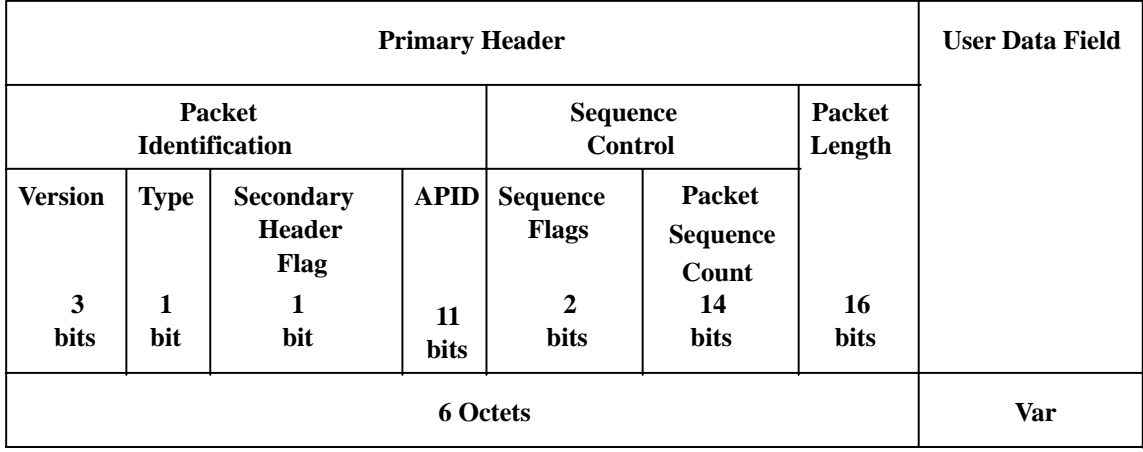

### **FIGURE 3.1.3.1–1 CCSDS PRIMARY HEADER FORMAT**

### **3.1.3.1.1 USE OF PACKET SEQUENCE COUNT FIELD**

The Packet Sequence Count contained in bits 19 through 32 of the Primary Header is an APID–specific counter as noted in SSP 41175–2, Table 3.3.2.1.1–1 CCSDS Primary Header Field Definitions.

For transfer of File Data packets, Ancillary Data packets or Request Response packets from the PL MDM to an ISPR, the PL MDM will use a PL MDM–to–ISPR Location APID. Therefore, the Packet Sequence Count will be incremented for each transaction, regardless of the type of data packet sent.

For Health & Status packets or File Data packets being sent from an ISPR to the PL MDM, the value contained in the Packet Sequence Count field of the Primary Header is immaterial because the PL MDM does not monitor that parameter. The same is true for Low Rate Telemetry packets. However, the Packet Sequence Count for Low Rate Telemetry packets will be checked by ground processors that will record an error if a missing or out–of–sequence packet counter is detected.

Because the Packet Sequence Counts are APID–specific, and given that there is a different APID for each Command Source–to–ISPR Location, the PL MDM will simply pass on the commands it receives to an ISPR regardless of the Packet Sequence Count contained in the packet.

If desired, an ISPR can perform a check of the APID, Type and Packet Sequence Count fields each time it checks a subaddress. If the APID, Type and Packet Sequence Count values are all identical to the values it read the last cycle at that subaddress, then they are an indication that no new command or data has been received. If, however, any value is not the same, then that is an indication that the ISPR has received a new command or data packet. Any other processing of the Packet Sequence Count for packets delivered to an ISPR is discouraged. (Under nominal conditions, the Packet Sequence Count (for any type of packet) can be expected to increment by one for each new packet sent to a particular APID. However, conditions do exist that can cause a Packet Sequence Count to increment by more than one for a valid new packet sent to a particular APID.)

### **3.1.3.1.2 USE OF SEQUENCE FLAGS FIELD**

For commands, the Sequence Flags field contained in bits 17 and 18 of the Primary Header must be marked as unsegmented data ('11'B). All other payload packets may be per source/destination ICDs.

### **3.1.3.2 CCSDS SECONDARY HEADER FORMAT**

The CCSDS secondary header is required for MIL–STD–1553B data transfers and for all telemetry packets on the KU–Band including Payload Medium Rate Data Link (MRDL) and High Rate Data Link (HRDL) telemetry transfers. The format of the CCSDS Secondary Header is illustrated in Figure 3.1.3.2–1, CCSDS Secondary Header Format. Field definitions for the secondary header are defined in Section 3.3.2.1.1 of SSP 41175–2, and are tailored as shown in Appendix D of this document CCSDS headers are optional for payload–to–payload transfers on the MRDL and HRDL.

| <b>CCSDS</b><br><b>Primary</b><br><b>Header</b> | <b>User Data Field</b><br><b>Secondary Header</b> |                                |                                      |              |                              |               |
|-------------------------------------------------|---------------------------------------------------|--------------------------------|--------------------------------------|--------------|------------------------------|---------------|
|                                                 | Time                                              | <b>User Data Control Field</b> |                                      |              |                              | <b>Packet</b> |
|                                                 |                                                   | <b>Time</b><br>ID              | <b>Check</b><br>sum<br>Indi<br>cator | <b>Spare</b> | <b>Packet</b><br><b>Type</b> | ID            |
|                                                 | 5 octets                                          | 2 bits                         | 1 bit                                | 1 bit        | 4 bits                       | 4 octets      |
| 6 octets                                        | 10 octets                                         |                                |                                      |              |                              |               |

**Figure 3.1.3.2–1 CCSDS Secondary Header Format**

### **3.2 MIL–STD–1553B INTERFACE**

The MIL–STD–1553B data interface provides the transfer of commands, request responses, ancillary data, files and time from the ISS to payloads and the transfer of payload health and status data, safety data, files, low rate telemetry, and requests for services from payloads to the ISS. The data formats, protocols, and application services are described in the following subsections.

### **3.2.1 DATA FORMATS**

This section defines the set of types that will be used for payload health and status data, safety data, and payload generated ancillary data. The valid data types are described below.

### **3.2.1.1 OCTET**

An octet is eight bits numbered as described in section 3.1.1, Notations.

### **3.2.1.2 SIGNED INTEGERS**

Signed integers will have their sign determined by Bit 0 as described in section 3.1.1, Notations. Signed integers may have two lengths: 16 and 32 bits.

### **3.2.1.3 UNSIGNED INTEGERS**

Unsigned integers are N–bit fields numbered as described in section 3.1.1, Notations. Unsigned integers may have two lengths: 16 and 32 bits.

### **3.2.1.4 FLOATING POINT**

Floating point parameters will adhere to IEEE 754 format for single and double precision.

### **3.2.1.5 ENUMERATION TYPE**

An enumeration type will be defined as an ordered set of distinct enumeration literals. Each enumeration literal is identified by its position in the declaration. Enumerated types will start at 0. Enumeration literals are stored as distinct integer codes which satisfy the predefined ordering of the type, as if the enumeration type were a signed integer of the same length, using the bit numbering described in section 3.1.1, Notations. Enumeration types may have three lengths: 8, 16 and 32 bits.

### **3.2.1.6 BOOLEAN TYPE**

Variables of the Boolean type:

- 1) 'true' shall $\{3.2.1.6-A\}$  have the value of '1'
- 2) 'false' shall $\{3.2.1.6-B\}$  have the value of '0'

### **3.2.1.7 CHARACTER TYPE**

Character type will be an eight bit field with a range of 0 to 255. There are two sub–character types: 1) The basic ASCII type with the numeric range 0 to 127; 2) The user character type with a numeric range 128 to 255 for user defined coding scheme.

#### **3.2.1.8 BITSET**

The bitset type is 32 bits containing specific bit patterns. It is null derived from a 32 bit unsigned integer.

#### **3.2.1.9 DURATION**

Reserved

#### **3.2.1.10 STRINGS**

There will be two character types: 1) A string type character; and 2) A string type octet. The string type comprises a length delimiting field followed by a sequence of characters or octets. The length delimiter will be a 16 bit unsigned integer identifying the number of characters or octets that follow.

#### **3.2.2 TIME CODES**

This section describes the formats for CCSDS unsegmented and segmented time codes.

Payloads sending Time Codes shall{3.2.2–A} be as defined in CCSDS 301.0–B–2.

#### **3.2.2.1 SEGMENTED TIME CODES**

Segmented time codes will be Broadcast Time as defined in section 3.3.2.2.2 of SSP 41175–2.

#### **3.2.2.2 UNSEGMENTED TIME CODES**

Unsegmented time codes will be as defined in Table 3.3.2.1.1–2 of SSP 41175–2.

#### **3.2.3 LAYER 2 PROTOCOL**

This section identifies the MIL–STD–1553B protocol implementation used by payloads to communicate as a Remote Terminal (RT) with the MIL–STD–1553B Controller (Payload MDM).

### **3.2.3.1 GENERAL**

The protocol implementation for the Payload MDM MIL–STD–1553B local buses conforms to applicable document MIL–STD–1553B. The MIL–STD–1553B Bus Controller (BC) always initiates the information transfers on the MIL–STD–1553B. There can only be one BC on a MIL–STD–1553B at any one time. All other terminals on the MIL–STD–1553B will operate as RTs. The BC is located in the Payload MDM. The MIL–STD–1553B protocol is composed of the Command Words (CW), Status Words (SW), and Data Words (DW). From these three word types, 8 message formats are composed as stated in MIL–STD–1553B.

Payload MDM local bus has unique 100 millisecond processing frame profiles which are shown for informational purposes in Appendix A of this document. Timing requirements related to those bus profiles are contained in section 3.2.3.5, section 3.2.3.9.1, and section 3.2.3.10 of this document. Other information regarding processing frames and synchronization may be found in section 3.3.2.1.2, section 3.3.2.2.1, and section 3.3.2.2.2 of SSP 41175–2.

Payload MDM local bus address assignments for ISPR RTs are in accordance with Table 3.3.4.3.4–1 of SSP 41002, International Standard Payload Rack to NASA/ESA/NASDA Modules Interface Control Document. The complete payload bus address assignment list is in accordance with section 3.2, Bus Address Assignments of SSP 50193–1, Software ICD Part 1, Payload Multiplexer/Demultiplexer to ISS, Book 1, Hardware Architecture.

For CCSDS data transfers between the BC and RT, the CCSDS Packet Transfer Mechanism protocol is a layer above the standard MIL–STD–1553B protocol. RT to RT transfers are not supported on the 1553 Payload MDM local buses.

#### **3.2.3.2 WORD INTERFACE**

The following sections define the content and format of the MIL–STD–1553B Command, Status, and Data Word Interfaces.

### **3.2.3.2.1 COMMAND WORD INTERFACE**

The command word shall $\{3.2.3.2.1-A\}$  be as defined in MIL–STD–1553B, 4.3.3.5.1.

#### **3.2.3.2.1.1 SYNC**

The sync field in the command word shall{3.2.3.2.1.1–A} be as defined in MIL–STD–1553B, 4.3.3.5.1.1.

### **3.2.3.2.1.2 REMOTE TERMINAL ADDRESS**

The remote terminal address shall{3.2.3.2.1.2–A} be as defined in MIL–STD–1553B, 4.3.3.5.1.2.

### **3.2.3.2.1.3 TRANSMIT/RECEIVE BIT**

The Transmit/Receive (T/R) bit shall{3.2.3.2.1.3–A} be as defined in MIL–STD–1553B, 4.3.3.5.1.3.

### **3.2.3.2.1.4 SUBADDRESS/MODE (SAM) FIELD**

For a list of the Subaddress (SA) Numbers that are currently defined, see Table 3.2.3.2.1.4–1 Subaddress Assignments.

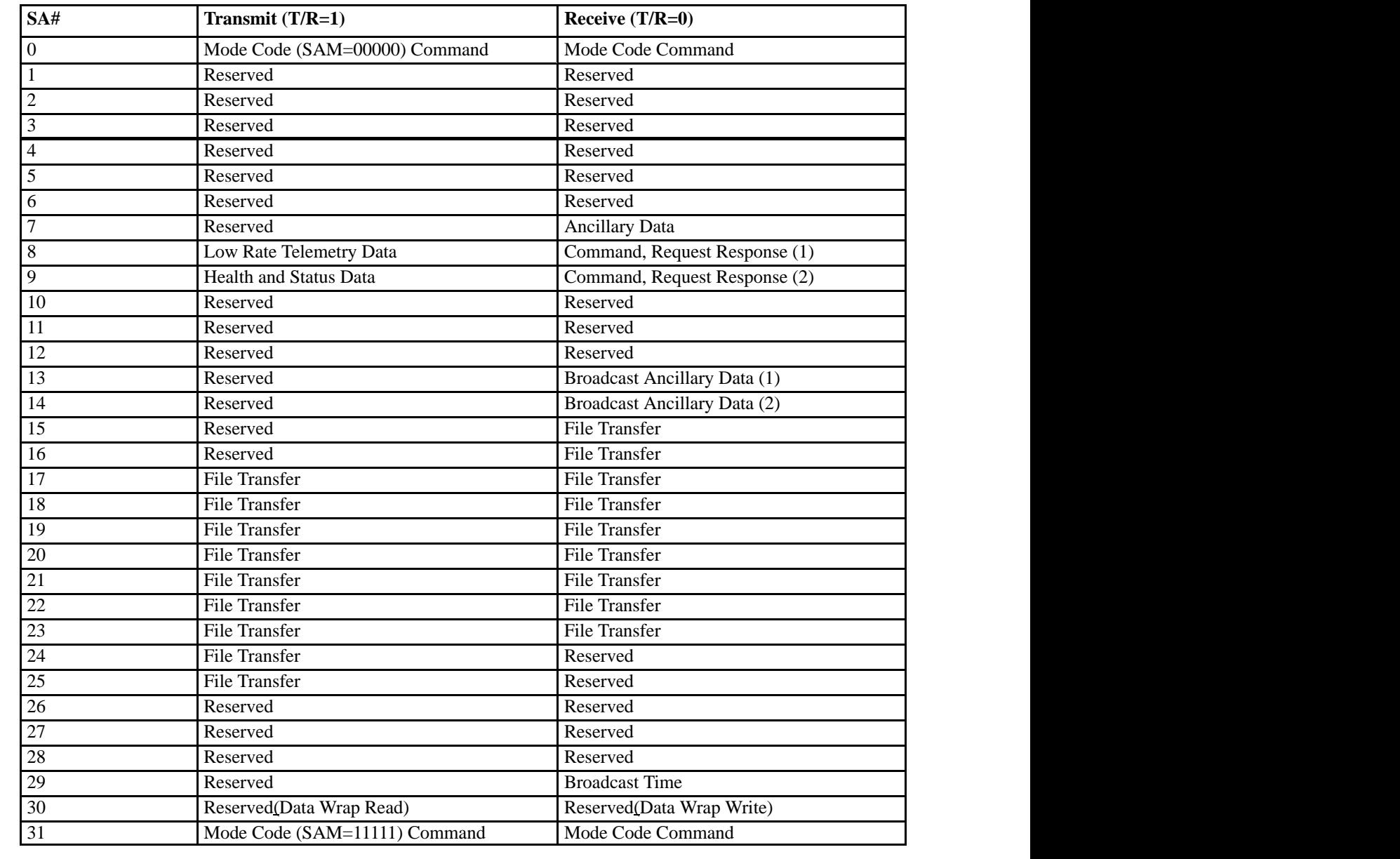

### **TABLE 3.2.3.2.1.4–1 SUBADDRESS ASSIGNMENTS**

### **3.2.3.2.1.5 DATA WORD COUNT/MODE CODE**

The contents of the data word count/mode code field shall{3.2.3.2.1.5–A} be as defined in MIL–STD–1553B, 4.3.3.5.1.5.

The standard MIL–STD–1553B mode codes are shown in Table 3.2.3.2.1.5–1, Mode Codes. BC and RT hardware shall {3.2.3.2.1.5–B} implement the mode codes which contain a "Yes" in the required column, as specified in the corresponding paragraphs which follow.

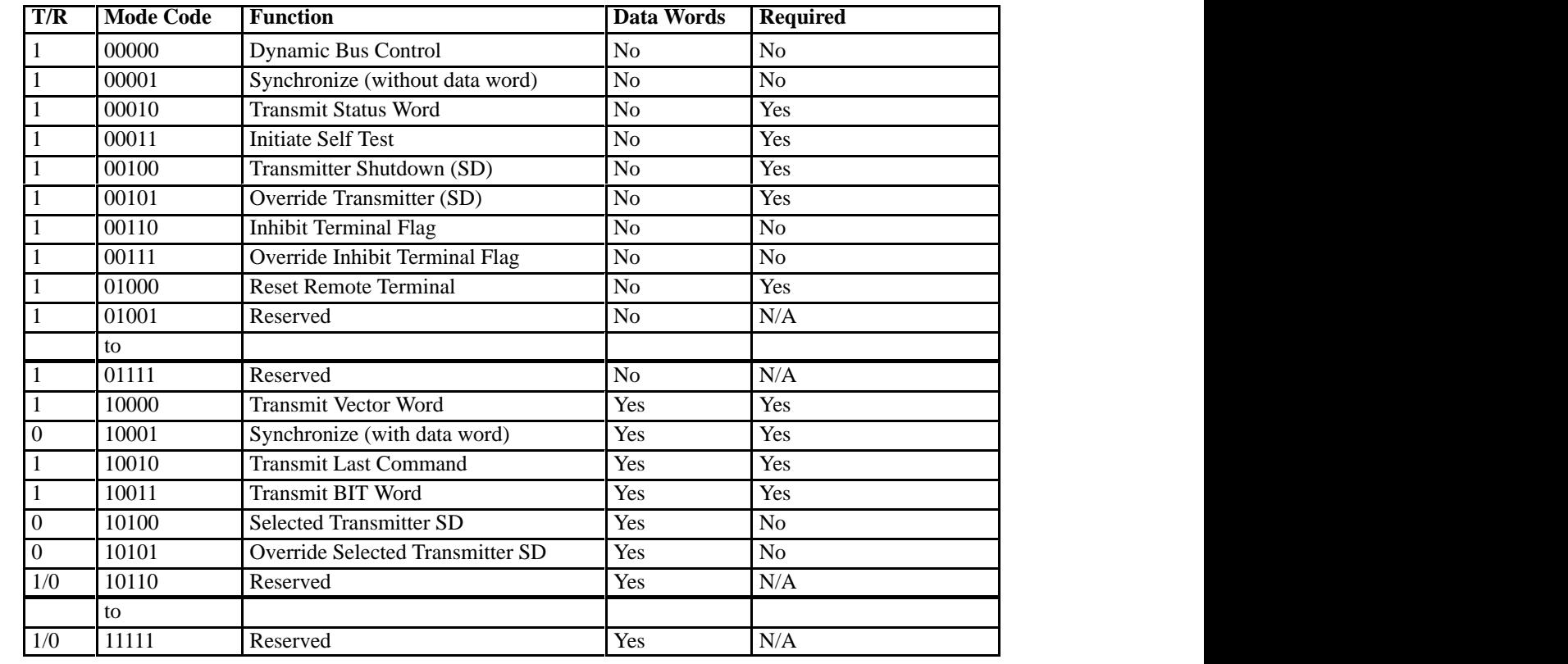

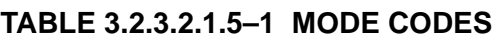

 $BIT =$  Built In Test

### **3.2.3.2.1.5.1 DYNAMIC BUS CONTROL**

This mode code causes the RT to become the BC as described in paragraph 4.3.3.5.1.7.1 of MIL–STD–1553B.The Dynamic Bus Control is not implemented by the Payload MDM and is shown only for completeness.

### **3.2.3.2.1.5.2 SYNCHRONIZE (WITHOUT DATA WORDS)**

This mode code causes the RT to Syncronize as defined in paragraph 4.3.3.5.1.7.2 of MIL–STD–1553B.The Synchronize Without Data Words mode code is not implemented by the Payload MDM and is shown only for completeness.

### **3.2.3.2.1.5.3 TRANSMIT STATUS WORD**

This mode code causes the transmitting of status word and shall  $\{3.2.3.2.1.5.3-A\}$  be as defined in MIL–STD–1553B, 4.3.3.5.1.7.3.

### **3.2.3.2.1.5.4 INITIATE SELF TEST**

This mode code causes the RT to initiate the self test and shall{3.2.3.2.1.5.4–A} be as defined in MIL–STD–1553B, 4.3.3.5.1.7.4.

### **3.2.3.2.1.5.5 TRANSMITTER SHUTDOWN (SD)**

This mode code causes the RT to disable the transmitter and shall $\{3.2.3.2.1.5.5-A\}$  be as defined in MIL–STD–1553B, 4.3.3.5.1.7.5.

### **3.2.3.2.1.5.6 OVERRIDE TRANSMITTER SD**

This mode code causes the RT to enable a transmitter which was previously disabled and shall{3.2.3.2.1.5.6–A} be as defined in MIL–STD–1553B, 4.3.3.5.1.7.6.

### **3.2.3.2.1.5.7 INHIBIT TERMINAL FLAG**

This mode code causes the RT to set the Terminal Flag bit in the status word as defined in MIL–STD–1553B, 4.3.3.5.1.7.7.The Inhibit Terminal Flag is not implemented by the Payload MDM and is shown only for completeness.

### **3.2.3.2.1.5.8 OVERRIDE INHIBIT TERMINAL FLAG**

This mode code causes the RT to overide the Terminal Flag bit set in the Inhibit Terminal Flag command as defined in MIL–STD–1553B, 4.3.3.5.1.7.8.The Override Inhibit Terminal Flag is not implemented by the Payload MDM and is shown only for completeness.

#### **3.2.3.2.1.5.9 RESET REMOTE TERMINAL**

This mode code causes the RT to reset and shall{3.2.3.2.1.5.9–A} be as defined in MIL–STD–1553B, 4.3.3.5.1.7.9.

### **3.2.3.2.1.5.10 TRANSMIT VECTOR WORD**

This mode code causes the RT to transmit a status word containing the service request information and shall{3.2.3.2.1.5.10–A} be as defined in MIL–STD–1553B, 4.3.3.5.1.7.11.

### **3.2.3.2.1.5.11 SYNCHRONIZE (WITH DATA WORD)**

This mode code causes the RT to synchronize. The synchronization shall {3.2.3.2.1.5.11–A} be as defined in MIL–STD–1553B, 4.3.3.5.1.7.12. The Payload MDM will provide the Synchronize with Data Word message in the form of Broadcast Sync with Data per Section 3.3.2.2.1 of SSP 41175–2. The format of the data word contained in the Broadcast Sync with Data is given in Table 3.3.2.2.1–1 of SSP 41175–2.

#### **3.2.3.2.1.5.12 TRANSMIT LAST COMMAND**

This mode code causes the RT to transmit its status word and bits 4–19 of the last command word before the Transmit last command and shall ${3.2.3.2.1.5.12-A}$  be as defined in MIL–STD–1553B, 4.3.3.5.1.7.13.

#### **3.2.3.2.1.5.13 TRANSMIT BIT WORD**

This mode code causes the RT to transmit its status word and shall ${3.2.3.2.1.5.13-A}$  be as defined in MIL–STD–1553B, 4.3.3.5.1.7.14.

#### **3.2.3.2.1.5.14 SELECTED TRANSMITTER SHUTDOWN**

This mode code causes the RT to disable the transmitter associated with a specified redundant data bus. The command is designed for use with systems employing more than two redundant buses. The Selected Transmitter Shutdown command is not implemented by the Payload MDM and is shown only for completeness.

### **3.2.3.2.1.5.15 OVERRIDE SELECTED TRANSMITTER SHUTDOWN**

This mode code causes the RT to enable a transmitter which was previously disabled. The command is designed for use with systems employing more than two redundant buses. The Override Selected Transmitter Shutdown command is not implemented by the Payload MDM and is shown only for completeness.

### **3.2.3.2.1.6 PARITY**

The Parity Bit shall {3.2.3.2.1.6–A} be as defined in MIL–STD–1553B, 4.3.3.5.1.6.

### **3.2.3.2.2 STATUS WORD INTERFACE**

The status word is used to communicate the condition of the RT to the MIL–STD–1553B controller as defined in MIL–STD–1553B, 4.3.3.5.3.

### **3.2.3.2.2.1 SYNC**

The Sync field in the status word shall{3.2.3.2.2.1–A} be as defined in MIL–STD–1553B, 4.3.3.5.3.1.

#### **3.2.3.2.2.2 REMOTE TERMINAL ADDRESS**

The remote terminal address shall{3.2.3.2.2.2–A} be as defined in MIL–STD–1553B, 4.3.3.5.3.2.

### **3.2.3.2.2.3 MESSAGE ERROR BIT**

The message error bit of the status word shall{3.2.3.2.2.3–A} be as defined in MIL–STD–1553B, 4.3.3.5.3.3.

### **3.2.3.2.2.4 INSTRUMENTATION BIT**

The Instrumentation Bit of the status word is defined in paragraph 4.3.3.5.3.4 of MIL–STD–1553B. This function is not implemented by the Payload MDM and is shown only for completeness.

### **3.2.3.2.2.5 SERVICE REQUEST BIT**

The Service Request Bit of the status word is described in paragraph 4.3.3.5.3.4 of MIL–STD–1553B. This function is not implemented by the Payload MDM and is shown only for completeness.

#### **3.2.3.2.2.6 RESERVED**

The reserved field shall{3.2.3.2.2.6–A} be as defined in MIL–STD–1553B, 4.3.3.5.3.6.

### **3.2.3.2.2.7 BROADCAST COMMAND RECEIVED BIT**

The broadcast command received bit shall{3.2.3.2.2.7–A} be as defined in MIL–STD–1553B, 4.3.3.5.3.7.

#### **3.2.3.2.2.8 SUBSYSTEM FLAG BIT**

The Subsystem Flag Bit is defined in paragraph 4.3.3.5.3.9 of MIL–STD–1553B. This function is not implemented by the Payload MDM and is shown only for completeness.

#### **3.2.3.2.2.9 MIL–STD–1553B BUSY BIT**

The Busy Bit is defined in paragraph 4.3.3.5.3.8 of MIL–STD–1553B. The Payload MDM takes no system level action based on the busy bit.

#### **3.2.3.2.2.10 DYNAMIC MIL–STD–1553B CONTROL ACCEPTANCE BIT**

The Dynamic MIL–STD–1553B Control Acceptance Bit of the status word is described in paragraph 4.3.3.5.3.10 of MIL–STD–1553B. This function is not implemented by the Payload MDM and is shown only for completeness.

#### **3.2.3.2.2.11 TERMINAL FLAG BIT**

The terminal flag bit shall  $\{3.2.3.2.2.11-A\}$  be as defined in MIL–STD–1553B, 4.3.3.5.3.11.

#### **3.2.3.2.2.12 PARITY**

The parity bit of the status word shall $\{3.2.3.2.2.12-A\}$  be as defined in MIL–STD–1553B, 4.3.3.5.3.12.

### **3.2.3.2.3 DATA WORD INTERFACE**

Data words and data word format shall ${3.2.3.2.3-A}$  be as defined in MIL–STD–1553B, 4.3.3.5.2.

#### **3.2.3.2.3.1 SYNC**

The sync field in the data word shall{3.2.3.2.3.1–A} be as defined in MIL–STD–1553B, 4.3.3.5.2.1.

#### **3.2.3.2.3.2 DATA**

The data field of the data word shall{3.2.3.2.3.2–A} be as defined in MIL–STD–1553B, 4.3.3.5.2.2.

#### **3.2.3.2.3.3 PARITY**

The parity bit of the data word shall{3.2.3.2.3.3–A} be as defined in MIL–STD–1553B, 4.3.3.5.2.3.
#### **3.2.3.3 STANDARD MESSAGES**

The legal message categories for the MIL–STD–1553B are defined in the sections below.

## **3.2.3.3.1 RECEIVE DATA MESSAGE (BC TO RT)**

The Receive Data message is defined below, and Figure 3.2.3.3.1–1, Receive Data Message illustrates the basic mechanisms involved.

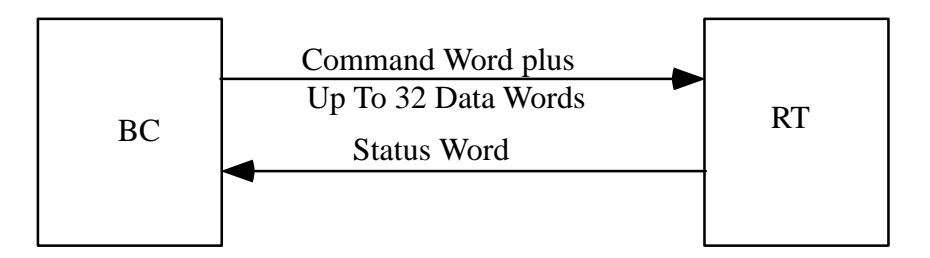

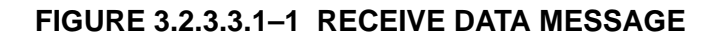

Table 3.2.3.3.1–1, Receive Data Message format describes the receive data message format. A Receive Data message shall{3.2.3.3.1–A} be as defined in MIL–STD–1553B, 4.3.3.6.1

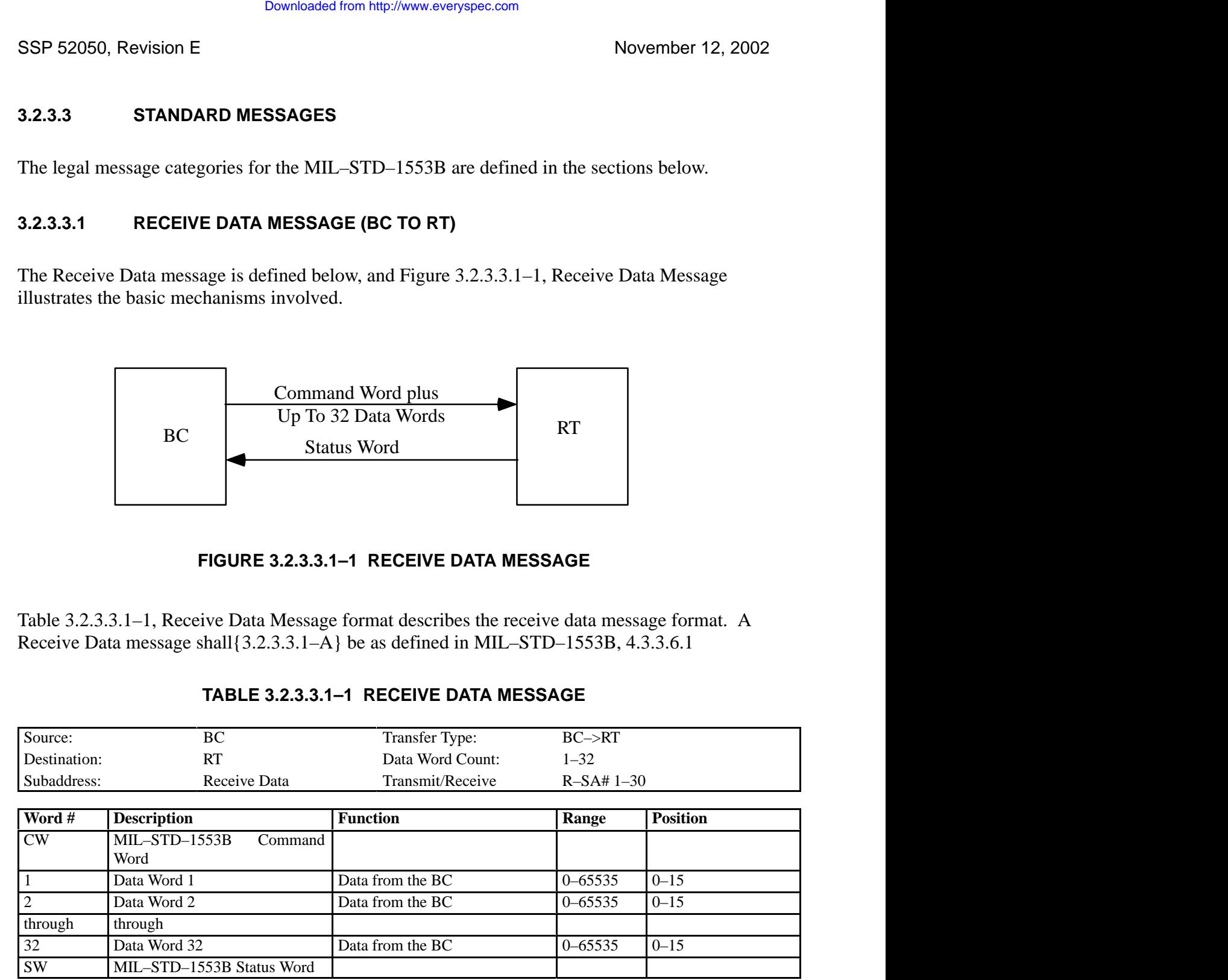

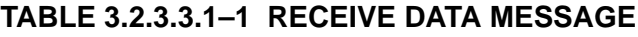

## **3.2.3.3.2 TRANSMIT DATA MESSAGE (RT TO BC)**

The Transmit Data message is defined below, and Figure 3.2.3.3.2–1, Transmit Data Message, illustrates the basic mechanisms involved.

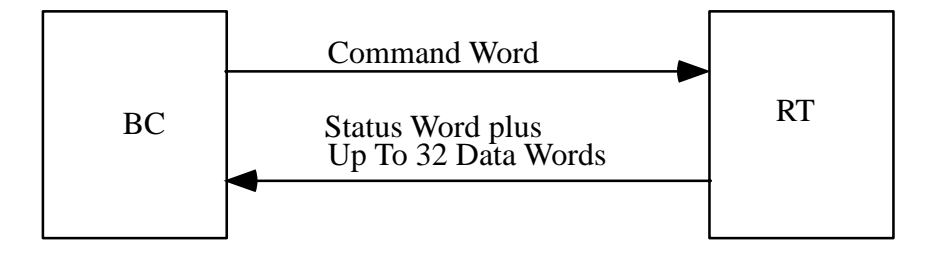

## **FIGURE 3.2.3.3.2–1 TRANSMIT DATA MESSAGE**

Table 3.2.3.3.2–1, Transmit Data Message Format, describes the transmit data message format. A Transmit Data message shall{3.2.3.3.2–A} be as defined in MIL–STD–1553B, 4.3.3.6.2.

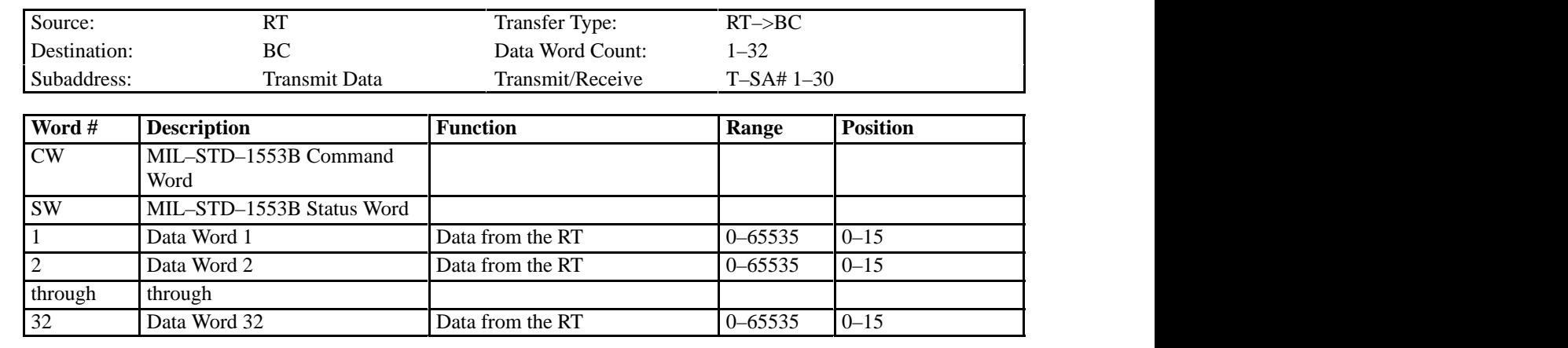

#### **TABLE 3.2.3.3.2–1 TRANSMIT DATA MESSAGE FORMAT**

### **3.2.3.4 COMMANDING**

The US Lab provides commands to payloads from Ground, Timeliner, and the on–board Portable Computer System (PCS).

On each Payload MDM local bus, commands to the ISPR are transferred from the Payload MDM through two 32–word messages (i.e., a 64 word command packet) in each 100 millisecond processing frame through the two consecutive subaddresses shown in Table 3.2.3.2.1.4–1. This implies that an ISPR RT can receive up to ten commands in one second. For most commands, the data contained in the command message originates from or is routed through the Payload MDM and contains information meaningful only to the destination ISPR or subrack payload.

Each command packet will contain a CCSDS header as defined in section 3.3.2.1.1 of SSP 41175–02, and tailored per Appendix D of this document.

Command packets are transmitted from the Payload MDM in the format shown in Table 3.2.3.4–1, Command Packet Format. Command packets are always transmitted on the Payload MDM local buses as a 64 word Command Packet. The 64 word command packet has 11 words of overhead as described below:

- A. eight words of CCSDS header,
- B. one reserved word,
- C. one word of Legal Station Mode, and
- D. one word checksum.

The deductions from the CCSDS command packets noted above implies that only 53 words of the command packet may contain the actual command data.

Commands that are uplinked via S–Band have a minimum size of 24 words.

ISPRs for the ISS are not required to accept commands from the Orbiter Interface Unit (OIU).

The results of the processing of the payload command by PEP will be recorded in the PEP History Log data. The data will include a unique identifier for the command packet, the space station current time, and any error status.

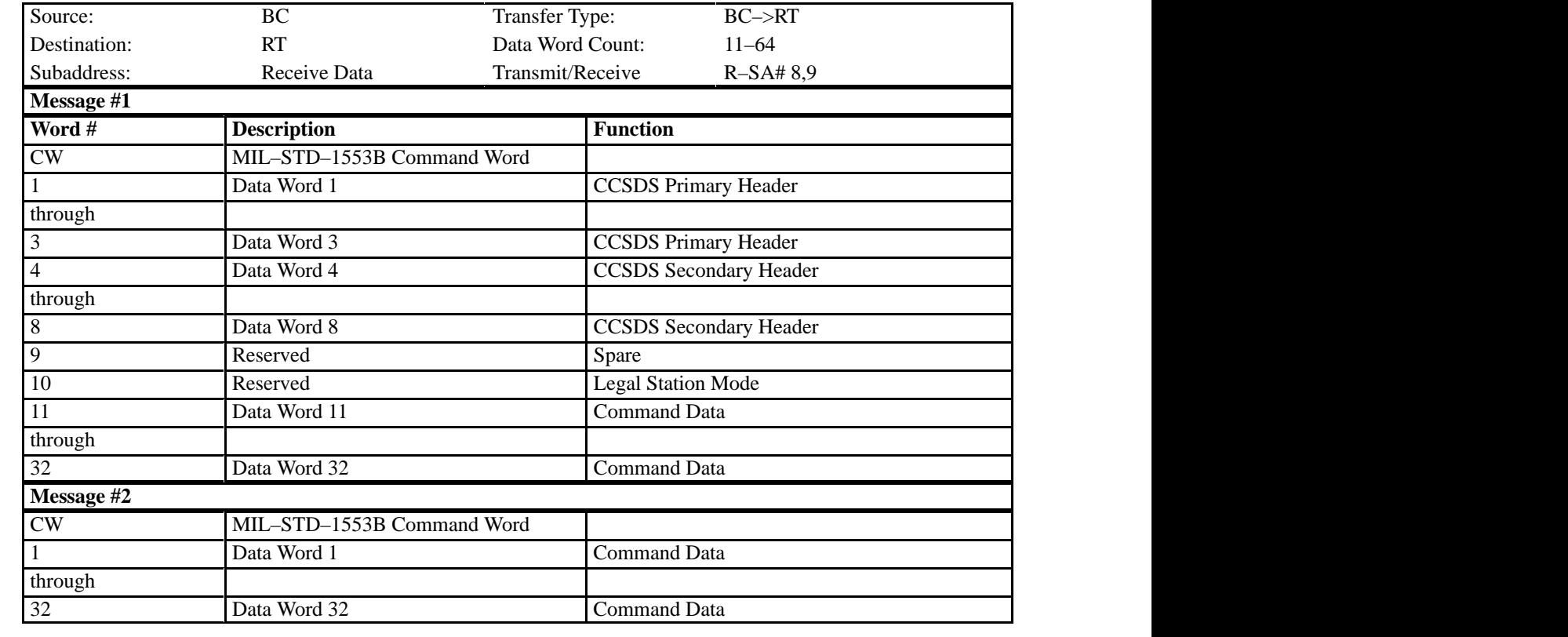

# **TABLE 3.2.3.4–1 COMMAND PACKET FORMAT**

Note: The last word of the Command Packet is the checksum per the CCSDS packet. Since the Payload MDM always transmits commands as a 64–word packet, if the actual command length is less than 64 words then the data beyond the checksum should be considered "don't care".

## **3.2.3.4.1 PAYLOAD COMMANDING SERVICE CONSTRAINTS**

Any command for routing by the PEP must have an APID identified by PEP in its configuration data.

## **3.2.3.4.2 PAYLOAD COMMANDING SERVICE ASSUMPTIONS**

Assumptions upon which the Payload Commanding Service is based are as follows:

A. It is assumed that any rack which has multiple payloads, such as an Expedite the Process of Experiments to Space Station (EXPRESS) rack, will have some form of central rack controller in the ISPR. The PEP only routes commands to the ISPR–level. Routing of the commands beyond the RT level is the responsibility of the rack controller per rack specified protocols.

#### **3.2.3.5 HEALTH AND STATUS DATA**

Health and Status (H&S) data is defined as: information originating at the payload/subrack payload and passed to the Payload MDM that provides the crew and ground confirmation of payload performance, operational state, resource consumption, and assurance that the payload is operating within safety guidelines as defined by the Payload Safety Review Panel and the ISS Flight Rules. Some examples of payload H&S data are subsystem status (power, voltages, currents, temperatures, pressures, fluid flow velocities, warning indicators, error messages/codes, etc.), digital communications systems statistics (1553, ethernet, and high rate system status, etc.), and video system status (camera and video recorder on/off indications, synchronization indicators, etc.).

A Subset Identifier (Subset ID) is assigned to each payload, subrack payload, payload support system, or other entity which is required to provide H&S data to the PEP via the 1553 Payload MDM local buses, or which expects to request PEP services via the Payload MDM local bus. This Subset ID will be unique to the entity to which it is assigned. It will be used by the Payload MDM for various reasons and will be used for decommutating the H&S data on the ground.

The format for the H&S data provided by an RT with a single Subset ID shall{3.2.3.5–A} be as given in Figure 3.2.3.5–1, Single Subset ID Health and Status Format. Once the H&S data has been provided to the Payload MDM by the Subset ID via the RTs H&S data, the data is then available for access by the Limit Checking Service, Timeliner, PCS Interface, Ancillary Data Services, etc.

The format for the H&S data provided by an ISPR containing multiple Subset IDs shall{3.2.3.5–B} be as given in Figure 3.2.3.5–2, Integrated ISPR Health and Status Format.

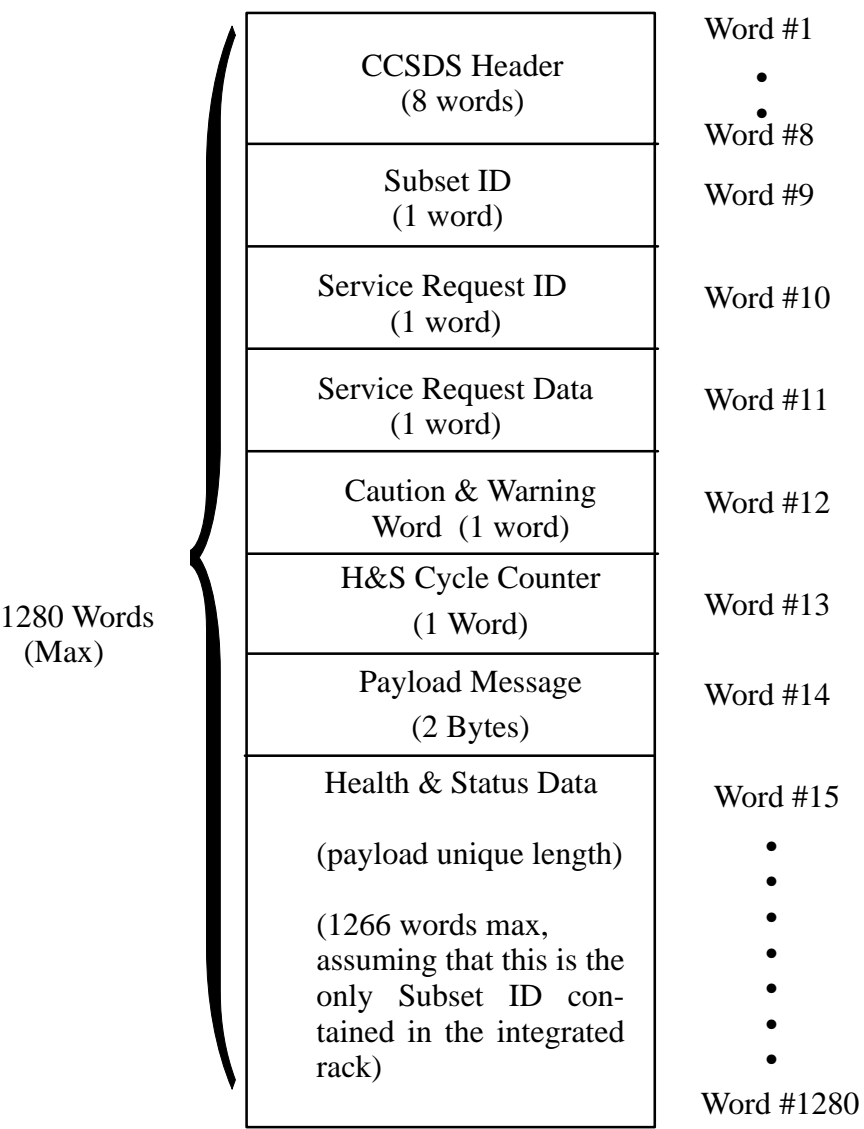

## **FIGURE 3.2.3.5–1 SINGLE SUBSET ID HEALTH AND STATUS FORMAT**

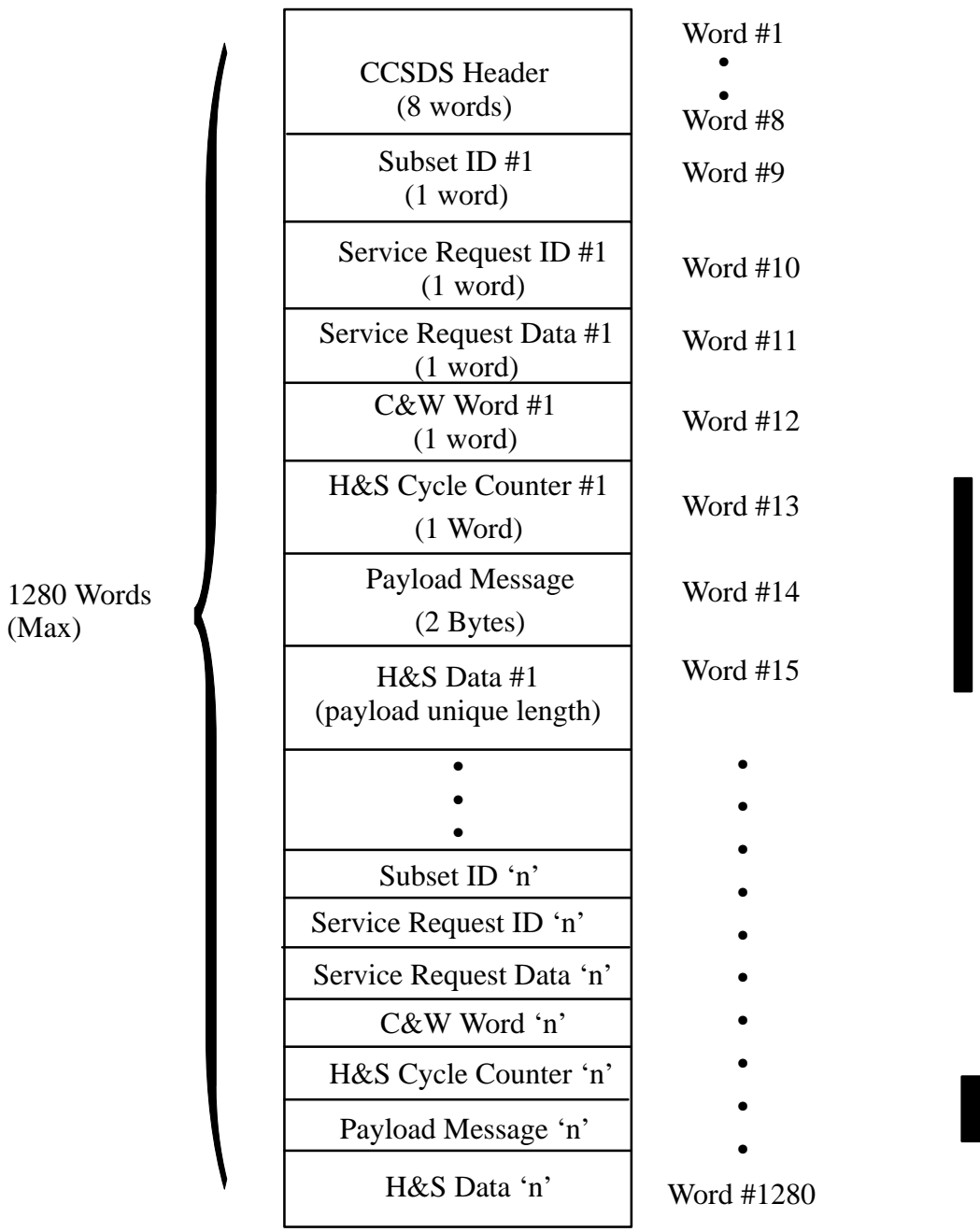

#### **FIGURE 3.2.3.5–2 ISPR HEALTH AND STATUS FORMAT**

Each H&S data package provided to the Payload MDM by an ISPR RT contains a CCSDS Header as specified in section 3.3.2.1.1 of SSP 41175–2. The CCSDS header is placed in the first eight words of the H&S data provided by an RT as shown in Figure 3.2.3.5–1, Figure 3.2.3.5–2, and Table 3.2.3.5–1.

The Payload MDM shall{3.2.3.5–C} collect the H&S CCSDS packages from the RTs at a predefined rate of 1.0 Hz or 0.1 Hz. The data rate at which the H&S data is collected will be determined by the PD/PI in conjunction with the Payload Safety Review Panel (PSRP), and their own analysis and associated safety reviews.

The Payload MDM shall{3.2.3.5–D} collect up to 1280 words of H&S data from each ISPR RT location. The 1280 words will include the CCSDS header.

The Payload MDM shall{3.2.3.5–E} collect H&S Data from ISPR RTs as four 32–word messages in the first 100 millisecond processing frame of the 1 second minor frame collection cycle. During subsequent 100 millisecond processing frames of the 1 second minor frame, the Payload MDM shall{3.2.3.5–F} collect up to four 32 word messages, but only enough 32 word messages to complete the collection of the H&S data. The exact number of transactions beyond the first 100 milliseconds will depend on the length of the packet as defined in Word #3 of the CCSDS primary header. Therefore, a maximum transfer of H&S data coming from an ISPR RT consists of 10 transactions within one second, each being four 32 word messages.

The H&S data is collected from the RTs at a single subaddress as shown in Table 3.2.3.2.1.4–1, Subaddress Assignments.

The Payload MDM shall{3.2.3.5–G} collect H&S data during the first half of the 100 millisecond processing frames as shown in Appendix A. ISPR RTs shall{3.2.3.5–H} update H&S data such that the data is ready to be read at the appropriate time within the 100 millisecond processing frame as the 32 word messages are requested. This requirement allows freedom of design such that the ISPR RT may update the H&S data whenever it chooses, as long as the data is ready when requested from the PLMDM. The RT can accomplish this by updating the H&S data during the last half of a 100 millisecond processing frame (see example of Health & Status update shown in Figure 3.2.3.5–3), by updating upon buffer read interrupts (if this can be accomplished fast enough between 32 word transfers), or by chaining the data buffers together using an auto–indexing technique.

Request Data embedded in the H&S data provided by a Subset ID shall{3.2.3.5–I} only be set for a single collection cycle for each request. The format for the Request Data shall $\{3.2.3.5-J\}$ be as given in Table 3.2.3.7–1, Service Requests.

The Caution & Warning (C&W) word embedded in each Subset ID's H&S data is provided so that the rack controller or the PEP can monitor for out–of–bounds safety related conditions. Availability of the C&W word to the PEP and the ISS C&W system will facilitate the isolation of problems or malfunctions to the subrack level for racks which have multiple payloads.

Payloads or subrack payloads which the PSRP have determined cannot cause such a condition shall{3.2.3.5–K} zero fill the C&W word. Payloads or subrack payloads which are required to report such a condition shall{3.2.3.5–L} set their summary C&W word to the following values:

- 0 No Problem
- 1 Advisory
- 2 Caution
- 3 Warning
- 4 Emergency(Toxic) (Scar)

Subset IDs which have multiple C&W events occuring simultaneously shall $\{3.2.3.5-M\}$  set their C&W word to the value representing the most severe event occuring at that time.

Note: Payload advisory events are not currently supported by the ISS C&W system. Payloads may set the C&W word to a value of 1, but that will not in and of itself cause an advisory to be displayed.

The C&W word shall{3.2.3.5–N} be placed as word #4 of H&S data for each Subset ID as shown in Figure 3.2.3.5–1 and Figure 3.2.3.5–2. The C&W word shall $\{3.2.3.5-0\}$  be set to the appropriate value for each H&S reporting cycle (i.e., the out–of–bounds condition will be reported as long as it continues to be out–of–bounds).

For each Subset ID that is reporting H&S Data, a H&S Cycle Counter shall{3.2.3.5–P} be provided as shown in Figures 3.2.3.5–1 and 3.2.3.5–2. The H&S Cycle Counter shall{3.2.3.5–Q} be an unsigned 16 bit integer in the range 0..65,535. The H&S Cycle Counter value shall{3.2.3.5–R} be set to '0' for the first H&S packet that the Subset ID transmits. The H&S Cycle Counter shall be incremented by a value of '1' for each H&S packet transmitted. Once a value of '65,535' is reached, the H&S Cycle Counter for the following packet shall{3.2.3.5–S} be reset to a value of '0' and then the Subset ID will continue incrementing the H&S Cycle Counter as noted above. This H&S Cycle Counter will be used by Payload Operations personnel to determine whether H&S data being received is stale.

Payloads which require messages to be displayed on a PCS onboard the ISS or displayed by Payload Operations personnel on the ground shall{3.2.3.5–T} include those messages in their H&S Data as shown in Figure 3.2.3.5–1 and Figure 3.2.3.5–2. Payloads which do not require messages to be displayed on a PCS onboard the ISS or by Payload Operations personnel on the ground are not required to reserve the Payload Message area within the H&S Data.

Payload messages shall{3.2.3.5–U} be formatted as shown in Figure 3.2.3.5–4. The Message Counter shall{3.2.3.5–V} be an 8–bit unsigned integer in the range 0..255. The Message Counter shall{3.2.3.5–W} initially contain a value of '0'. The Message Counter shall $\{3.2.3.5-X\}$  be incremented by a value of '1' with each message issued by the payload. Once a value of 255 is reached, the Message Counter for the next message shall{3.2.3.5–Y} be reset to a value of '0' and then the payload will continue incrementing the Message Counter as noted above.

The Message Identifier shall{3.2.3.5–Z} be an 8–bit unsigned integer in the range 0..255. The Message Counter and Message Identifier must both be defined as part of the payload's H&S packet in the Payload Data Library (PDL) during the development of the payload–unique ICD per SSP 57002. Both of these parameters must also be marked as being "PCS Displayed" on the H&S service requirements screen in PDL in order to be visible to a PCS display.

To have a text message displayed on a Payload PCS display, in addition to defining the Message Identifier and Message Counter H&S parameters within PDL, a display must exist to host the message. If there is no preexisting PCS display that can be used, then a Payload Developer must negotiate with the Payload Software Integration and Verification Facility (PSIVF) in Huntsville, Alabama for PCS display development and/or integration – no PCS display will be available to host the payload's messages otherwise. Payloads may elect to develop their own displays (subject to ISS display requirements), in which case the PSIVF will be responsible for integrating the displays into a PCS software load. The PSIVF is also available to payloads to both develop and integrate displays. The actual text to be displayed on a PCS display will be defined by the Payload Developer during the development of a Software Requirements Specification (SRS) for the PCS display. The Message Identifier will be associated with its unique message text in the SRS.

To have a text message displayed on a Payload Operations ground display, in addition to defining the Message Identifier and Message Counter H&S parameters within PDL, a payload must negotiate with the Payload Operations Integration Facility (POIF) in Huntsville, Alabama for ground display development. Payload messages can be included on a Payload Rack Officer's display, but are not automatically supported. A Payload Developer should contact the POIF for implementation details.

As the PEP collects H&S for each active Subset ID, a record is maintained of the Subset IDs for which H&S data was collected. After the data for all Subset IDs has been processed, a check is performed to determine if any Subset IDs requiring H&S data collection did not provide data. If a Subset ID fails to provide H&S data, then the event is recorded in the PEP History Log.

# **TABLE 3.2.3.5–1 HEALTH AND STATUS PACKET FORMAT**

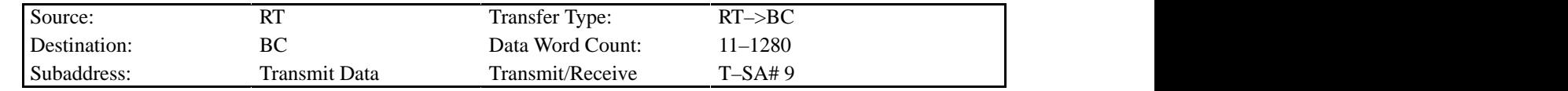

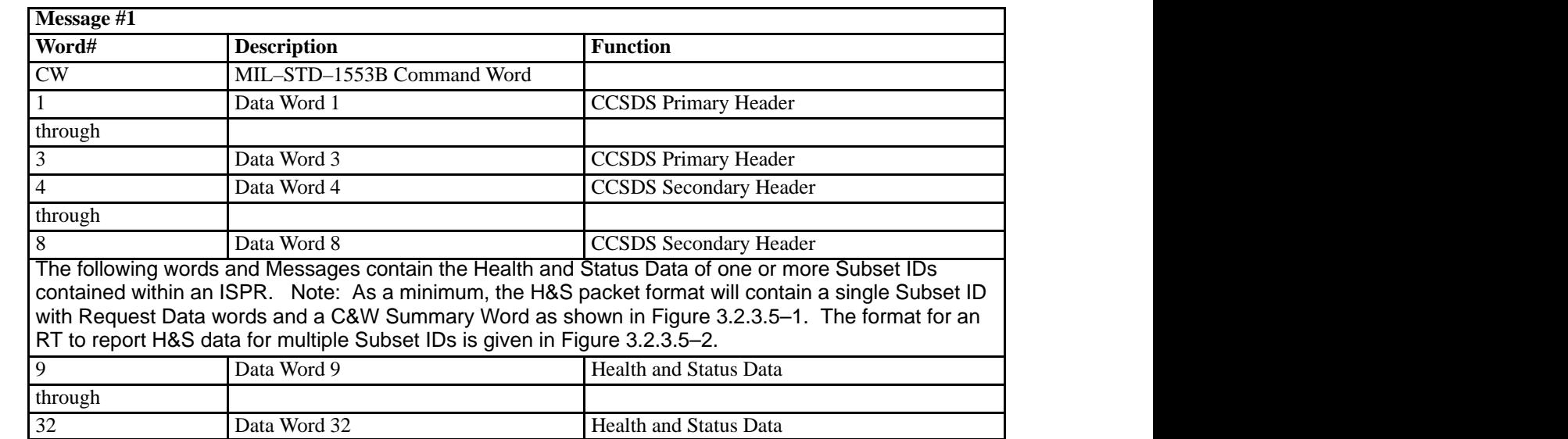

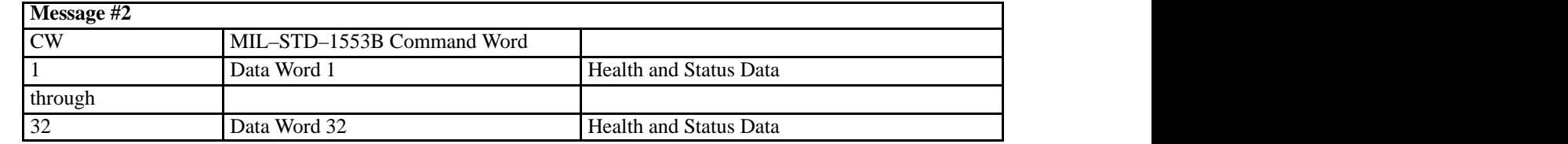

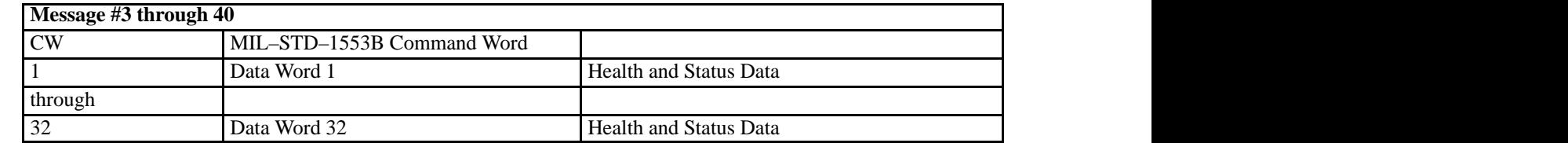

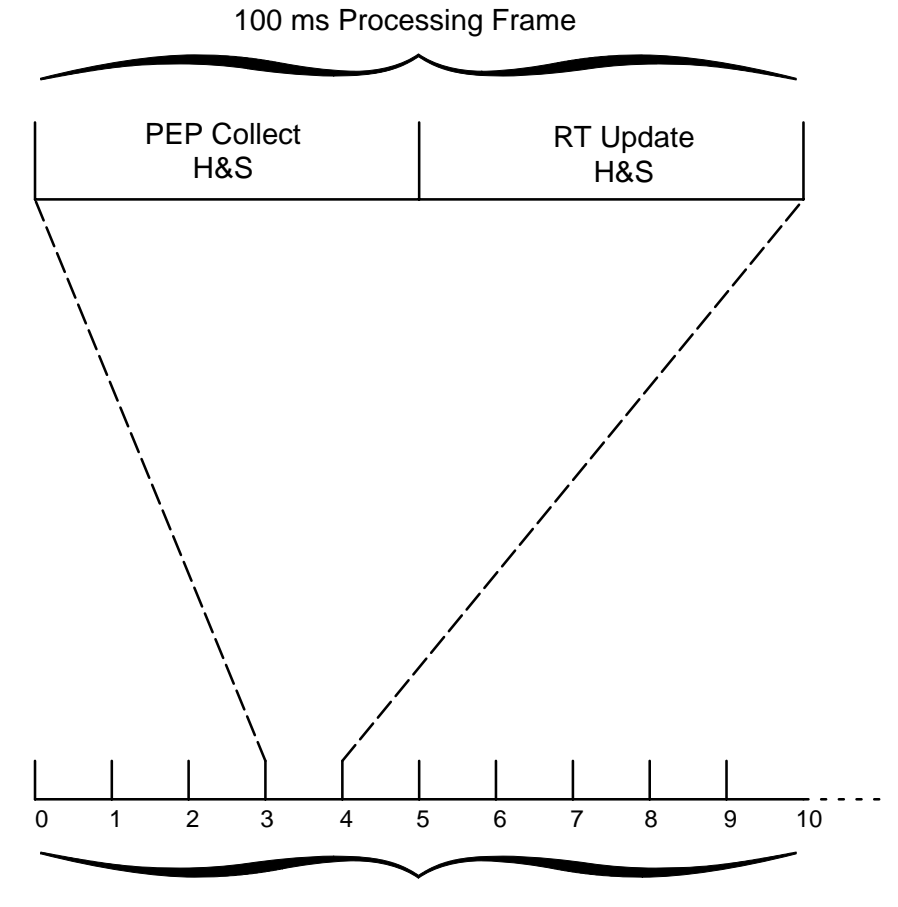

1 sec Minor Frame

#### **FIGURE 3.2.3.5–3 HEALTH AND STATUS UPDATE**

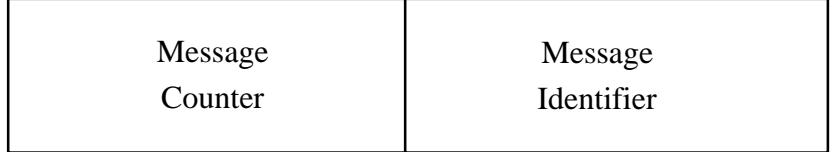

Most Significant Byte Least Significant Byte

# **FIGURE 3.2.3.5–4 PAYLOAD MESSAGE FORMAT**

## **3.2.3.5.1 LIMIT EXCEPTION SERVICE**

The Limit Exception Service, in conjunction with the H&S Service, is for monitoring payload and payload support system data to detect out–of–limit conditions. Payload/Subset ID data to be monitored by the Limit Exception Service is provided to the PEP as part of a Subset ID's H&S data. This service is activated every second to monitor data values stored in the PEP memory for possible limit exceptions.

The types of data which the PEP can monitor are specified below in section 3.2.3.5.1.1. Payloads/subrack payloads which require the use of the PEP Limit Exception Service shall $\{3.2.3.5.1-A\}$  provide the parameter(s) to be monitored on 16 bit word boundaries in one of the formats listed in section 3.2.3.5.1.1.

The checks that can be performed against these data types shall  $\{3.2.3.5.1 - B\}$  be:

- A. Upper Limit Exceeded,
- B. Lower Limit Exceeded,
- C. Equal To, and
- D. Not Equal To.

A Limit Exception Service response consists of initiating exception processing. Exception processing is predefined and may consist of either providing a command to execute an automated sequence, providing a command to a payload or payload support system, and/or notifying the CCS MDM of a C&W event. Determining the Limit Exception Service response(s) that is(are) required is the responsibility of the PD/PI in conjuction with the PSRP and associated safety reviews.

PD/PIs who require the Limit Exception Service will enter those requirements as a part of the Command and Data Handling data packet via the SSP 57002 series ICDs. PD/PIs will also enter as a part of their requirements, a 'fault count value' for each data item to be monitored which specifies the number of consecutive faults that must occur before any action is taken. The fault count value shall $\{3.2.3.5.1-C\}$  be in the range 1..60.

## **3.2.3.5.1.1 LIMIT CHECK SERVICE DATA TYPES**

The PEP Limit Check Service shall {3.2.3.5.1.1–A} accommodate the following data types:

A. Signed Integer (16 bits), Range: -32768..32767

- B. Signed Long Integer (32 bits), Range: -2,147,483,648..2,147,483,647
- C. Single Precision Floating Point (32 bits), Range: (digits 6)  $-(2.0-2.0^{**}(-23))^{*}2.0^{**}127$  ...  $(2.0-2.0^{**}(-23))^{*}2.0^{**}127$
- D. Double Precision Floating Point (64 bits), Range: (digits 15)  $-(2.0-2.0^{**}(-51))^*2.0^{**}1023$  ..  $(2.0-2.0^{**}(-51))^*2.0^{**}1023$
- E. Boolean (16 bits) Range: 2#0000000000000000#..2#0000000000000001#

#### **3.2.3.5.1.2 LIMIT EXCEPTION SERVICE CONSTRAINTS**

- A. The PEP Limit Exception Service can monitor up to 250 data items for out-of-limit conditions for a payload complement without reconfiguration of the Payload MDM.
- B. The Caution and Warning annunciation associated with the data item will be set for each sampling cycle (i.e., once per second) that the limit is exceeded, regardless if the exception has been handled previously or the consecutive fault count exceeded (i.e., the CCS will be notified each sampling cycle that the data value is out of limits).
- C. The data items to be monitored by the Limit Exception Service are enabled either by default when the PEP configuration data is loaded, or via a commanded data load.
- D. The data items to be monitored by the Limit Exception Service are disabled either by default when the PEP configuration data is loaded, via a commanded data load, or by PEP itself for any data items associated with a Subset ID for which the H&S collection service has been terminated
- E. The Fault Count associated with each data item is reset to zero each time the item being monitored goes back within bounds.

## **3.2.3.5.2 HEALTH AND STATUS SERVICE CONSTRAINTS**

Specific constraints imposed upon the H&S Service are as follows.

A. For multiple payload racks, the combined total of all H&S data for the Subset IDs present in that rack cannot exceed 1280 data words, inclusive of the CCSDS header.

B. There is only one H&S data packet per Subset ID (i.e., the length of the H&S data can not change per subset ID without reconfiguration of the Payload MDM; the format of the H&S data may not change per Subset ID without reconfiguring the HOSC if processing of the data on the ground by the HOSC is required; the format of the H&S data can not change per Subset ID without reconfiguring the Payload MDM if processing of the data by the Payload MDM is required).

### **3.2.3.5.3 HEALTH AND STATUS SERVICE ASSUMPTIONS**

Assumptions upon which the H&S Service is based are as follows.

A. For multiple Subset IDs within a rack, there is a central rack controller which is responsible for collecting all active Subset ID H&S data, and for transmitting it upon command to the PEP (i.e., the PEP interface is to ISPR–level).

## **3.2.3.6 SAFETY DATA**

Safety data is the set of payload generated C&W related parameters that are required to be available in the CCS MDM for S–band downlink, display to the crew on a core PCS, or monitored for C&W events. Determination of the safety–related parameters that are required is the responsbility of the PD/PI in conjunction with the PSRP and associated safety reviews. An example of safety–related data is a current or temperature sensor parameter which is being monitored for a situation that could lead to fire or overheating. Safety data shall{3.2.3.6–A} be included in the H&S data CCSDS packets provided by ISPR RTs.

## **3.2.3.7 SERVICE REQUESTS**

Service Requests placed in a H&S data packet by a Subset ID shall{3.2.3.7–A} be located in the two words following the Subset ID for each reporting entity in the H&S data packet.

Valid Service Requests IDs shall{3.2.3.7–B} be as defined in Table 3.2.3.7–1, Service Requests.

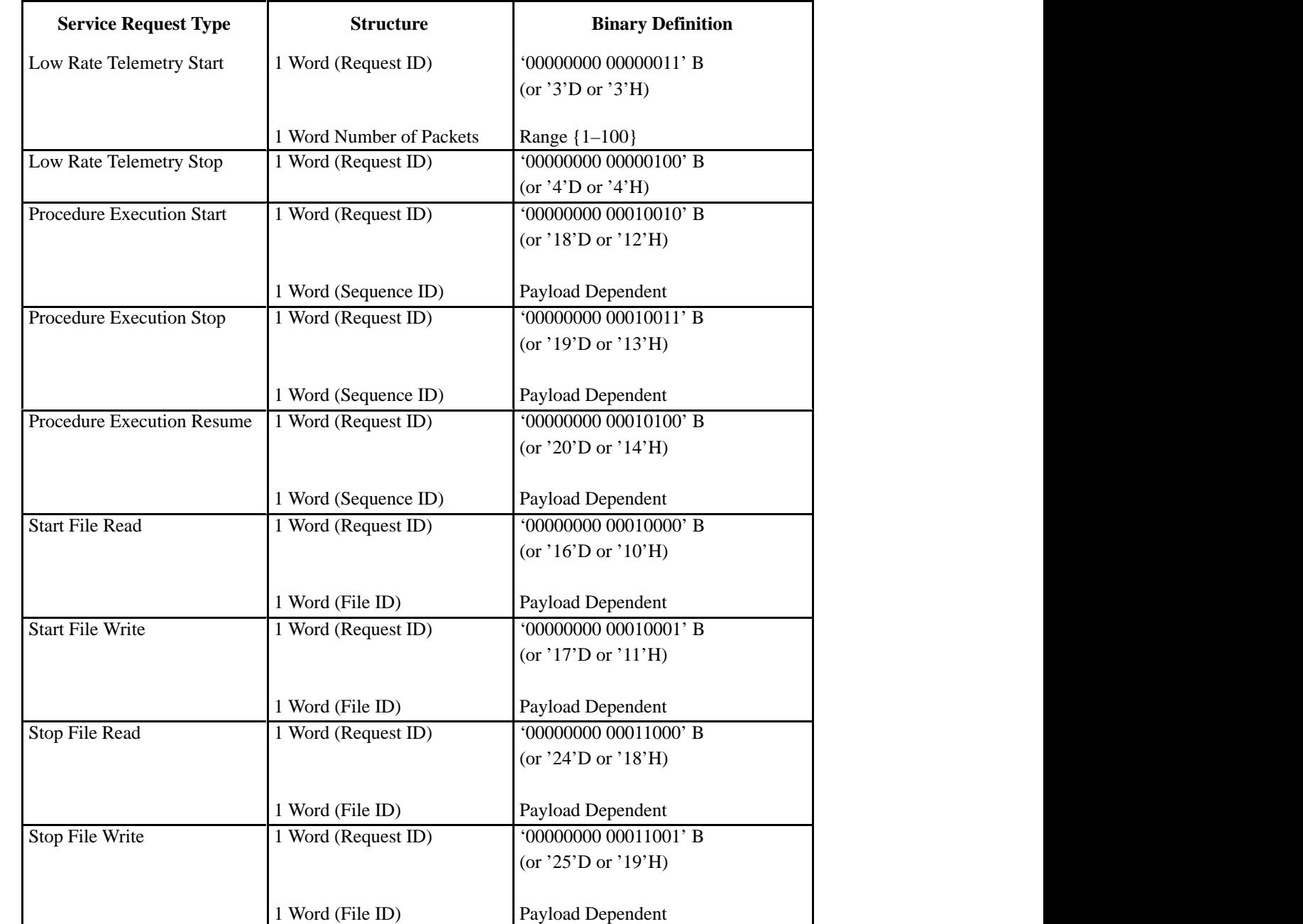

a de la construcción de la construcción de la construcción de la construcción de la construcción de la construcción

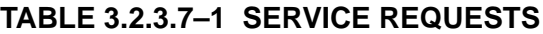

and the contract of the contract of the contract of the contract of the contract of the contract of the contract of the contract of the contract of the contract of the contract of the contract of the contract of the contra

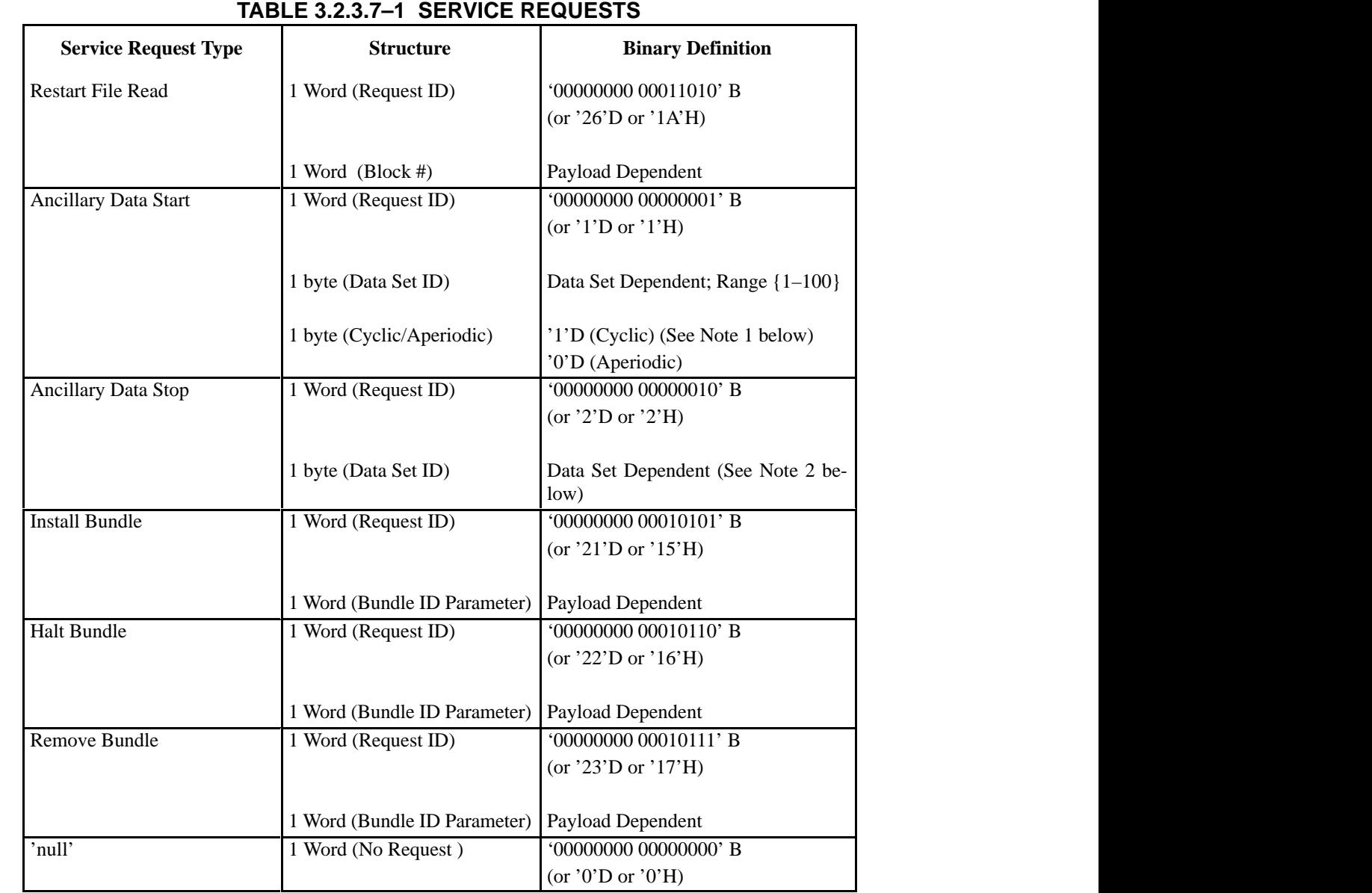

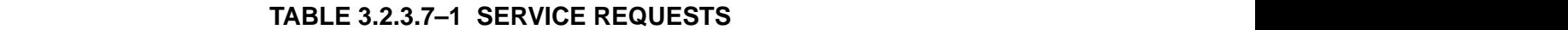

NOTE 1: For 'Ancillary Data Start' request:

Most Significant Byte (Bits 0–7) contains the Rate (i.e., Cyclic vs. Aperiodic)

Least Significant Byte (Bits 8–15) contains the Data Set ID

NOTE 2: For 'Ancillary Data Stop' request:

Most Significant Byte (Bits 0–7) is not used

Least Significant Byte (Bits 8–15) contains the Data Set ID

The Payload MDM responds to PEP Service Requests with a Request Response packet. Request Response packets are normally only sent when a Service Request is denied. However, a positive response of "No Error" is provided for Timeliner–related Service Requests (Procedure Execution Start, Procedure Execution Stop, Procedure Execution Resume, Install Bundle, Halt Bundle and Remove Bundle) that are error–free. The Request Response packet will be returned to the payload within 1–20 seconds depending upon how many other commands/Request Responses are already on the queue. The Request Response packets are 13 words in length and shall $\{3.2.3.7-C\}$  be as shown in Table 3.2.3.7–2.

Data Word 9, Request ID, of the Request Response packet will contain the Service Request ID that was provided in the Health & Status data of the requesting Subset ID. Data Word 10, Request Data, will contain the Service Request Data that was provided as a parameter for the Service Request ID in the Health & Status data of the requesting Subset ID.

Data Word 11, Fault Code, of the Request Response Packet contains Fault Codes values as defined in Table 3.2.3.7–3, Payload Request Response Fault Code Values, that represent the response to PEP Service Requests. There are two possible Request Responses for any PEP Service Request.

PEP\_Command\_Buffer\_Full is sent when the PLMDM's internal command buffer is already full and thus cannot accommodate the request.

Queue\_Full is sent when the PLMDM's internal command buffer can accept the request but the command queue for a particular service application (Low Rate Telemetry, Ancillary Data, File Transfer or Procedure Execution service) is full, preventing that application from servicing the request.

Fault codes specific to particular Service Requests are described in the sections that follow and are summarized in Table 3.2.3.7–3, Payload Request Response Fault Code Values.

Data Word 12, Request Response Data, is only used for Request Response packets related to the File Transfer Service as outlined in Sections 3.2.3.9.1 and 3.2.3.9.2.

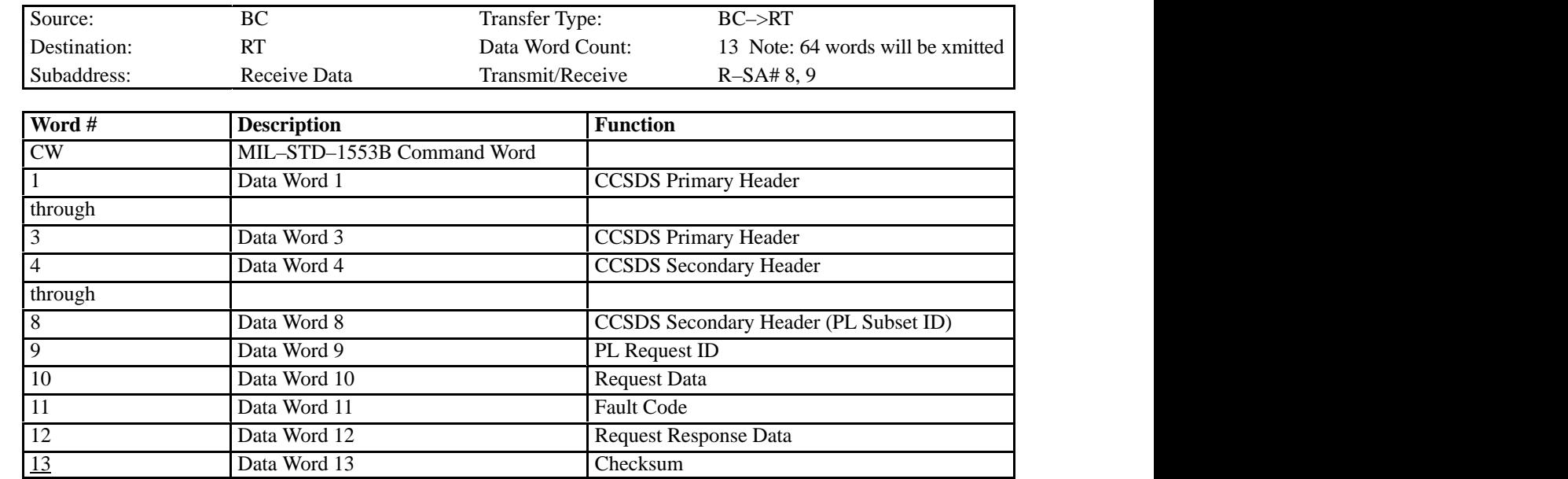

# **TABLE 3.2.3.7–2 REQUEST RESPONSE PACKET FORMAT**

# **TABLE 3.2.3.7–3 PAYLOAD REQUEST RESPONSE FAULT CODE VALUES**

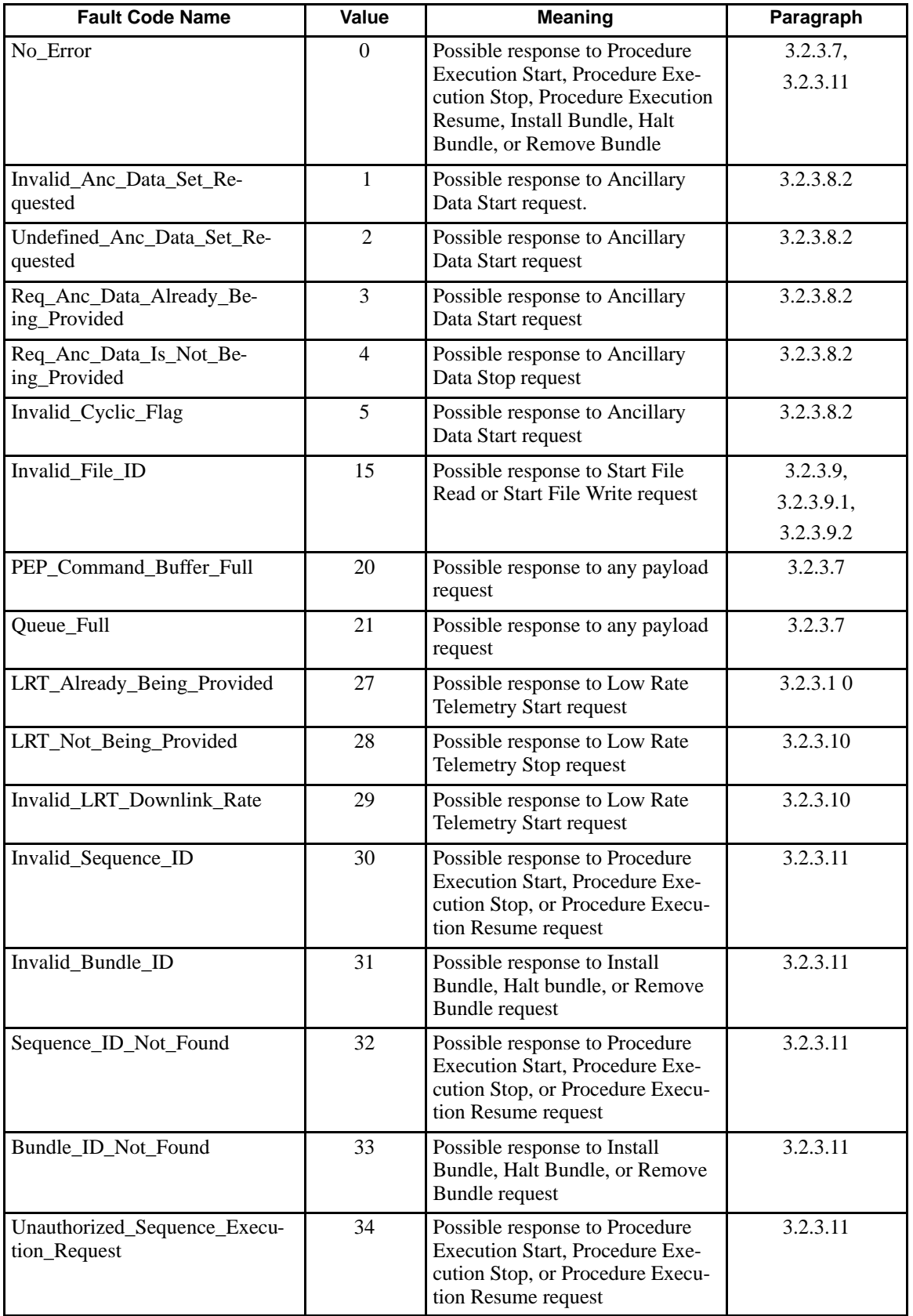

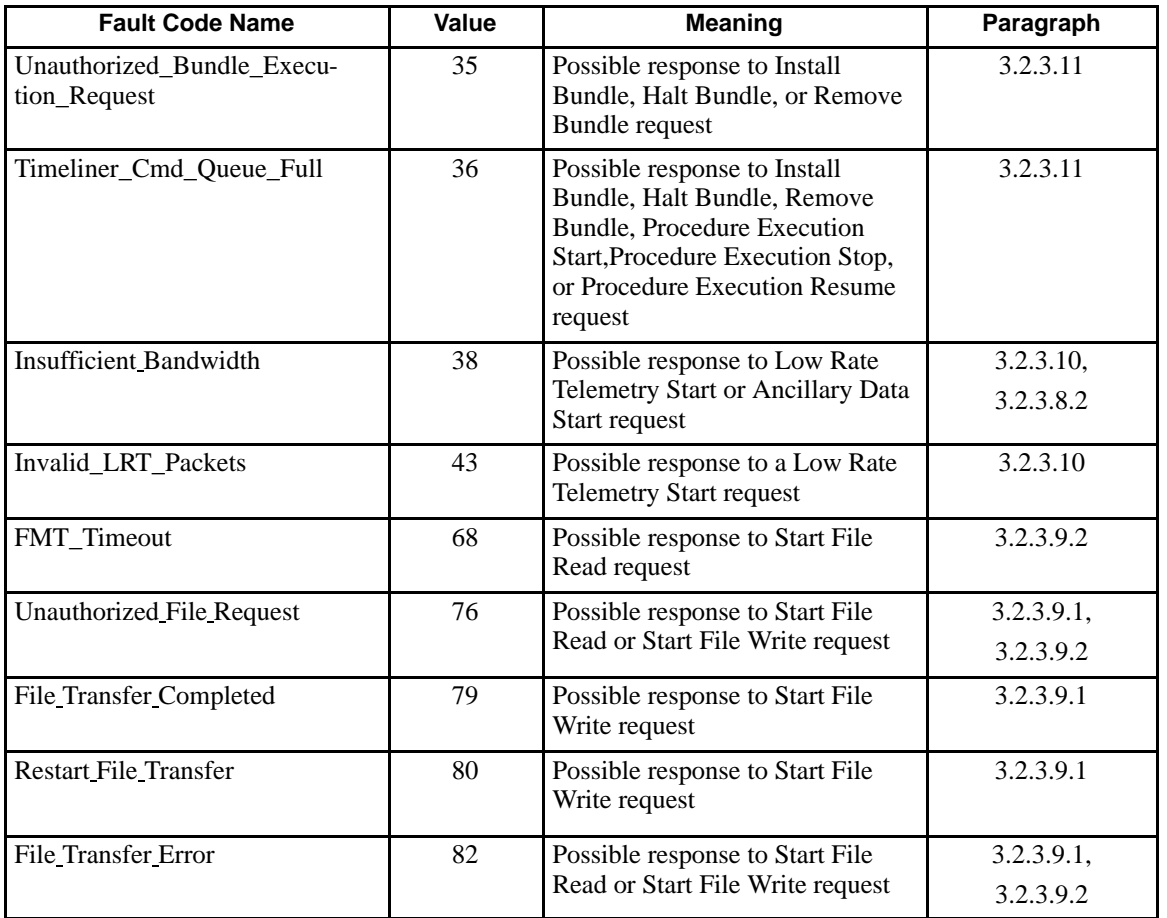

## **TABLE 3.2.3.7–3 PAYLOAD REQUEST RESPONSE FAULT CODE VALUES**

## **3.2.3.8 ANCILLARY DATA**

Ancillary data is ISS systems or payload generated data that describes the environment in which a payload is operating. This data is made available to ISPR RTs in two formats: broadcast and unique sets.

## **3.2.3.8.1 BROADCAST ANCILLARY DATA**

Broadcast Ancillary Data is sent at 10 Hz to all RTs as described in section 3.3.2.2.3 of SSP 41175–2. Two 32–word messages are broadcast during each 100 ms frame to each and every RT, to two consecutive subaddresses (#13 and #14) as shown in Table 3.2.3.2.1.4–1, Subaddress Assignments. Each 64–word transfer of Broadcast Ancillary Data contains a 10 Hz, 1 Hz, and 1/10 Hz data segment. The first eight words contain the CCSDS header and comprise the 10 Hz segment. The next 36 words comprise the 1 Hz segment, and the last 20 words comprise the 1/10 Hz segment. Transmission of the complete set of Broadcast Ancillary Data repeats every 10 seconds. Parameters contained in the 100 separately defined Broadcast Ancillary Data packets is contained in Appendix A of SSP 41175–2.

A Broadcast Frame Count in the range of 0..99 is contained as word #8 of the CCSDS header. RTs requiring access to Broadcast Ancillary Data should use the Broadcast Frame Count to decommutate the data. It should be noted that the Broadcast Frame Count contained in the Broadcast Ancillary Data and the Frame Count contained in Broadcast Sync with Data may have different values, and thus the reason for decommutating the Broadcast Ancillary Data based upon its own Broadcast Frame Count.

## **3.2.3.8.2 UNIQUE ANCILLARY DATA SETS**

PD/PIs will identify their unique requirements for Ancillary Data as a part of their Command and Data Handling data sets in conjunction with the development of the SSP 57002 series ICDs. From these requirements, unique Ancillary Data Sets will be created, and each unique Ancillary Data Set will be assigned an Ancillary Data Set ID in the range of 1..100 by the PEP sustaining engineers or the Payload Utilization/Engineering and Integration function.

Once the sets have been grouped and an Ancillary Data Set ID has been assigned, the sets will be identified in the SSP 57002 series ICDs. At that point, the PD/PIs can identify the unique Ancillary Data Set(s) that their required data is contained in, and from that they will know which Ancillary Data Set ID(s) to use when sending an Ancillary Data Service Request to the PEP.

The PEP can be configured to support up to 100 unique Ancillary Data Sets without reconfiguration.

Unique Ancillary Data Sets will be predefined data groups with a predefined cyclic update rate of 1.0 Hz or 0.1 Hz. The unique Ancillary Data Sets will be transferred to an RT either

cyclically at the predefined update rate, or transferred once ("one–shot") as specified in the PEP Service Request.

Each set will include eight words of CCSDS header, one word containing the Ancillary Data Set ID, and 23 data words as described in Table 3.2.3.8–1, Ancillary Data Packet Format. The RT must be capable of processing ancillary data whenever the data is received at the specified subaddress. No "handshaking" between the BC and the RT is required prior to the PEP sending ancillary data.

An Ancillary Data Set provided to an RT in response to a PEP Service Request is sent in one 32–word message to subaddress #7 as specified in Table 3.2.3.2.1.4–1. For each payload RT, the Payload MDM supports 1–10 data sets for Ancillary Data at a 1 Hz rate, or 1–100 data sets for Ancillary Data at a 0.1 Hz rate, or a combination of the two which does not exceed 100 Ancillary Data packets within a 10 second period.

The Request ID associated with a PEP Service Request in a Subset ID's H&S data will indicate that the request is either to start or stop the transmission of an Ancillary Data Set for that Subset ID. The parameters associated with the request identify the ancillary data set that is requested, and indicate whether the set is to be provided cyclically or aperiodically as a one–shot delivery.

If an Ancillary Data Request is received from a Subset ID, and if the requesting Subset ID is in a rack containing multiple payloads (e.g., an EXPRESS rack), then the RT (i.e., ISPR controller) is responsible for receiving and distributing the Ancillary Data Sets to the multiple Subset IDs within that rack per rack specified protocols.

When the Payload MDM provides an Ancillary Data Set to an RT, the Subset ID of the target entity for which the Ancillary Data Set is intended is contained in Word #8 of the CCSDS header.

If the PEP receives a valid request for an Ancillary Data Set, no response is provided to the requesting entity other than the transmission or termination of the requested set at the next processing cycle. When the PEP receives an invalid request, it will provide a Request Response with one of the fault codes shown in Table 3.2.3.7–3, Payload Request Response Fault Code Values. The Request Response will indicate the reason that the request was denied. There are five possible Request Responses specific to an Ancillary Data Start Request.

A Request Response of Invalid\_Anc\_Data\_Set\_Requested will be issued when a payload requests the transmission of a Unique Ancillary Data Set and the Data Set ID associated with the request is not in the valid range of 1–100.

A Request Response of Undefined\_Anc\_Data\_Set\_Requested will be issued when a payload requests the transmission of a Unique Ancillary Data Set with a Data Set ID that is in the valid range of 1–100, but the PLMDM has not been configured to be able to transmit that particular Unique Ancillary Data Set.

A Request Response of Req\_Anc\_Data\_Already\_Being\_Provided will be issued when a payload requests that the PLMDM transmit a Unique Ancillary Data Set that the PLMDM is already providing to that payload.

A Request Response of Invalid\_Cyclic\_Flag will be issued when the Cyclic/Aperiodic data byte associated with an Ancillary Data Start Request contains an invalid value. Though the data byte is 8 bits long, the only legal values are 0 (Aperiodic) and 1 (Cyclic). If the data byte contains any value other than 0 or 1, then this Fault Code is issued.

A Request Response of Insufficient Bandwidth will be issued when the PLMDM receives an Ancillary Data Start Request but the PLMDM is already transmitting the maximum amount of Unique Ancillary Data Sets (10 Unique Ancillary Data Sets per second) to that ISPR RT.

Additionally, an Ancillary Data Stop Request can generate a Request Response of Req Anc\_Data\_Is\_Not\_Being\_Provided, which will be issued when a payload requests that the PLMDM stop transmitting a Unique Ancillary Data Set that the PLMDM is not providing to that payload.

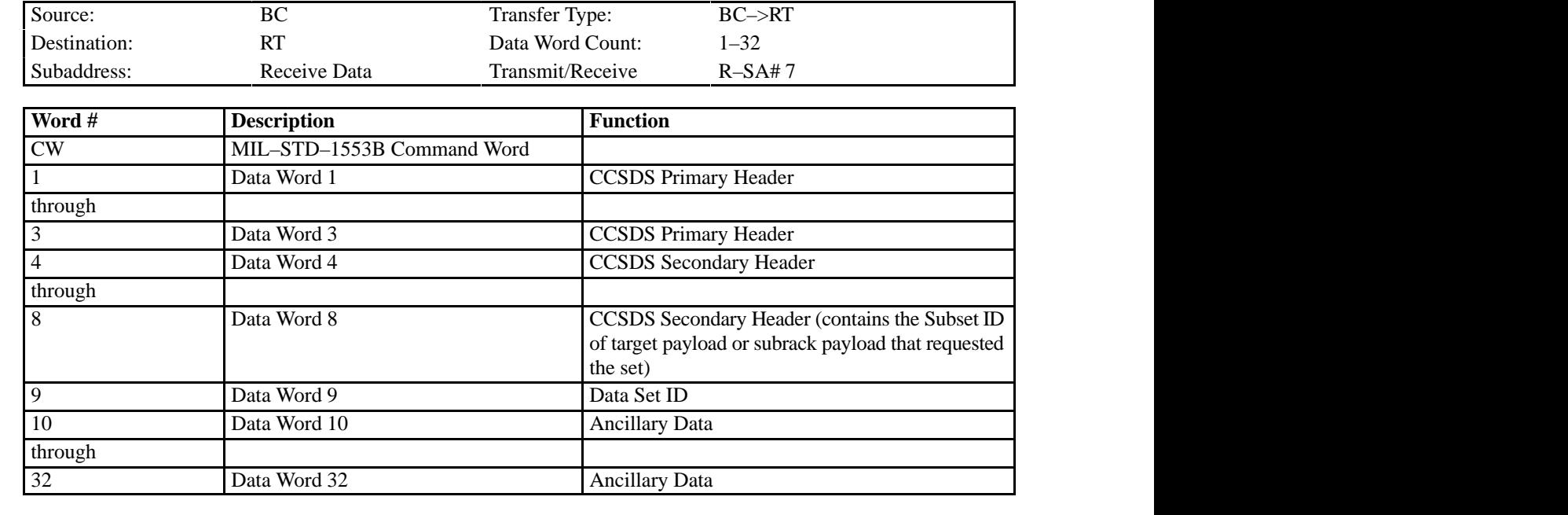

## **TABLE 3.2.3.8–1 ANCILLARY DATA PACKET FORMAT**

## **3.2.3.9 FILE TRANSFER**

Transfers of bulk file data between a payload RT and the PEP are initiated through the PEP Service Request mechanism. The mechanism for causing the PEP Service Request to be issued by the payload RT is determined by the developer of each ISPR. For example, the EXPRESS developers have defined a Rack Interface Controller (RIC) command that causes the RIC to request a PEP file transfer.

The File ID provided with a file service request is an unsigned 16–bit integer in the range of 0..65,535. The File ID is assigned by Payload Engineering Integration (PEI) office during the development of the payload–unique ICD per SSP 57002. When a file request and associated File ID are received by the PEP, through configuration data it will associate the File ID with a particular file name that was provided in the payload–unique ICD. If the PEP is unable to find the associated File ID in its configuration data, it will return a Payload Request Response Fault Code value of Invalid\_File\_ID.

Transfers of bulk file data between PEP and a payload RT are limited to one per bus per direction at any one time. The implications of this are as follows:

- A. One RT can both transmit and receive file data during the same 100 millisecond processing frame, if no other RTs on the same Payload MDM local bus are using the PEP File Transfer Service.
- B. No two RTs can transfer file data to the PEP simultaneously on the same Payload MDM local bus.
- C. No two RTs can receive file data from the PEP simultaneously on the same Payload MDM local bus. The only exception to this occurs when a data load must be performed to a PCS on the same local bus, as explained in Section 3.2.3.9–2.
- D. The PEP can transfer file data to one RT and receive file data from another RT on the same Payload MDM local bus simultaneously.
- E. Access to the PEP File Transfer Service should be controlled by Payload Operations Personnel in cases where immediate access to the file is required.
- F. In cases where immediate access to the file is not required, developers of payloads/subrack payloads should develop their file transfer software to expect delays of reception and to handle delays in transmission of file data. Also, payload/subrack payloads may have to request the PEP File Transfer Service more than once before that service is granted.

Each file data packet shall{3.2.3.9–A} be structured as shown in Table 3.2.3.9–1, File Data Packet Format.

The transfer of file data in either direction (PEP to RT, or RT to PEP) requires a degree of handshaking between the source and destination to ensure completeness and accuracy. To achieve a complete and accurate data transfer, the file data will be passed in 256 word blocks that are enclosed in nine separate 32–word messages (288 words). Also included in the 288 words is CCSDS header information and checksum, the total file length in bytes (which must be an even number of bytes), the number of words (of the 256 words) in the data field, and a Block Number. The checksum will be placed in the next word immediately following the last word of meaningful file data; word #17 of message #9 is the last possible location where the checksum can appear (in the case where 256 words of meaningful file data are being transferred).

The Block Number is a sequence number (starting at 1) that shall  $\{3.2.3.9 - B\}$  be incremented by the sender of the file data for each 288–word packet transferred. The receiver of the data should use the block number to detect receipt of an out–of–sequence data transmittal and to initiate a restart of transmission from the missing block, or to ensure that the complete set of data is received and can be reassembled properly.

The transfer of file data is performed with a new block of nine 32–word messages every 100 milliseconds until the file transfer is complete. The nine messages are allocated to nine contiguous subaddresses as shown in Table 3.2.3.2.1.4–1, Subaddress Assignments.

The sender of file data packet(s) shall $\{3.2.3.9-C\}$  prepare each packet as nine 32–word messages. Packets which do not require 288 words shall{3.2.3.9–D} be "don't care" from the checksum to the end of the packet.

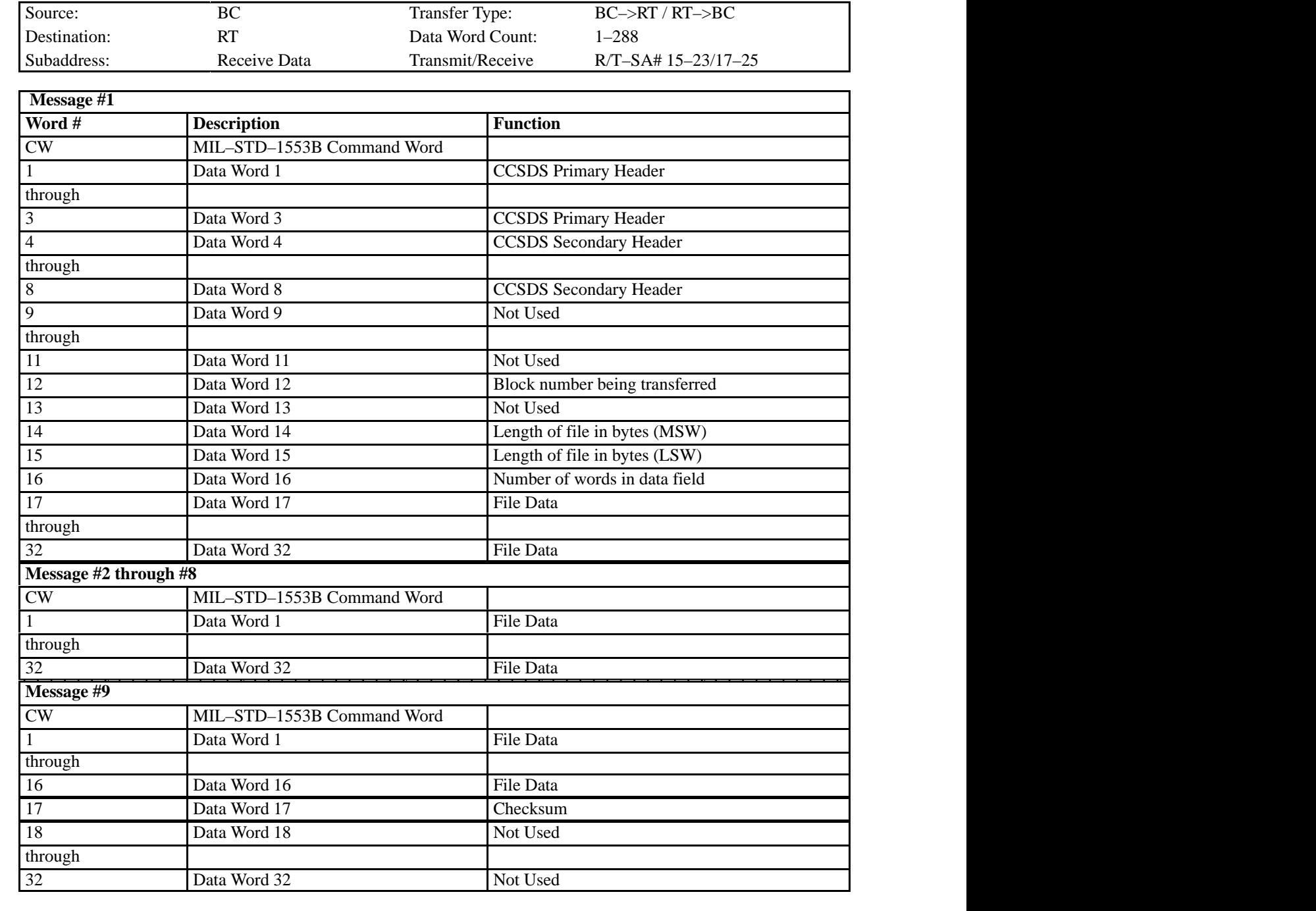

## **TABLE 3.2.3.9–1 FILE DATA PACKET FORMAT**

Note: Table 3.2.3.9–1 shows the case where 256 words of meaningful file data are to be transferred. For file transfer packets containing less than 256 words of meaningful file data, the checksum will be located in the next word immediately following the last word of meaningful file data, and all subsequent words will be "don't care".

## **3.2.3.9.1 ISPR TO PEP FILE TRANSFER (PEP FILE WRITE)**

The Payload MDM shall{3.2.3.9.1–A} collect file data during the last half of the 100ms processing frames as shown in Appendix A.

ISPR RTs shall $\{3.2.3.9.1-B\}$  update file data such that the data is ready to be read at the appropriate time within the 100 millisecond processing frame as the messages are requested by the PEP. This requirement allows freedom of design such that the ISPR RT may update the file data whenever it chooses. The RT can accomplish this by updating the file data during the first half of a 100 millisecond processing frame (see example of file data update shown in Figure 3.2.3.9.1–1), or by any other method it chooses, as long as the data is ready when requested by the PEP.

For the bulk transfer of file data from the payload RT to the PEP, nine 32–word messages are transmitted to the PEP in each 100 ms processing frame. The messages are received by the PEP from nine consecutive message slots of the 128 possible, and the nine messages are allocated to subaddresses 17–25. The PEP must reconstruct the file data by concatenating each block in a sequential fashion. The process is repeated each 100 milliseconds until the last block is received. Once the entire file is transferred successfully, the PEP will issue a Request Response of File\_Transfer\_Completed and close the file. This completes PEP processing of the file transfer transaction.

When the PEP detects a Start File Write service request, the following validation tests are performed:

- A. If the File ID passed as a parameter to the request is not found in the PEP configuration data, a Request Response of Invalid\_File\_ID is generated and the transaction is terminated.
- B. If the PEP configuration data does not indicate that the requesting entity is authorized to write to the target file, a Request Response of Unauthorized\_File\_Request is generated and the transaction is terminated.
- C. If a file write is already in progress for another RT on the bus that generated the PEP File Write, a Request Response of File\_Transfer\_Error is generated and the transaction is terminated.

If the request passes the validation tests listed in items 'A' through 'C' above, PEP will create and open the requested file for write (if it exists, it is first deleted).

Upon issuing the request for service, the RT will place the first block of nine 32–word messages into subaddresses 17–25 for transmission to the PEP. Word 12 of the first 32–word message contains the Block Number (1 for the first block), words 14 and 15 contain the file length (in bytes), while word 16 contains the number of data words in the current block. If the request is

successful, no positive response is generated by the PEP, and the transfer of data is initiated automatically.

If a problem is detected in the middle of a file transfer with one of the blocks transferred to the PEP, the PEP will issue a Request Response of Restart\_File\_Transfer, with word 12 of the message containing the Block Number at which to restart. The PEP will discard the file data subsequently received from the RT until the proper Block Number is received. Once the proper Block Number is received, the process will continue. PEP will terminate the file transfer if a response with the proper Block Number is not received within 10 seconds.

If a PEP storage problem is detected while the file transfer is in progress (e.g., HRDL MSD Write Error, HRDL MSD Error, FMT Timeout, HRDL Request Failure, etc.), a Request Response of File\_Transfer\_Error is issued. The transaction is then terminated. A Request Response of File\_Transfer\_Error can also be generated when a payload requests a Start File Write but that service is already active on that bus, whether for another payload or the requesting payload. Another condition that will generate a File\_Transfer\_Error is when a payload requests a Stop File Write but that service is not being provided to that payload.

At any time during the file transfer the RT can issue a Stop File Write request to terminate the transfer. PEP will immediately terminate the transaction but will provide no further Request Response(s) related to the transaction.

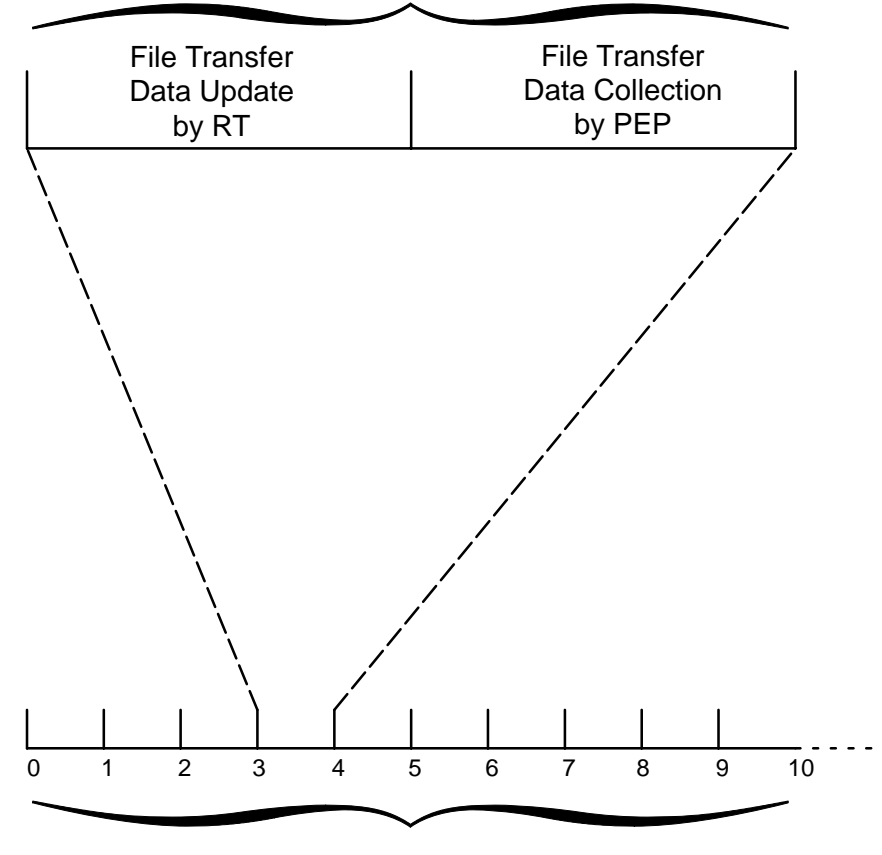

100 ms Processing Frame

1 sec Minor Frame

## **FIGURE 3.2.3.9.1–1 FILE TRANSFER DATA UPDATE**

## **3.2.3.9.2 PEP TO ISPR FILE TRANSFER (PEP FILE READ)**

The PEP file data transfer is performed with a new block of nine 32–word messages every 100 milliseconds until the file transfer is complete. The only exception to this 10 Hz rate occurs when a data load must be performed to a PCS on the same local bus (only during PCS initialization). In this case, the PCS data loads are multiplexed with the file transfer transmissions. The PCS data loads require two 100 millisecond processing frames, which implies that during PCS initialization, a payload RT receiving file transfer data may have a 200 millisecond delay between file transfer blocks.

Prior to issuing a request for a PEP File Read service, the ISPR should perform the necessary initialization to enable capturing 288 words per 100 milliseconds from the PL MDM local bus.

When the PEP detects a Start File Read service request, the following validation tests are performed:

- A. If the File ID passed as a parameter to the Start File Read request is not found in the PEP configuration data, a Request Response of Invalid\_File\_ID is generated and the transaction is terminated.
- B. If the PEP configuration data does not indicate that the requesting entity is authorized to read from the target file, a Request Response of Unauthorized\_File\_Request is generated and the transaction is terminated.
- C. If a file read is already in progress for another RT on the bus that generated the PEP File Read, a Request Response of File\_Transfer\_Error is generated and the transaction is terminated.

If the request passes the validation tests listed in items 'A' through 'C' above, the PEP will open the requested file to read. If the file is opened successfully, the PEP will place the first block of nine 32–word messages into subaddresses 15–23 for transmission to the payload RT. Word 12 of the first 32–word message contains the Block Number (1 for the first block), words 14 and 15 contain the file length (in bytes) while word 16 contains the number of data words in the current block. The data is then sent to the RT via nine consecutive receive messages.

A PEP service request of Start File Read, issued by a payload RT while a PEP file write for the same File ID is not yet finished, will not be rejected by the PEP, however the resulting file transfer from the PEP to the Payload RT will not be reliable with respect to the transmitted file content.

The transfer of data is performed with a new block of nine 32–word messages every 100 milliseconds. Each block transferred will cause the PEP to increment the Block Number. The RT must reconstruct the file data by concatenating each block in as sequential fashion (after removing headers). PEP will continue to transmit the last block of file data until the RT issues a Stop File Read service request or until the transfer timeout value is exceeded (the Stop File Read service request must be received by the PEP within 10 seconds after the last block of data is received). Once the Stop File Read is received, PEP processing of the transaction is complete. If a timeout occurs before receipt of a Stop File Read service request, PEP will issue a FMT Timeout request response and cease transmitting the last block of file data. PEP will then close the file.

If a PEP MSD problem is detected while the file transfer is in progress (e.g., HRDL MSD Write Error, HRDL MSD Error, FMT Timeout, HRDL Request Failure, etc.), PEP will issue a Request Response of File\_Transfer\_Error. PEP processing of the transaction is then terminated. A Request Response of File\_Transfer\_Error can also be generated when a payload requests a Start File Read but that service is already active on that bus, whether for another payload or the requesting payload. Another condition that will generate a File\_Transfer\_Error is when a payload requests a Stop File Read but that service is not being provided to that payload.

If the RT detects a fatal problem in the middle of a file transfer, a Stop File Read service request should be issued to the PEP to stop the file transfer. PEP will close the file and terminate the transaction but provide no further Request Response(s) related to the transaction.

If the RT detects a problem in the middle of a file transfer with one of the blocks, the RT should issue a Restart\_File\_Transfer service request to restart the file transfer, with word 12 indicating the Block Number at which to restart. The RT should discard the file data subsequently received from the PEP until the proper block number is received.

### **3.2.3.10 LOW RATE TELEMETRY**

The Low Rate Telemetry (LRT) packets shall $\{3.2.3.10-A\}$  be up to 640 data words in length as shown in Table 3.2.3.10–1. Each LRT packet contains a CCSDS Primary and Secondary Header. The CCSDS header identifies the appropriate ground facility as the destination, and identifies the total packet length.

The Payload MDM shall{3.2.3.10–B} acquire the data in twenty 32–word messages.

Each data transaction shall{3.2.3.10–C} be 20 messages regardless of CCSDS packet length.

The Payload MDM supports 100 LRT transactions per MIL–STD–1553B bus per 10 seconds. (i.e., on each Payload MDM local bus, the Payload MDM supports 1–10 transactions at a 1 Hz rate, or 1–100 transactions at a 0.1 Hz rate, or any combination of the two which does not exceed 100 LRT packets within a 10 second period). If the total amount of LRT requests received by the PEP for one local bus exceed 10 transactions per second, then the  $RT(s)$  that requests the LRT service that would force the PEP to exceed 10 transactions per second will be denied the service. That RT will receive a Request Response Packet with a Fault Code of '38'D indicating "Insufficient\_Bandwidth". Detailed descriptions of Request Response Fault Codes specific to the Low Rate Telemetry service are given below.

Onboard access to PEP LRT Service is controlled by ground operators through configuration data tables within PEP. This configuration data is used by PEP during its validation of Subset ID LRT requests. That data specifies, for each Subset ID, one of the following three conditions: Not Authorized for LRT; Authorized for LRT at 1 Hz; Authorized for LRT at 0.1 Hz. The rate (i.e., 1.0 Hz or 0.1 Hz) at which a payload/subrack payload requires the LRT service and the number of packets required at that rate is captured via development of the payload–unique ICD per SSP 57002. The PEP will support LRT transactions by a pyload/subrack payload at either a 1.0 Hz rate or a 0.1 Hz rate, but not both. If a payload/subrack payload is authorized LRT services, those services are requested via the Request Data contained in H&S data as shown in Figure 3.2.3.5–1 or 3.2.3.5–2. Because the PEP LRT service is a bounded resource, access to those services will be controlled by negotiations between the Payload Operations function and the PD/PIs.

For PEP LRT Service, a mechanism similar to that used for H&S is employed by the PEP to collect twenty 32–word messages in each 100 millisecond processing frame from subaddress #8, as shown in Table 3.2.3.2.1.4–1. The messages are received by PEP into twenty consecutive message slots of the 128 possible during the processing frame. The slots in any given 100 millisecond processing frame are allocated to a single RT, but allocation across frames is left to the discretion of PEP, and is based upon previously received PEP Service Requests.

и производство при применении с производство на селото на селото на селото на селото на селото на селото на се

RT–>BC

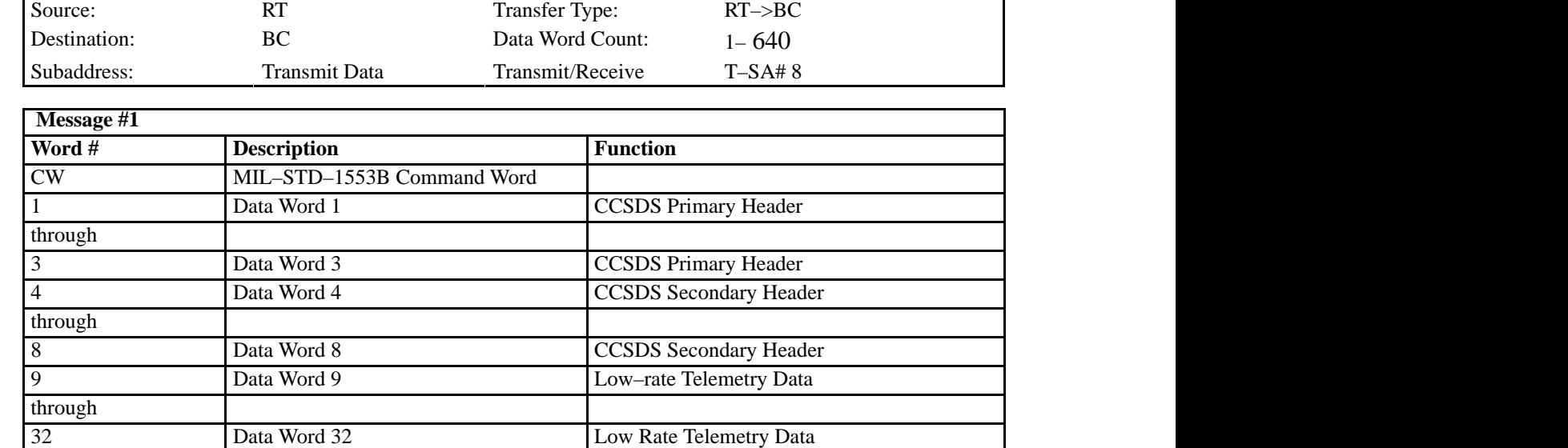

### **TABLE 3.2.3.10–1 LOW RATE TELEMETRY FORMAT**

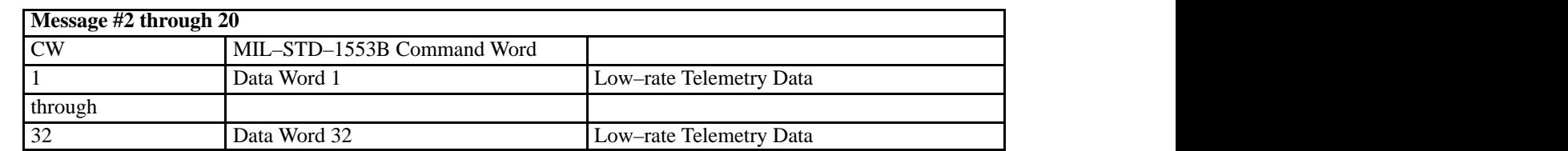

и производство на применения с производство на селото на селото на селото на селото на селото на селото на сел

 As shown in Table 3.2.3.7–1, each Subset ID's LRT request contains a parameter identifying the number of LRT packets (twenty 32–word transactions) that are required. This number, along with the rate specified in the authorization data for the payload, is used by PEP to assign bus message slots for the LRT transmission. The LRT message slots assigned a given payload will remain allocated until that LRT service is terminated. The ten packets per second allocated to a Payload MDM local bus may be divided among the RTs/payloads/Subset IDs on that bus or may be assigned to a single RT/payload/Subset ID as determined by Payload Operations personnel.

The Payload MDM shall $\{3.2.3.10-D\}$ collect LRT data during the last half of the 100ms processing frames as shown in Appendix A. ISPR RTs shall{3.2.3.10–E} update LRT such that the data is ready to be read at the appropriate time within the 100 millisecond processing frame as the messages are requested. This requirement allows freedom of design such that the ISPR RT may update the LRT data whenever it chooses. The RT can accomplish this by updating the LRT data during the first half of a 100 millisecond processing frame (see example of LRT data update shown in Figure 3.2.3.10–1), or by any other method it chooses, as long as the data is ready when requested by the PEP.

If the PEP receives a valid request for an LRT Service, no response is provided to the requesting entity other than the collection or termination of the requested set at the next processing cycle. When the PEP receives an invalid request, it will provide one of the Request Responses shown in Table 3.2.3.7–3. The Fault Code will indicate the reason that the request was denied. There are four possible Request Responses specific to a Low Rate Telemetry Start request.

LRT\_Already\_Being\_Provided will be issued when a payload requests to start the Low Rate Telemetry service but that service is already being provided to that payload.

Invalid\_LRT\_Downlink\_Rate will be issued when a payload requests to start the Low Rate Telemetry service but the PLMDM configuration information indicates a value other than 1.0 Hz or 0.1 Hz as the collection rate. The requirement for the Low Rate Telemetry service to be provided at one (but not both) of these particular rates is captured within the payload data in the PDL and the PLMDM Configuration Tables are built from that data. If the PLMDM Configuration Tables have been developed correctly from the payload PDL data, then ideally the payload should never see this Fault Code. However, if the PLMDM Configuration Tables are not built correctly then there is the possibility that a payload could receive this Fault Code.

Insufficient\_Bandwidth will be issued when the PLMDM receives a Low Rate Telemetry Start request but the PLMDM does not have sufficient bandwidth to accommodate the request. For example, if the PLMDM is already collecting 8 packets of Low Rate Telemetry per second from the payloads on one of its local buses, and if payload 'x' then requests to receive 3 packets per second on that same local bus, then the request from payload 'x' will be denied and this Fault Code will be returned. Payload 'x' will not receive even the 2 packets per second that the PLMDM could accommodate. (The PLMDM can only accommodate 10 packets per second of Low Rate Telemetry for all payloads combined on any given bus.)

Invalid\_LRT\_Packets will be returned when the payload requests an invalid number of Low Rate Telemetry packets. For example, if the PLMDM has been configured (based upon payload data inputs into the PDL) to collect Low Rate Telemetry packets from a payload at a 1.0 Hz rate, and the payload then requests the PLMDM (on orbit) to start Low Rate Telemetry, and the associated Number of Packets data word is not in the range of 1–10, then the request would be denied and this Fault Code would be returned. Similarly, if the PLMDM has been configured (based upon payload data inputs into the PDL) to collect Low Rate Telemetry packets from a payload at a 0.1 Hz rate, and the payload then requests the PLMDM (on orbit) to start Low Rate Telemetry, and the associated Number of Packets data word is not in the range of 1–100, then the request would be denied and this Fault Code would be returned.

Once the RT sends the last packet of LRT data, it should send a Low Rate Telemetry Stop request to the PEP. Because there is potential for the PEP to continue to collect LRT data for a few cycles after the RT has sent the request to terminate the service, the RT should continue to place an LRT packet at the subaddress with the CCSDS header indicating a Packet Length of '0' until the 1553 "handshaking" indicates that the PEP has ceased to collect the data. The Packet Length of '0' will indicate to the PEP that the data is to be discarded.

If a payload should send a Low Rate Telemetry Stop request when that service is not currently being provided to that payload, PEP will respond by sending a Request Response of LRT Not Being Provided to the payload.
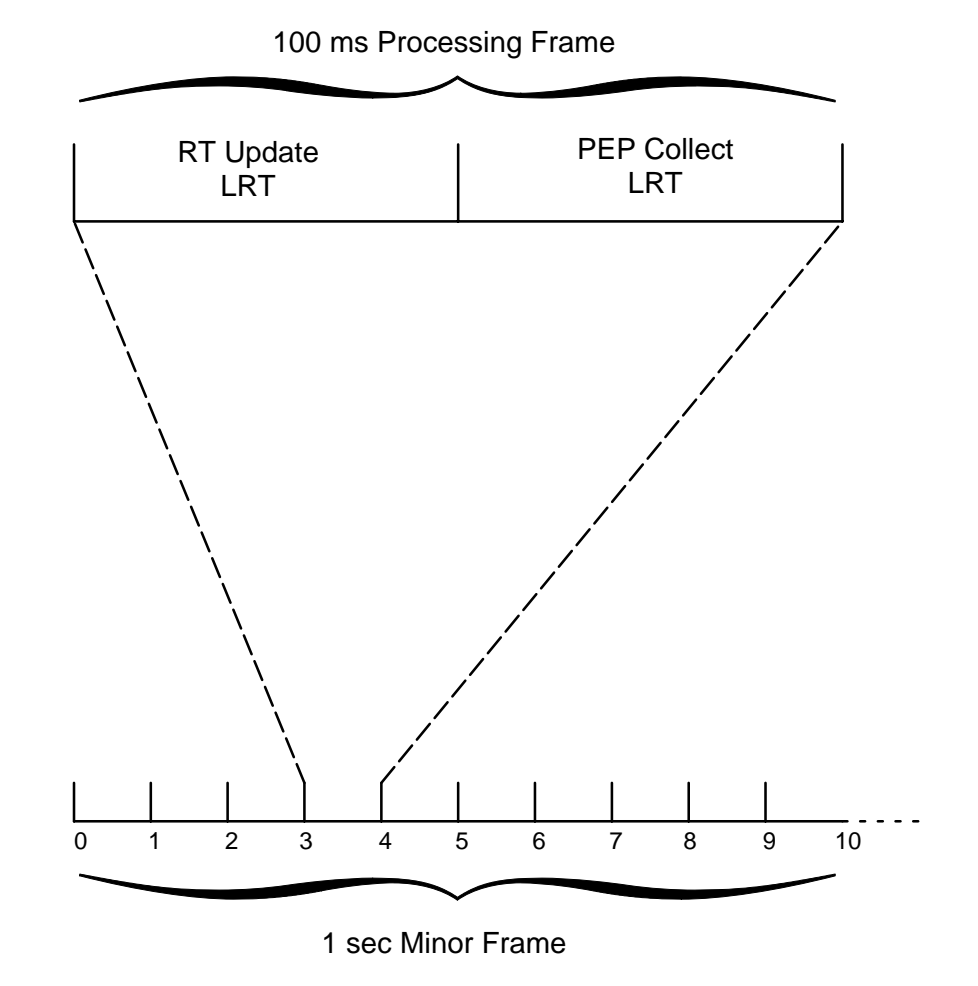

**FIGURE 3.2.3.10–1 LOW RATE TELEMETRY DATA UPDATE**

## **3.2.3.11 PROCEDURE EXECUTION SERVICE**

This section is provided for informational purposes.

The Procedure Execution Service of the PEP allows automated control of payloads and processes via Timeliner procedures. The Procedure Execution Service capability is designed to meet the requirements to service requests from payloads/Subset IDs to control the execution of automated sequences. This capability, in conjunction with the Timeliner software, provides an on–orbit configurable capability to control payload operations based on command input or payload status feedback.

PD/PI will enter their requirements for automated Timeliner procedure execution as a part of their Command and Data Handling requirements data set in conjunction with the development of the SSP 57002 series ICDs. For each bundle and procedure to be initiated, the requirements must include an associated Bundle Name and Procedure Name. The Bundle Name and Procedure Name may be up to 32 characters in length. These entries are made at L–24 for International Standard Payload Rack (ISPR) facility class racks and at L–11 for EXPRESS rack payloads.

Once the PD/PI has entered the automated procedure requirements, Procedure IDs will be assigned to the procedures and Bundle IDs to the Timeliner bundles that they are contained in. Bundle IDs and Procedure IDs will be assigned as unsigned integers in the range 0...65535. Once the Bundle IDs and Procedure IDs have been assigned, the PD/PI will be provided access to them for use as needed. The PEP will support up to 500 total procedures and 50 total bundles without reconfiguration of the PEP. The procedures may all be used by one payload/Subset ID or – at the discretion of Payload Operations personnel – the procedures may be divided among payloads/Subset IDs.

In order for a Subset ID to successfully start a procedure, the bundle that it is contained in must first be Installed.

The Procedure Execution Service capability is activated when a Procedure Execution Request is received from a Subset ID via its H&S data, or when commanded by the crew or the ground. The request format for a Subset ID to request this service is as shown in Table 3.2.3.7–1, Service Requests. Commands for procedure execution which are generated by the crew (via PCS) or the ground will come to the PEP in the standard 64–word command format (which includes the CCSDS header) and are routed directly to the Timeliner software.

If the PEP receives a valid request for an Procedure Execution Service, a Request Response will be returned to the requesting entity with a Fault Code of '0', indicating No Error, per Table 3.2.3.7–3, Payload Request Response Fault Code Values. When the PEP receives an invalid request, it will provide one of the other Request Response Fault Codes shown in that table as appropriate. The Fault Code will indicate the reason that the request was denied. There are seven possible Request Responses specific to the Procedure Execution Service.

A Request Response of Invalid\_Sequence\_ID will be issued when a payload requests to start, stop, or resume a Timeliner Sequence and the associated Sequence ID data parameter provided with the request is out of the valid range of 0–65,535. (Since the data type of the Sequence ID data parameter is a 16 bit integer, in theory a payload should never see this Fault Code.)

A Request Response of Invalid\_Bundle\_ID will be issued when a payload requests to install, halt, or remove a Timeliner Bundle and the associated Bundle ID data parameter provided with the request is out of the valid range of 0–65,535. (Since the data type of the Bundle ID data parameter is a 16 bit integer, in theory a payload should never see this Fault Code.)

A Request Response of Sequence\_ID\_Not\_Found will be issued when a payload requests to start, stop, or resume a Timeliner Sequence, and the associated Sequence ID data parameter provided with the request is in the valid range of 0–65,535, but the PLMDM cannot find the file associated with the Sequence ID in its memory.

A Request Response of Bundle\_ID\_Not\_Found will be issued when a payload requests to install, halt, or remove a Timeliner Bundle, and the associated Bundle ID data parameter provided with the request is in the valid range of 0–65,535, but the PLMDM cannot find the file associated with the Bundle ID in its memory.

A Request Response of Unauthorized\_Sequence\_Execution\_Request will be issued when a payload requests to start, stop, or resume a Timeliner Sequence and the PLMDM is not configured to allow that particular request. For example, a payload may be allowed to start a particular Sequence but not be allowed to stop it. These permissions are captured during the development of the payload–unique software ICD per inputs to the Payload Data Library.

A Request Response of Unauthorized\_Bundle\_Execution\_Request will be issued when a payload requests to install, halt, or remove a Timeliner Bundle and the PLMDM is not configured to allow that particular request. For example, a payload may be allowed to install a particular Bundle but not be allowed to remove it. These permissions are captured during the development of the payload–unique software ICD per inputs to the Payload Data Library.

A Request Response of Timeliner\_Cmd\_Queue\_Full will be issued when a payload requests any Timeliner service but the Timeliner Command Queue is already full because of commands from sources other than the payload that just made the request.

## **3.2.3.12 BROADCAST TIME**

The Payload MDM shall{3.2.3.12–A} provide Broadcast Time at a 1 Hz rate, to subaddress 29, per Section 3.3.2.2.2 of SSP 41175–2.

#### **3.3 MEDIUM RATE DATA LINK (MRDL)**

The Medium Rate Data Link (MRDL) bus connects payloads to payloads and payloads to the ground through a gateway function. The MRDL is implemented on the ISS using twisted shielded pair cables configured in a hub and spoke topology, and operates at a data rate of 10 Mbps. The MRDL is implemented with the ISO/IEC 8802–3 Carrier Sensed Multiple Access with Collision Detection (CSMA/CD) 10 Base T. The Payload Ethernet Hub/Gateway (PEHG) provides a central hub or repeater mechanism for distributing incoming IEEE 802.3 packets. The ISO/IEC 8802–3 10 Base T commonly known as 10 Base T Ethernet.

#### **3.3.1 MRDL CARRIER SENSED MULTIPLE ACCESS WITH COLLISION DETECTION (CSMA/CD) PROTOCOL**

The physical media is a bus topology, i.e. all 'stations' hear what one station transmits. The physical implementation for ISS as a HUB. All 'stations' have two simplex shielded twisted pair cables running to the HUB. The HUB is the primary function of the Payload Ethernet Hub Gateway (PEHG). The maximum distance between the furthest MRDL stations is 100 meters.

The Carrier Sense Media Access is as follows:

A station that has data to transmit carrier senses, 'listens', to see if another 'station' is using the MRDL. If it is not in use, the 'station' immediately begins transmission. If it is in use then it waits for the Ethernet to become quiet, holds off for the Interframe gap and then begins transmission.

The Collision Detection is as follows:

If two or more stations waiting to transmit sense the media is available to use, both may wait the same Interframe gap and begin at the same time. If this happens a collision will occur. The collision is detected, 32 jam bits are sent which enforces the collision and notifies all 'stations' of the collision. The colliding stations then will retry using a "truncated binary exponential backoff" algorithm and slot time of 512 bits. If two stations keep offending each other then additional delays can be added to one station, i.e. lengthen the Interframe gap on one station.

Considerations in the design of the PEHG to implement the IEEE 802.3 10 Base T Protocol. The PEHG processing does not contribute more than 21 bit times (2.1 microsec) of delay in the delivery of any IEEE 802.3 packets. In the case where two or more PEHGs are connected together (JEM to US Lab) the PEHG only propagates each message one time.

## **3.3.2 ISPR MRDL CONNECTIVITY**

ISPRs have two MRDL connections, one for each MRDL network in the Module. Each of the Module MRDL network is a separate collision domain which is not compromised by the ISPR. The ISPR MRDL connections are not to become a physical or logical bridge between the two module collision domains. ISPRs can have the ability to use either MRDL for any type of communication.

ISPRs are not allowed to have their internal MRDL networks become a part of the Module MRDL networks. ISPRs with internal MRDL networks may use a gateway function to the Module MRDL networks which will provide the required isolation.

#### **3.3.3 MRDL FRAME FORMAT**

MRDL Frame Format is shown in Figure 3.3.3–1, MRDL Frame Format.

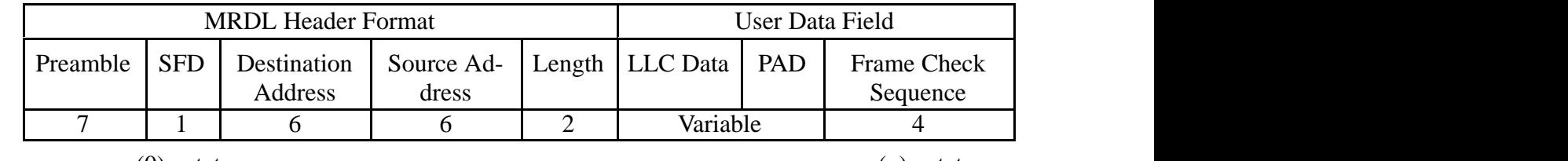

(0) octet (n) octet

All field sizes are in Octets

#### **Figure 3.3.3–1 MRDL Frame Format**

## **3.3.3.1 TRANSMISSION ORDER**

The octet of the MRDL frame, with the exception of the FCS, is transmitted low order bit first, b0 to b7. Octets are transmitted from 0 octet to the nth octet. The transmission order is shown in Figure 3.3.3.1–1, MRDL Transmission Order.

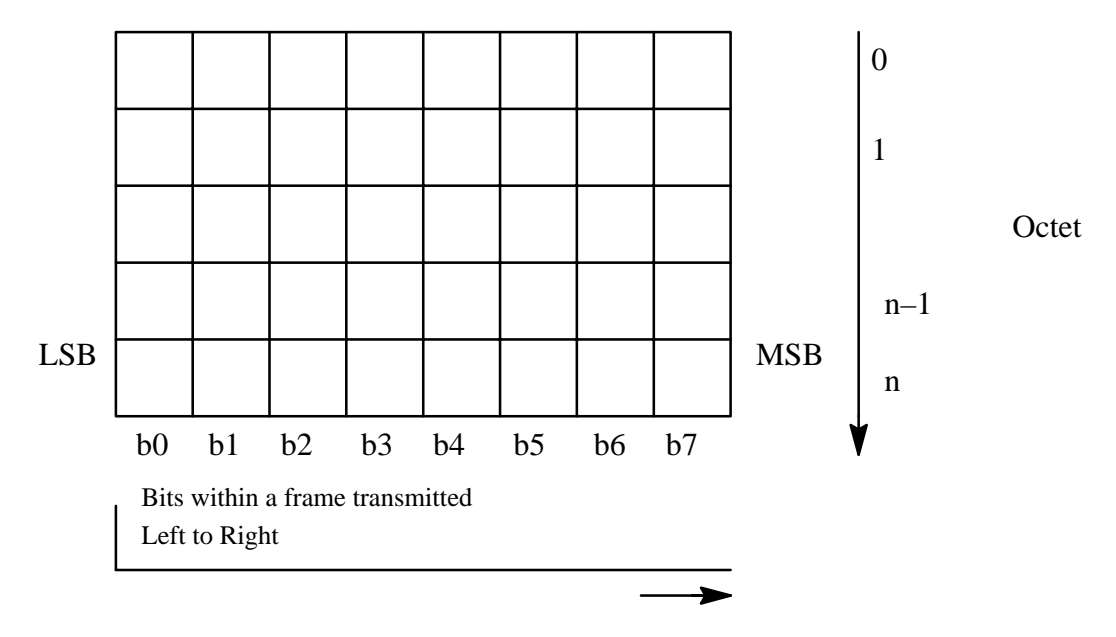

**Figure 3.3.3.1–1 MRDL Transmission Order**

## **3.3.3.2 PREAMBLE FIELD**

The Preamble Field is a 7–octet field that is used to allow the physical layer circuitry to reach its steady–state synchronization with the received frame timing. The preamble pattern is:

## 10101010 10101010 10101010 10101010 10101010 10101010 10101010

## **3.3.3.3 START FRAME DELIMITER FIELD**

The Start Frame Delimiter (SFD) is the sequence immediately following the Preamble Field. The SFD sequence is 10101011.

## **3.3.3.4 ADDRESSES FIELDS**

Each MRDL frame contains a Destination Address Field and a Source Address Field.

## **3.3.3.4.1 ADDRESS FIELD LENGTH**

IEEE 802.3 supports both 16 bit and 48 bit length address fields as an implementation option. The ISS MRDL network uses only the 48 bit length address format. The 48 bit Address Format is shown in Figure 3.3.3.4.1–1, 48 bit Address Format.

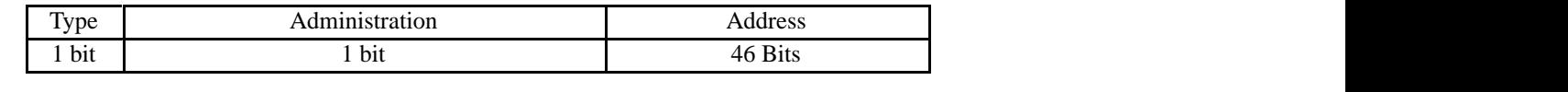

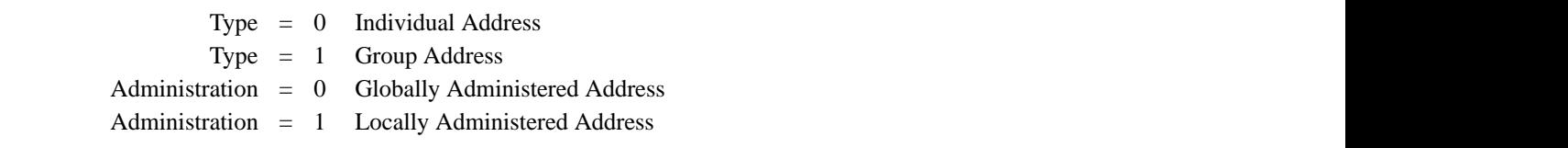

**Figure 3.3.3.4.1–1 48 Bit Address Format**

#### **3.3.3.4.2 ADDRESS TYPE**

The first bit indicates the type Address. A '0' B indicates the address field contains an individual address. A '1' B indicates the address field contains a group address that identifies none, one or more, or all of the payloads connected to the MRDL.

The second bit is used for address administration information. This bit distinguishes between locally or globally (universally) administered addresses. A '0' B indicates a globally administered address. A '1' B indicates a locally administered address. This bit is also a '1' B in the broadcast address.

The ISS uses globally administered address, see the section on address administration.

## **3.3.3.4.3 BROADCAST ADDRESS FIELD**

The MRDL network address for a broadcast message is all '1' Bs in the Destination Address Field.

#### **3.3.3.4.4 DESTINATION ADDRESS FIELD**

The Destination Address field specifies the MRDL 'station' for which the MRDL frame is intended. This may be another Payload or the PEHG Gateway address being used to down-link data from the ISS to the ground. The type field is used to indicate if the destination is an individual address or if the address is a group address. A payload transmitting a MRDL frames will use an individual address for the Destination.

#### **3.3.3.4.5 SOURCE ADDRESS FIELD**

The Source Address field specifies the "station" on the MRDL network. sending the MRDL frame. The type of the source address shall  $\{3.3.3.4.5-A\}$  be individual. The type bit is set to '0' B. The source address is globally administered. The administration bit shall{3.3.3.4.5–B} be set to '0' B. This address shall{3.3.3.4.5–C} either down–loadable via the MIL–STD–1553B, or permanently encoded into the MRDL "station". Address assignments are described in the section 3.3.3.6 Address Administration .

#### **3.3.3.5 FLOW CONTROL ADDRESS**

The PEHG occasionally transmits a flow control message. The flow control message has a specific address, that may not be used by any "station" on the MRDL network. The flow control address is "00–02–7D–01–02–00" in Ring Hex Notation or "00–40–BE–80–40–00" in Bus Hex Notation.

#### **3.3.3.6 ADDRESS ADMINISTRATION**

ISS MRDL network addresses are given in Table 3.3.3.6–1.

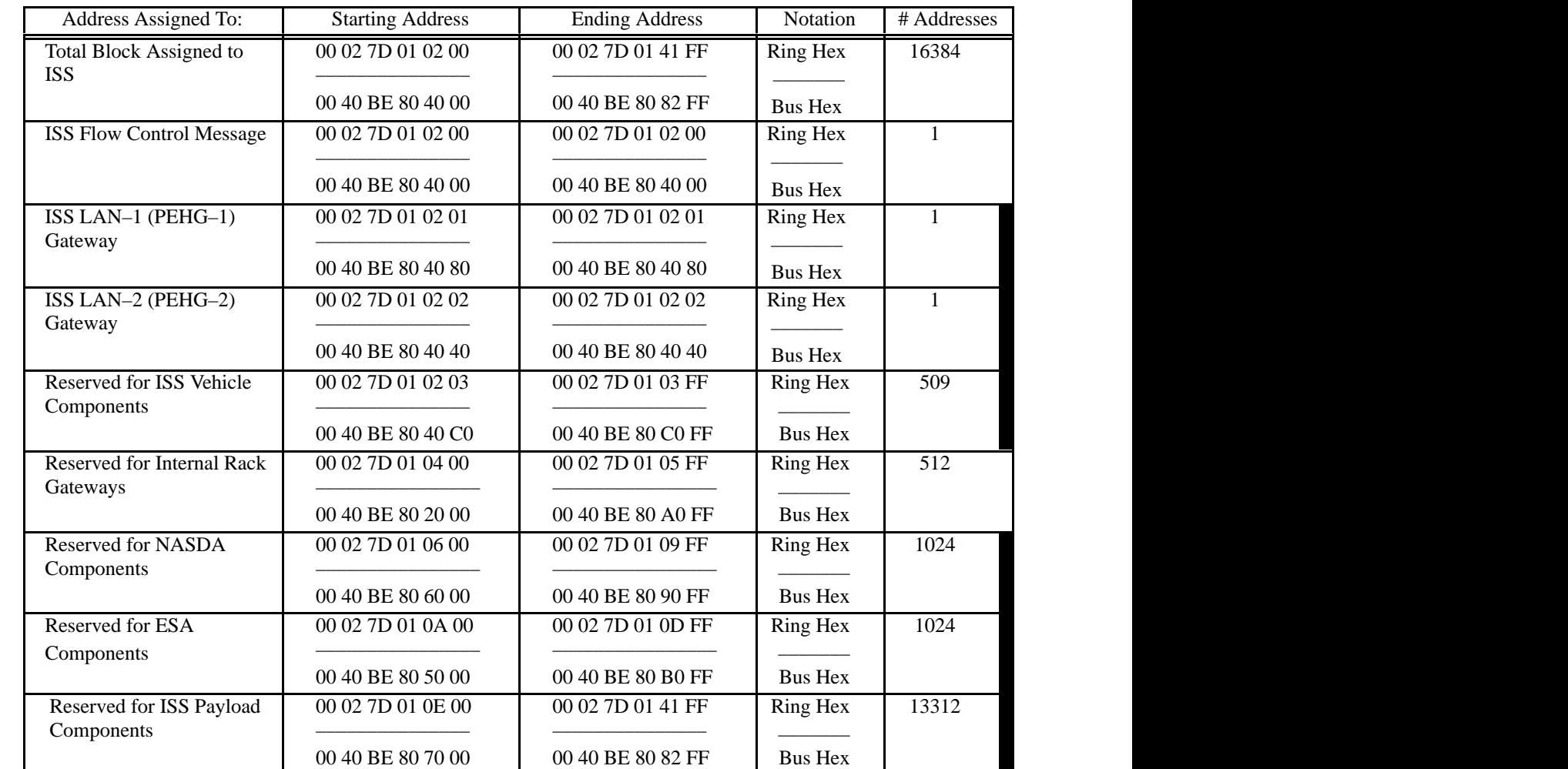

# **TABLE 3.3.3.6–I ISS MRDL 'Station' Address**

Examples of the ISS Flow Control Address in the various IEEE 802.3 Notations.

a. Binary Notation (by order transmitted on line, left to right): 0000 0000 0000 0010 0111 1101 0000 0001 0000 0010 0000 0000

- b. Ring Hex Notation (transmitted by octet left to right, high bit in each octet first): 00 02 7D 01 02 00
- c. Bus Hex Notation(transmitted by octet left to right, low bit in each octet first): 00 40 BE 80 40 00

#### **3.3.3.7 LENGTH FIELD**

The length field is a 2–octet field whose value indicates the number of LLC data octets in the data field. The length field is transmitted and received with the high order octet first. The field will range from 32 to 1500 bytes.

#### **3.3.3.8 USER DATA FIELD**

The user data field contains a sequence of octets. Full data transparency is provided in the sense that any arbitrary sequence of octet values may appear in the data field up to a maximum number specified by the implementation of this standard that is used.

#### **3.3.3.9 PAD FIELD**

The PAD is a field created by the IEEE 802.3 Station to provide the minimum frame size of 512 bits, that is required for correct CSMA/CD protocol operation. The PAD field size equals the greater of 0 bits or  $(512 \text{ bits} - (8x \text{ (Data field length in octets)} + 144 \text{ (Addresses + Length +}$ Frame Check Sequence (FCS))))bits.

## **3.3.3.10 FRAME CHECK SEQUENCE FIELD**

A cyclic redundancy check (CRC) is used by the transmit and receive algorithms to generate a CRC value for the FCS field. The frame check sequence (FCS) field contains a 4–octet (32–bit) CRC value. This value is computed as a function of the contents of the source address, destination address, length, user data and pad (that is, all fields except the preamble, SFD, and FCS).

The Frame Check Sequence (FCS) field is a four octet (32–bit) cyclic redundancy checksum (CRC) calculated over the Address, Length, and Data Fields. It is used to detect errors in transmission.

## **3.3.4 GATEWAY PROTOCOL**

The Payload Ethernet Hub/Gateway (PEHG) provides the gateway protocol. The gateway protocol provides the data packet transfer between user payloads, laptops and the Ku Band system through the HRDL. See Figure 3.3.4–1 MRDL to HRFM Gateway Flow.

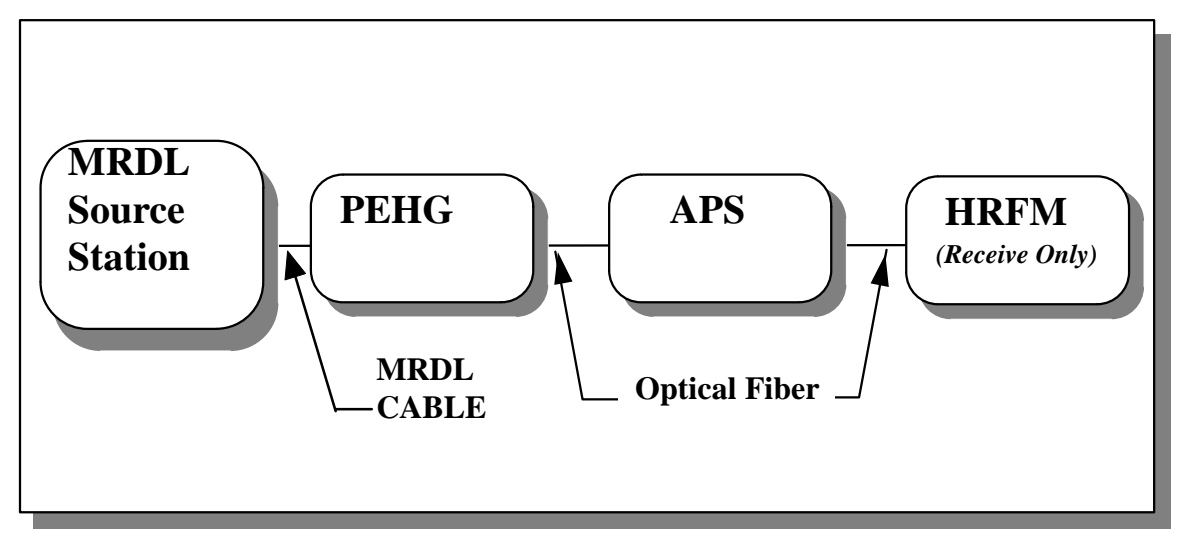

**Figure 3.3.4–1 MRDL to HRFM Gateway Flow**

The gateway function provides a simple forwarding capability for incoming MRDL frames with a specific destination address.

The gateway function checks the destination addresses of all incoming MRDL frames. The gateway function ignores packets with non–gateway MRDL destination addresses.

When addressing MRDL frames to the gateway function for subsequent downlink via the KU–Band, the following addresses should be used:

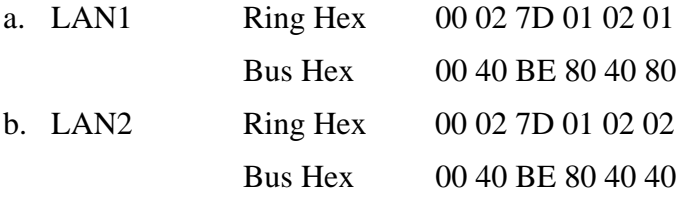

When a MRDL frame is addressed to the gateway function the following is performed:

- a. The gateway function removes the MRDL frame header and frame check sequence. No specific user data format or size is assumed, and the unwrapped user data will be referred to as user data.
- b. Each unwrapped user data, in the order received, is encoded in the HRDL format for transmission over the optical HRDL.

The gateway's output data is determined from a downloadable parameter, received from the Payload MDM via the Payload MDM MIL–STD–1553B. The output rate is adjustable from 0.5 Mbps to 10 Mbps in increments of 0.5 Mbps. This is the raw data rate and includes the CCSDS overhead. The true data rate is determined by extracting this overhead.

The gateway function provides 64 Kbytes of buffering for incoming user data. When an incoming MRDL frame encounters a buffer full condition, the gateway function discards the entire packet and increments the discarded packet counter by one. It will also transmit a buffer full message just before the condition occurs. See 3.3.4.1, Buffer Full Message

#### **3.3.4.1 BUFFER FULL MESSAGE**

 The Source address of this message is the Gateway address, and the Destination address is the Source of the transmission that caused the overflow. The user data portion of this MRDL frame will consist of the first 6 bytes of the transmitted data field which is the CCSDS header information. This transmission can be enabled or disabled via the MIL–STD–1553B interface to the PEHG.

## **3.3.4.2 BUFFER FLOW CONTROL MESSAGE**

A Buffer Overflow flow control message, consisting of 1500 bytes of alternating **01** (or 55 Hex) data, will be transmitted in entirety whenever this function is enabled. This is to occupy the MRDL for a period of time to allow the buffer to forward user data to the HRDL. The Source address of this message is the Gateway address, and the Destination address is 00 02 7D 01 02 00 Ring Hex Notation and 00 40 BE 80 40 00 Bus Hex Notation. No device will exist at this address, which prevents a response to the flow control message.

To assure the flow control gains access to the MRDL before another message from a MRDL 'station' transmits possibly to the gateway the PEHG uses a 9.6 microsecond inter–frame gap.

The number of gateway addressed packets between flow control messages is selectable from 1 to 16. This broadcast will be enabled or disabled via the MIL–STD–1553B interface.

This flow control message can provide simple network flow control by periodically blocking payloads' access to the media, thereby reducing the bursty payload(s) to gateway traffic (characteristic of a CSMA/CD environment) that may cause gateway buffer overflow.

## **3.3.4.3 INTERFRAME GAP**

Interframe gap is the minimum time period from the last bit of the current MRDL frame and the first bit of the next MRDL frame. In the operation of the CSMA/CD a MRDL frame waiting to be transmitted, transmission is initiated immediately when the Interframe spacing has occurred. The minimum Interframe time takes into account the end to end propagation of the MRDL network. The minimum Interframe gap for IEEE 802.3 10 Base T, is 9.6 microseconds.

## **3.4 HIGH RATE DATA LINK (HRDL)**

The High Rate Data Link (HRDL) is a simplex link composed of a source station and a receive station linked by a length of optical fiber and an Automated Payload Switch (APS) as shown in Figure 3.4–1, Typical High Rate Data Link. The HRFM is a specific receive station providing a high rate telemetry downlink interface through the USOS Ku–band system.

The HRDL network protocols discussed herein are divided into two protocol groups: Station–to–Station protocol between transmit and receive stations, and Station–to–HRFM (downlink) protocols for data destined for the USOS Ku–band system. Detailed performance specifications for HRDL are documented in SSP 50184, Physical Media, Physical Signaling and Link–Level Protocol Specifications for Ensuring Interoperability of HRDL Stations on the ISS. Throughout this section, reference will be made to SSP 50184 for detailed requirements. The developer is to be especially aware of the special packet sizing and data parsing techniques that must be implemented to ensure data integrity. These techniques are described in sections 3.4.2.4.1 and 3.4.2.4.2.

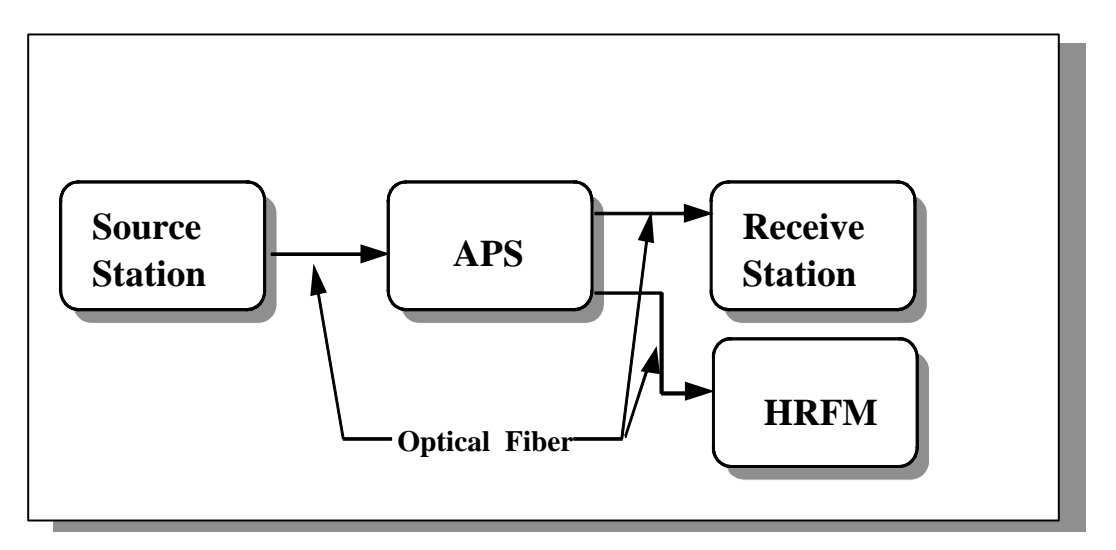

**Figure 3.4–1 High Rate Data Link Block Diagram**

## **3.4.1 SIGNALING**

The HRDL is a Fiber Optic (FO) interface which transmits data as light over a glass medium. The HRDL has a fixed signaling (Baud) rate of 125 MHz. Non–Return to Zero Invert on Ones (NRZI) only changes from light to dark or dark to light when a '1' is transmitted. NRZI is used in the HRDL.

A system was devised to use a pattern of 5 bits to represent four bits (half of an octet), with the patterns selected in such a way that no matter which pattern follows another, the clocking and sync are maintained. The combinations of patterns include continuous repetitions. Out of the 32 bit combinations eight are not usable. This leaves 24 combinations with 16 representing the 0 through F hexidecimal digits and the remaining 8 representing control codes. With this 4B/5B encoding, the maximum data rate is 100 Mbps.

Reference for this section is SSP 50184, section 3.1.3.

#### **3.4.1.1 DATA ENCODING**

Data is presented on the HRDL with the following encoding as 4B/5B symbols representing the data symbols as shown in Table 3.4.1.1–1, 4B/5B Symbol Encoding.

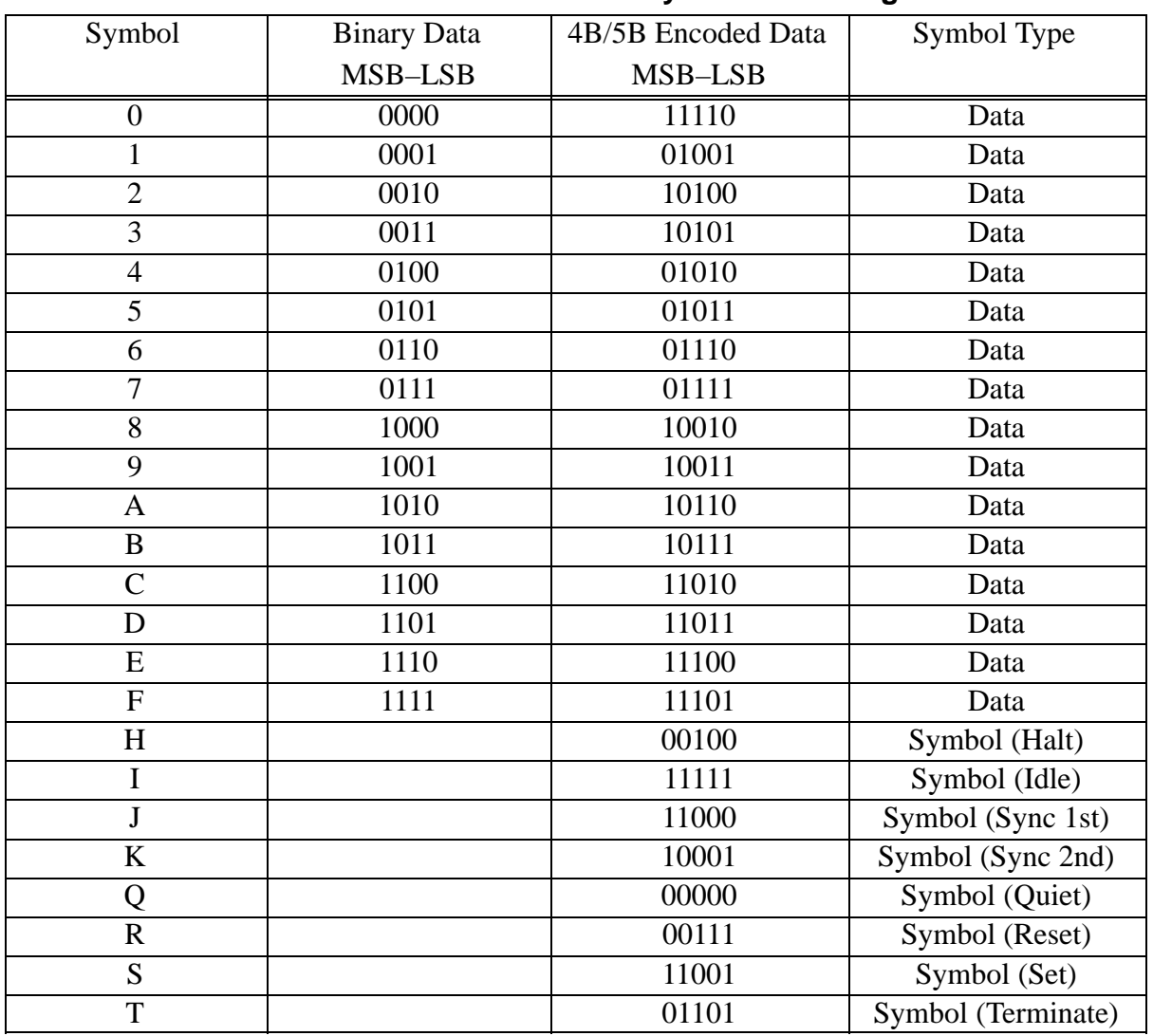

# **TABLE 3.4.1.1–1 4B/5B Symbol Encoding**

Note: Symbols presented on link Most Significant Bit first

# **3.4.1.2 CONTROL SYMBOL**

Control symbols presented on the HRDL are encoded as 4B/5B symbols as shown in Table 3.4.1.2–1. Control Symbols are presented as pair symbols. Other Control Symbols are not be used at anytime with HRDL signals being routed to the HRFM. These codes may be used in payload to payload communications on the HRDL.

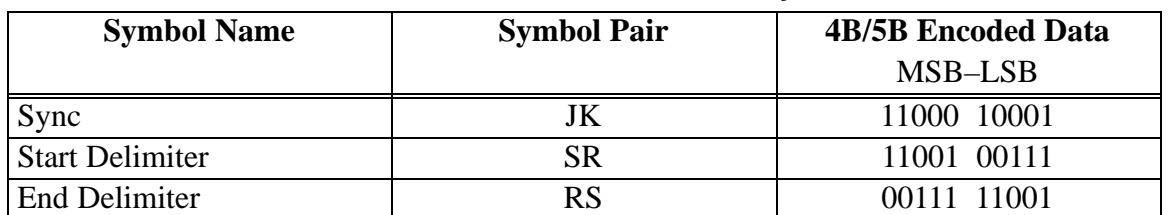

#### **TABLE 3.4.1.2–1 Control Symbols**

Note: Symbols presented on link Most Significant Bit first

## **3.4.1.2.1 SYNC SYMBOL**

The Sync symbols are used to: 1) modulate data transfer rates and 2) act as a signal to keep link receivers acquired when data is not presented on link. During a communications session, Sync symbols are to be present on the link whenever data, End Delimiters or Start Delimiters are not present.

## **3.4.1.2.2 START DELIMITER SYMBOLS**

Start Delimiters, 'SR', are used to mark the beginning of a data frame and are not used for any other purpose.

## **3.4.1.2.3 END DELIMITER SYMBOLS**

End Delimiters, 'RS', are used to mark the end of a data frame and are not used for any other purpose.

## **3.4.1.3 INVALID SYMBOLS**

These following code patterns violate consecutive code–bit zeros or duty cycle requirements and are not to be transmitted. Encoded symbols other than the data symbols and special symbols described herein are forbidden. Invalid Symbols are shown in Table 3.4.1.3–1, 4B/5B Invalid Symbols.

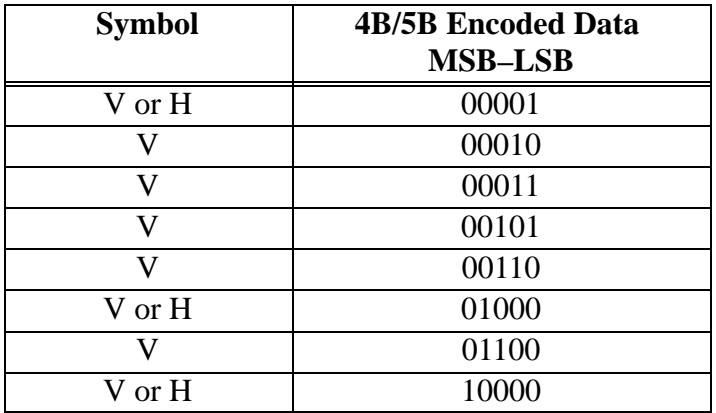

## **TABLE 3.4.1.3–1 4B/5B Invalid Symbols**

Note: Symbols presented on link Most Significant Bit first

#### **3.4.2 HRDL PROTOCOL REQUIREMENTS**

The HRDL protocols are simple point–to–point protocols to ensure simplex communications. The protocols are divided into two protocol groups that provide sub–protocols for different data structures and destinations.

Station–to–Station protocol provides for open communications between transmit stations and receive stations.

Station–to–HRFM (downlink) protocol has specific requirements for data transmitted to the USOS Ku–Band system.

Reference for this section is SSP 50184, section 3.3.

## **3.4.2.1 HRDL PROTOCOL COMMON RULES**

The minimum required HRDL state diagram is shown in Figure 3.4.2.1–1, Minimum HRDL Protocol State Diagram. The rules for initialization, lock–on, data send and reconfigure states apply to all HRDL protocols per SSP 50184, section 3.3.1.1.

A typical HRDL implementation uses a vendor–supplied microcircuit called a Transparent Asynchronous Transmitter–Receiver Interface (TAXI). The Lock–On state, for example, is consistent with the Phase–locked Loop (PLL) state within the TAXI device.

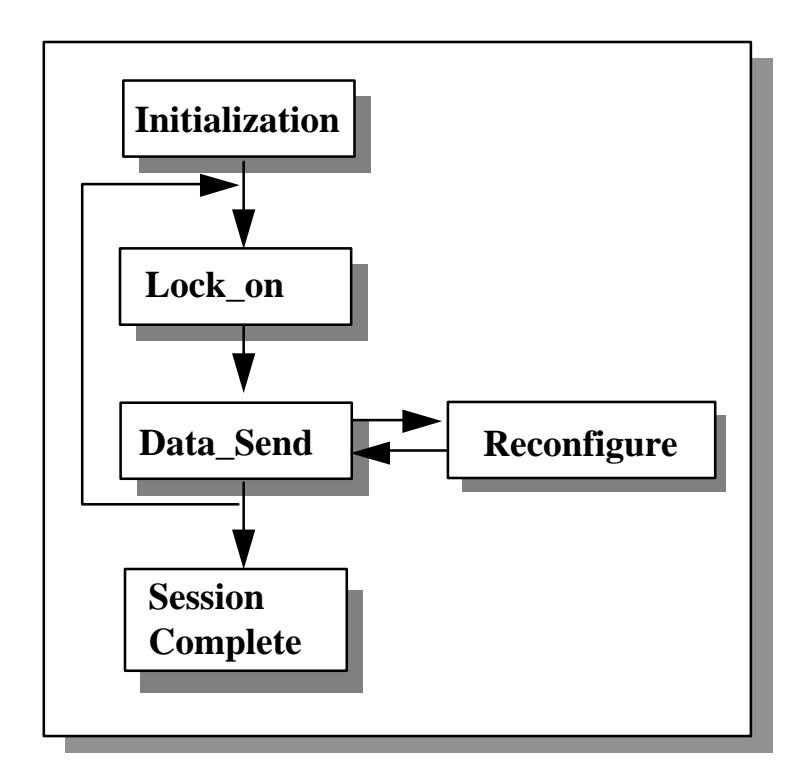

**Figure 3.4.2.1–1 Minimum HRDL Protocol State Diagram**

Due to the fact that the APS may not lock on during the Lock–On State, the designer of receiving stations should consider reporting TAXI errors in telemetry. This will provide visibility of the condition to the ground. The designer should also consider providing the ability to re–send any data critical to the successful completion of experimentation on orbit. Consideration should be given to waiting to send data until commanded, at which point the Data–Send state would be entered. This will allow the integrity of the link to be verified by the ground prior to data transmission.

## **WARNING**

The APS may not properly lock onto Sync symbols in the Lock–On state. It is highly recommended that transmit stations provide the capability to command data symbols onto the link during the Lock–On state. The amount of data required to provide lock will depend on data density, or data to Sync symbol ratio.

## **3.4.2.2 GENERAL DATA RATE**

HRDL stations shall  $\{3.4.2.2-A\}$  provide the capability to transmit and/or receive data at a maximum rate of 100 Mbps using the 4B/5B encoded scheme as defined in section 3.4.1.1. The data rate can be adjusted to data rates less than 100 Mbps by parsing the data with Sync and/or Delimiter symbols per guidelines defined in SSP 50184, section 3.3.1.2.2.

The modulated output rate can be calculated from the following basic rate equation:

$$
rate = \left[\frac{data\_bytes}{data\_bytes + parsing\_symbols}\right] * 100 Mbps
$$

where data bytes  $=$  number of bytes in the data frame

parsing symbols = number of Sync and Delimiter symbols inserted between the start of one data frame and the start of the next data frame.

## **3.4.2.3 STATION–TO–STATION PROTOCOL**

The station–to–station protocol allows users to develop their own data transmission structures. There are no special requirements beyond section 3.4.2.1, HRDL Protocol Common Rules.

## **3.4.2.4 STATION–TO–HRFM (DOWNLINK) PROTOCOLS**

HRDL stations which require a high rate telemetry downlink interface through the USOS Ku–Band system shall {3.4.2.4–A} operate under the downlink protocols. Downlink protocols consist of two rigidly defined protocols: CCSDS Packet Protocol and a Bitstream protocol.

## **3.4.2.4.1 CCSDS PACKET PROTOCOL**

HRDL transmit stations implementing CCSDS packet protocol must comply with the rules and requirements per SSP 50184, section 3.3.3.1. A summary of these rules and requirements is provided below.

#### **3.4.2.4.1.1 CCSDS PACKET FORMAT**

The HRDL transmit station shall {3.4.2.4.1.1–A} implement data packets as shown in Figure 3.4.2.4.1.1–1, High Rate Data Link CCSDS Packet Format. Start and End Delimiters shall {3.4.2.4.1.1–B} be used to denote the beginning and end of a packet per Table 3.4.1.2–1, Control Symbols.

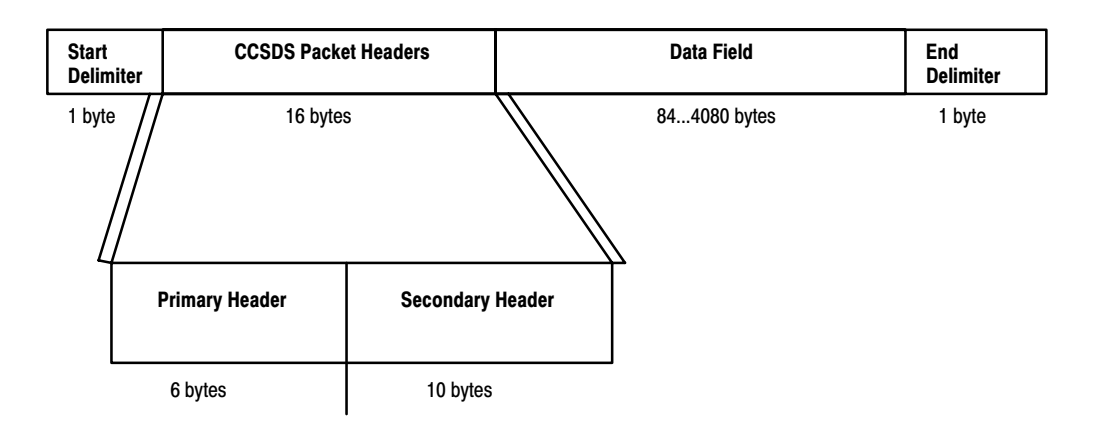

**Figure 3.4.2.4.1.1–1 High Rate Data Link CCSDS Packet Format**

## **3.4.2.4.1.2 CCSDS PACKET SIZE**

CCSDS packets shall {3.4.2.4.1.2–A} consist of an even number of bytes, between 100 and 4096 inclusive, including the primary and secondary headers per SSP 50184, section 3.3.3.1.1.1. A minimum of 25 Sync symbols shall {3.4.2.4.1.2–B} be transmitted as the inter–packet gap between the end of one packet (RS) and the start of the next packet (SR).

#### **WARNING**

The HRFM will discard all packets that are in odd byte multiples. Additionally, the HRFM will assign an incorrect MPDU First Header Pointer (FHP) of 07FF (hex) instead of 0442 (hex) if the following three conditions are met: a packet crosses an MPDU boundary (>1090 bytes), ends with two bytes remaining open in the MPDU, and is parsed at d:n where  $d>=3$  and  $n>=1$ . Refer to SSP 50184 to understand how to protect against this condition. Corruption of the FHP can result in multiple packets being discarded in ground processing.

#### **3.4.2.4.1.3 CCSDS PACKET RATES**

The HRDL transmit station shall {3.4.2.4.1.3–A} modulate the HRDL data rate by the insertion of Sync symbols in the data stream. The number and distribution of Sync symbols shall {3.4.2.4.1.3–B} be per SSP 50184, section 3.3.3.1.2. The minimum number of sync symbols to be inserted between the start of one data frame and the start of the next data frame is given by the equation:

$$
Syncs = ceiling \quad \left( \frac{frame\_size}{rate / 100} \right) \quad frame\_size-2
$$

where  $rate = allocated data rate in Mbps$ frame size  $=$  data frame (packet) size in bytes Syncs = minimum number of Sync symbols ceiling function = selection of the next integral value greater than or equal to the expression within brackets

No more than 20 contiguous data bytes shall  $\{3.4.2.4.1.3-C\}$  be transmitted before at least one Sync symbol is inserted into the data stream. Note that maximum data rates may not be achievable for certain packet sizes.

## **3.4.2.4.1.4 PACKET SIZE AND DATA PARSING REQUIREMENTS**

To ensure correct multiplexing within the HRFM, either packet sizing or data parsing techniques must be implemented. It is recommended that, during any single Data\_Send session, the HRDL transmit station implements one and only one of the following schemes for any given HRFM channel per SSP 50184, section 3.3.3.1.2.2.2:

- 1. Packet size varying or fixed between 100 to 1090 bytes (inclusive)
- 2. Packet size on 4–byte boundaries, independent of size
- 3. Data parsing conforming to a 1:n or 2:n structure (one or two data bytes followed by one or more Sync symbols)

## **3.4.2.4.2 BITSTREAM PROTOCOL**

HRDL transmit stations implementing bitstream protocol must comply with the rules and requirements per SSP 50184, section 3.3.3.2. A summary of these rules and requirements is provided below.

## **3.4.2.4.2.1 BITSTREAM FORMAT**

The HRDL transmit station shall {3.4.2.4.2.1–A} implement bitstream data without Start or End Delimiters as shown in figure 3.4.2.4.2.1–1. The only valid symbols for transmission are data symbols and Sync symbols.

#### **WARNING**

The HRFM will load a value of 07FF (hex) rather than the expected value 3FFF (hex) into the "Bitstream Pointer" field of all Bitstream Pointer Data Unit headers that contain a full data field (8736 data bits).

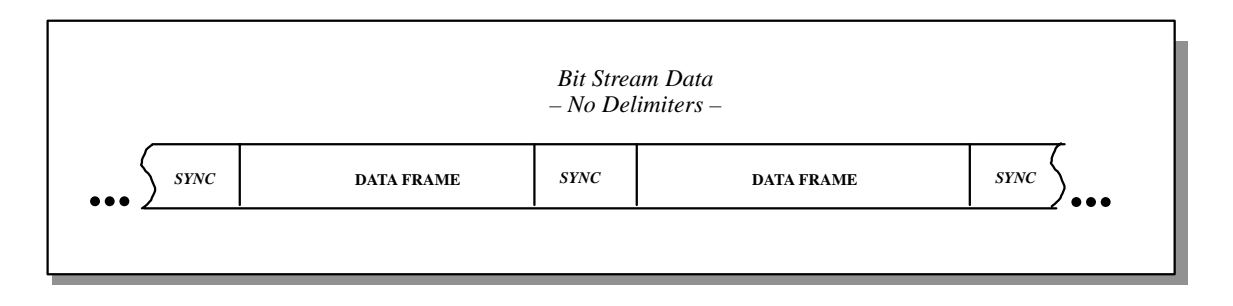

**Figure 3.4.2.4.2.1–1 High Rate Data Link Bitstream Format**

## **3.4.2.4.2.2 BITSTREAM DATA FRAME SIZE**

Bitstream data frames are user definable and consist of an even number of bytes up to 4096 per SSP 50184, section 3.3.3.2.1.1. A minimum of 25 Sync symbols shall {3.4.2.4.2.2–A} be inserted after the data frame transmission. Within a data frame, no more than 1092 contiguous data bytes shall {3.4.2.4.2.2–B} be transmitted before Sync symbols are inserted in the data stream. At least one (1) Sync symbol shall {3.4.2.4.2.2–C} be inserted after transmission of up to 135 data bytes. Note that the presence of 25 Sync symbols is a necessary but not sufficient condition to denote the end of a frame. It is up to the user to define where the frame ends. However, if a data frame is defined by a user to be greater than or equal to 136 and less than or equal to 1092 bytes, the 25 Sync symbols will be a necessary and sufficient condition to meet the minimum inter–frame gap requirement.

#### **3.4.2.4.2.3 BITSTREAM DATA RATES**

The HRDL transmit station shall {3.4.2.4.2.3–A} modulate the HRDL data rate by the insertion of Sync symbols in the data stream. The number and distribution of Sync symbols shall {3.4.2.4.2.3–B} be per SSP 50184, section 3.3.3.2.2. The transmit station can average down to the allocated data rate by parsing the data and/or placing Sync symbols in the inter–frame gap. The minimum number of Sync symbols to be inserted between the start of one data frame and the start of the next data frame is given by the equation:

$$
Syncs = ceiling \quad \left( \frac{frame\_size}{rate / 100} \quad \right) \quad - frame\_size
$$

where  $rate = allocated data rate in Mbps$ frame size  $=$  data frame (packet) size in bytes Syncs = minimum number of Sync symbols ceiling function = selection of the next integral value greater than or equal to the expression within brackets

# **APPENDIX A EXAMPLE PAYLOAD MDM LOCAL BUS PROFILE**

An example Payload MDM Local Bus Profile may be found on the following page.

# **Example Payload MDM Local Bus Profile**

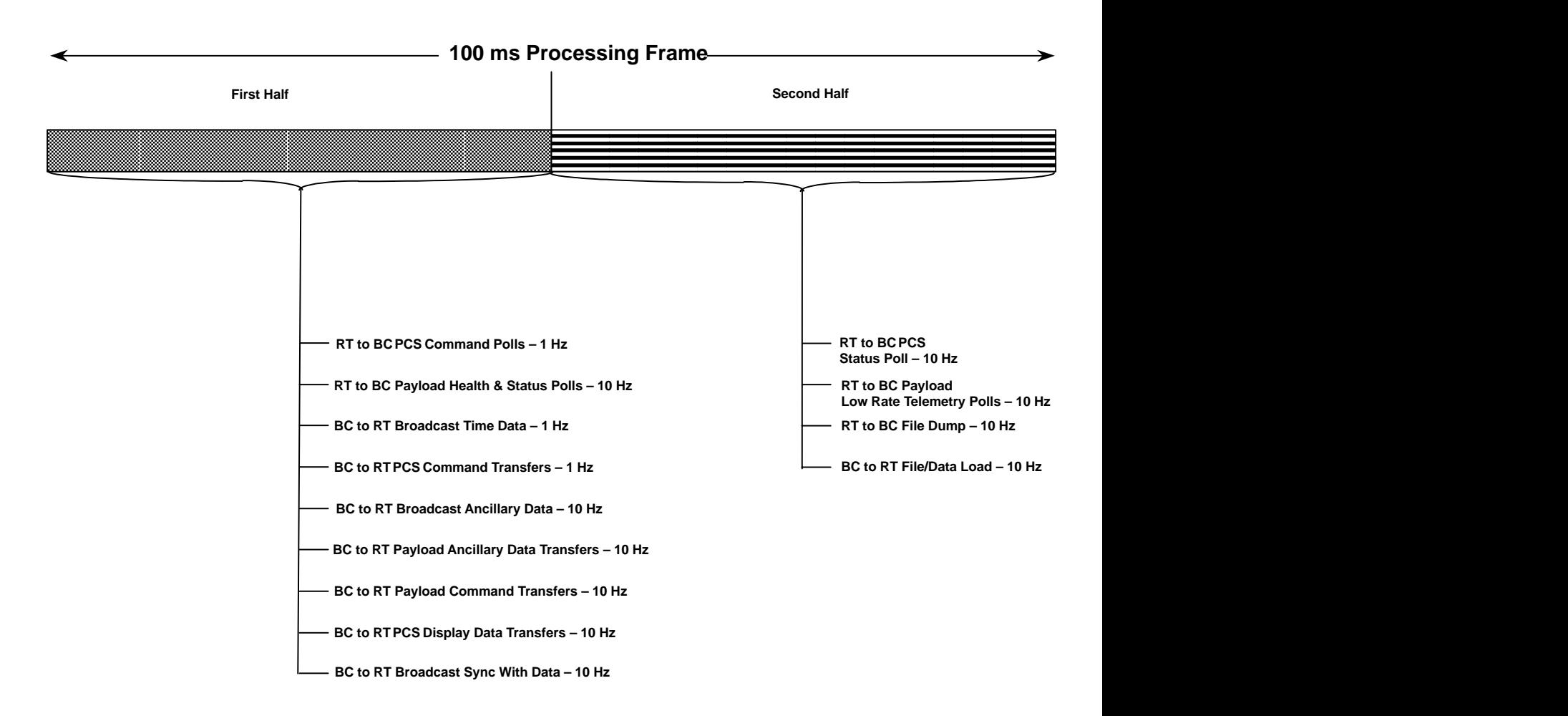

# **APPENDIX B ABBREVIATIONS AND ACRONYMS**

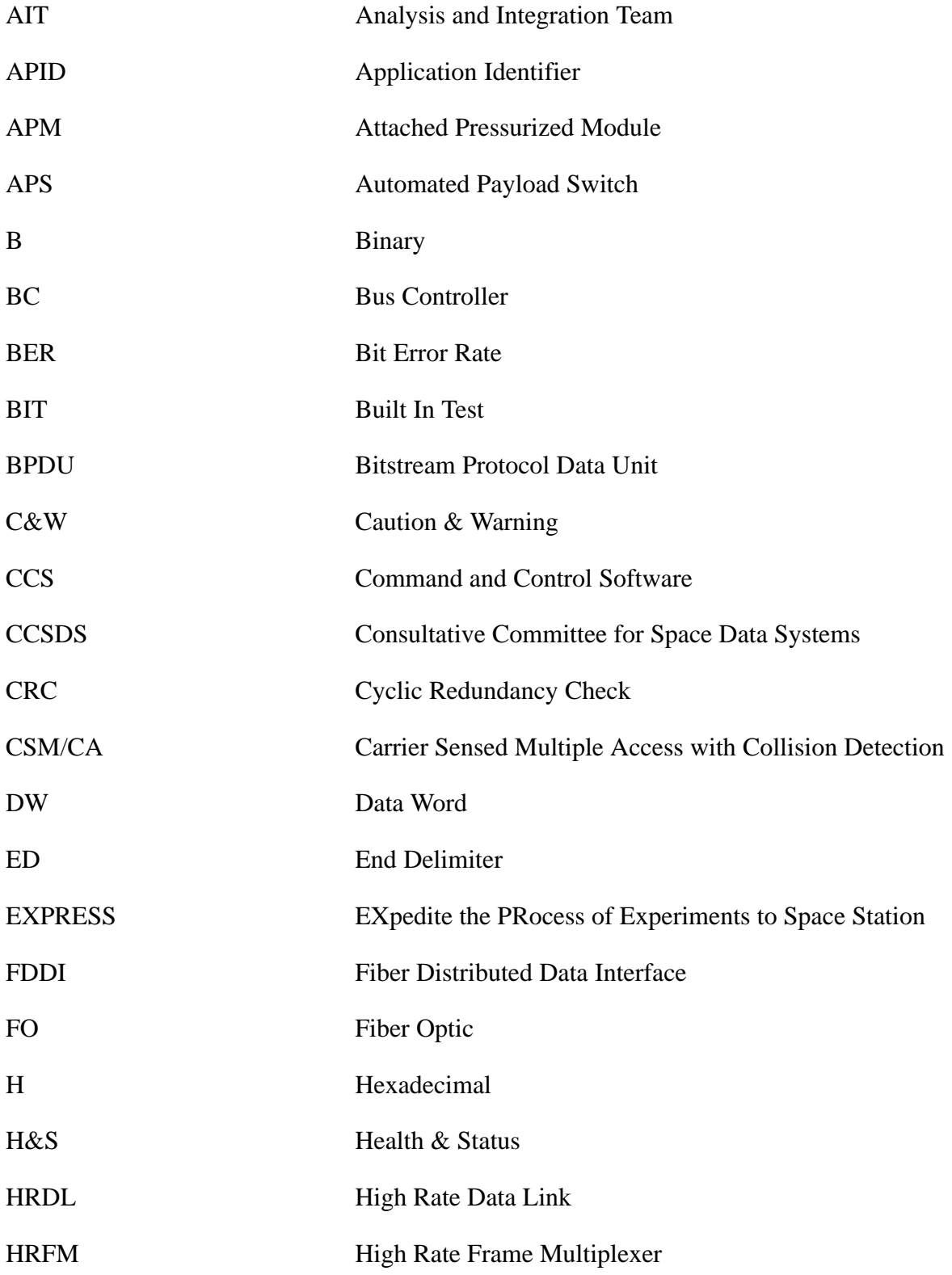

SSP 52050, Revision E November 12, 2002

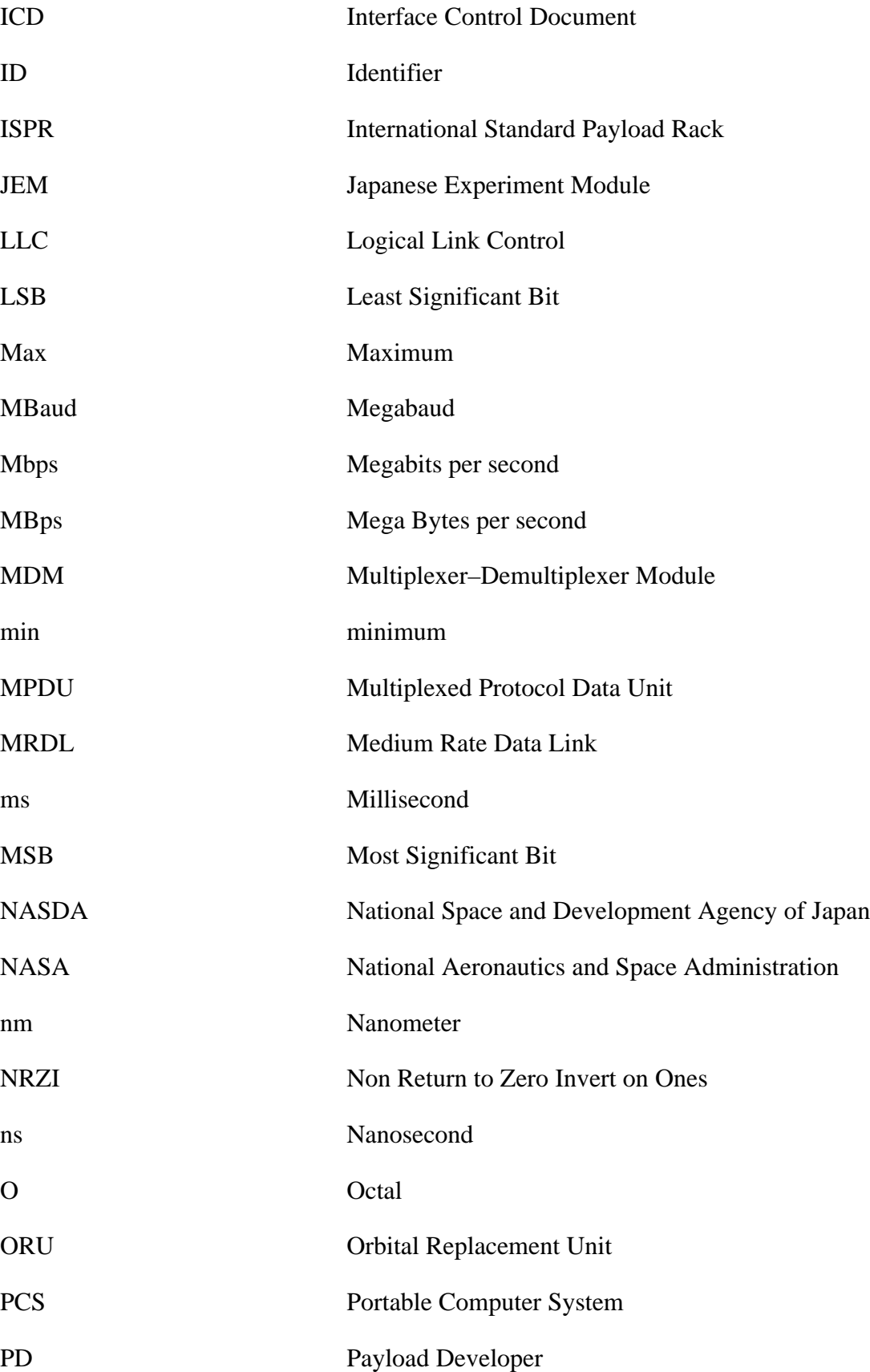

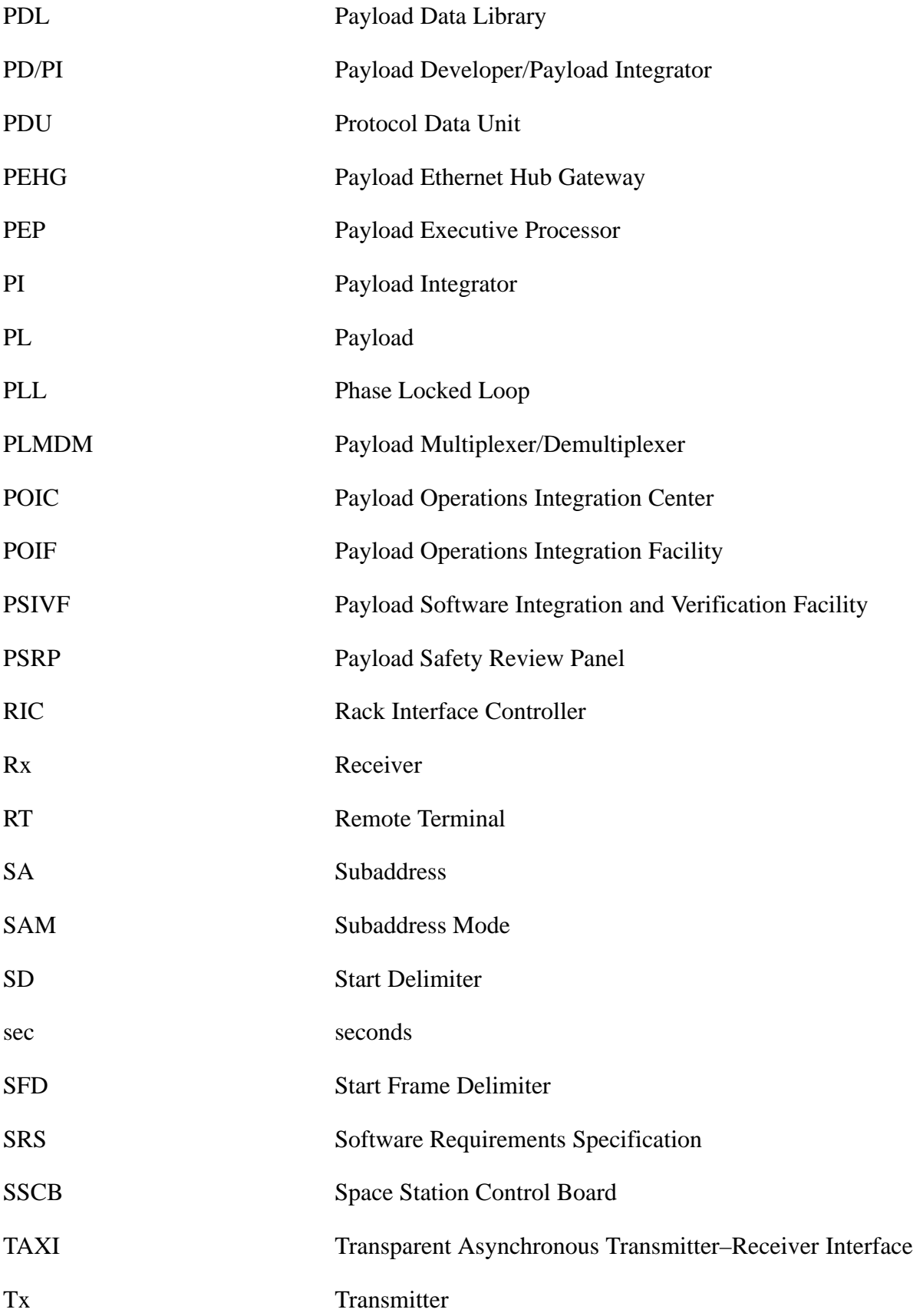

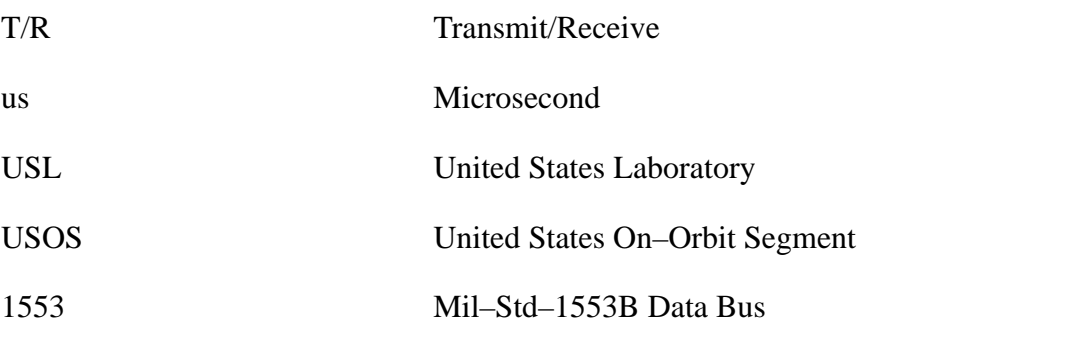

#### **APPENDIX C GLOSSARY OF TERMS**

#### **4B/5B ENCODING**

On the HRDL link, five (5) signaling bits are used to represent four (4) data bits (i.e., 4B/5B). Consequently, using 4B/5B encoding, it takes 125 MBaud to encode 100 Mbps of data.

#### **ALLOCATED DATA RATE**

#### See **NEGOTIATED DATA RATE.**

#### **BAUD**

A HRDL signaling bit. For the HRDL, five (5) signaling bits are used to represent four (4) data bits (i.e., 4B/5B). Consequently, using 4B/5B encoding, it takes 125 MBaud to encode 100 Mbps of data.

#### **DATA RATE**

The rate that data is actually being sent across the HRDL. Data rates lower than the maximum data rate do not necessitate a change in the 125 MBaud Signaling rate due to the insertion of Sync symbols on the link.

#### **ELEMENT**

Refers to the module or truss segment for which a Product Group (PG) or IP has final integration responsibility. Consequently, they are also referred to as "End–Items".

#### **END–ITEM**

See Element.

#### **FRAME**

One or more packets forming a delineated group of packets. This packet group is delineated from other packet groups by Start and End Delimiters, and uniquely identified by its six (6) byte Frame Header.

#### **INTERFRAME GAP**

When using the MRDL ISO/IEC 8802–3 CSMA/CD 10 Base T protocol, the Interframe Gap is defined as the minimum time period from the last bit of the current MRDL frame to the first bit of the next MRDL frame. The use of the Interframe Gap is mandatory.

When using the HRDL bitstream protocol, the Interframe Gap is defined as the minimum number of Sync symbols that must be inserted after the data frame transmission. The use of the Interframe Gap is mandatory.

## **INTERPACKET GAP**

When using the HRDL CCSDS packet protocol, the Interpacket Gap is defined as the minimum number of Sync symbols which must be inserted between the end of one packet and the start of the next packet. The use of the Interpacket Gap is mandatory.

## **NEGOTIATED DATA RATE**

The maximum HRDL data rate that has been agreed to by the parties responsible for the transmitting and receiving HRDL stations. This data rate is determined prior to the initialization of HRDL communications.

## **PACKET**

A contiguous string of HRDL bits whose maximum length may not exceed 32768 bits (i.e., 4096 bytes).

## **RECEIVE STATION**

The receive station is the destination of the HRDL data transmission, where the data is ultimately retrieved from the HRDL network. By this definition, the APS is not a receive station. The HRFM is a special type of receive station, that does not have to comply with the requirements of the receive station.

#### **SIGNALING RATE**

The number of Baud (i.e., signaling bits) which are transmitted per second. The HRDL Signaling Rate is a fixed 125 MBaud.

#### **STATION**

Stations are all entities which transmit and/or receive data across the HRDL. By this definition, the APS and HRFM are stations.

#### **TRANSMIT STATION**

The transmit station is the source of the HRDL data transmission, where the data is initially placed onto the HRDL network. By this definition, the APS is not a transmit station.

#### **APPENDIX D SUMMARY OF CCSDS SECONDARY HEADER TAILORING**

The CCSDS secondary header is tailored as follows:

- A. Commands from the ground, PCS, or Timeliner to the ISPR:
	- (1) Word #6: The Packet Type will contain a value of '1010'B (RT/Payload Command) per Table 3.3.2.1.1–2 of SSP 41175–2.
	- (2) Word #7: Per SSP 41175–2, Section 3.3.2.1.1, Figure 3.3.2.1.1–2 and Table 3.3.2.1.1–2. The Packet ID–Element ID will contain a value of '1001B' (NASA ISPR) per Table 3.3.2.1.1–2 of SSP 41175–2.
	- (3) Word #8: Will contain the Subset ID of the payload/subrack payload being commanded.
- B. File Transfer Data from the PEP to the ISPR:
	- (1) Word #6: The Packet Type is not processed by the PEP and should not be processed by the RT.
	- (2) Word #7 and Word #8: Will contain "meaningless" data and should not be processed by the RT.
- C. Request Responses from the PEP to the ISPR:
	- (1) Word #6: The Packet Type will contain a value of '0100'B (Telemetry/Status) per Table 3.3.2.1.1–2 of SSP 41175–2.
	- (2) Word #7: This word contains no useful data for an ISPR and should be considered "don't care".
	- (3) Word #8: Will contain the Subset ID of the entity which made the request.
- D. Ancillary Data from the PEP to the ISPR:
	- (1) Word #6: The Packet Type will contain a value of '0111'B (Ancillary Data) per Table 3.3.2.1.1–2 of SSP 41175–2.
	- (2) Word #7: This word contains no useful data for an ISPR and should be considered "don't care".
	- (3) Word #8: Will contain the Subset ID of the entity which requested the Ancillary Data Set.
- E. Telemetry (Low Rate, Medium Rate, or High Rate) from the ISPR:
	- (1) For payload telemetry data to be processed at the HOSC:
		- a. Word #6: The Packet Type value is not processed by the PEP or the ground systems and is "don't care".
- b. Word #7: Will contain a Version ID, which is an unsigned integer and identifies the overall data structure of the data in the packet, and serves as a reference to a specific pre–defined KU–Band telemetry data format. (See SSP 41158 paragraph 4.1.2 CCSDS Packet Extensions/Modifications for further detail.)
- c. Word #8: Will contain a Data Cycle Counter, which is an unsigned integer ranging from 1..65535, and will identify a given packet as being packet number "n" in an "m" packet data cycle set. (See SSP 41158 paragraph 4.1.2 CCSDS Packet Extensions/Modifications for further detail.)
- (2) For payload telemetry data that is processed only at the Telescience Support Center or Payload Developer/Payload Integrator site:
	- a. Tailoring of the CCSDS secondary header is left to the discretion of the Payload Developer/Payload Integrator.
- F. File Transfer Data from the ISPR to the PEP
	- (1) The Payload MDM does not process the CCSDS secondary header. Rather. it reads the packet length in the primary header and then removes the entire CCSDS header from the data packets. Therefore, all values in the CCSDS secondary header are "don't care".
- G. Health & Status Data from the ISPR to the PEP
	- (1) The Payload MDM does not process the CCSDS secondary header. Rather. it reads the packet length in the primary header and then removes the entire CCSDS header from the data packets. Therefore, the values in the CCSDS secondary header are "don't care".